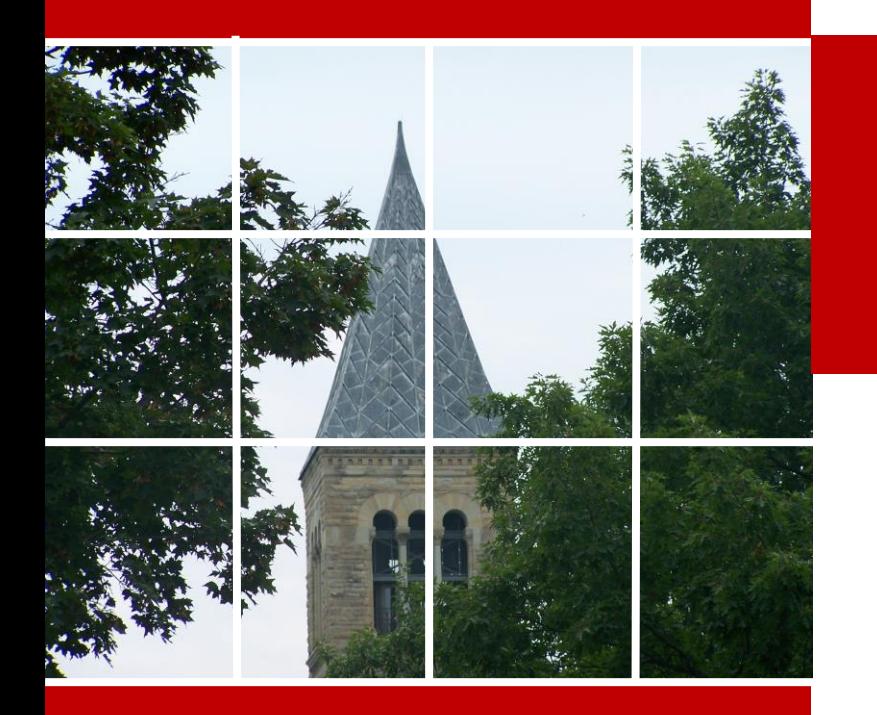

# *Vacuum Science and Technology for Particle Accelerators*

*Yulin Li Cornell University, Ithaca, NY*

#### *Xianghong Liu SLAC National Accelerator Laboratory*

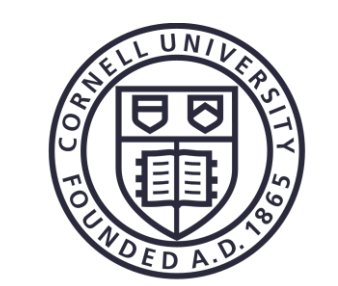

Cornell Laboratory for Accelerator-based Sciences and Education (CLASSE)

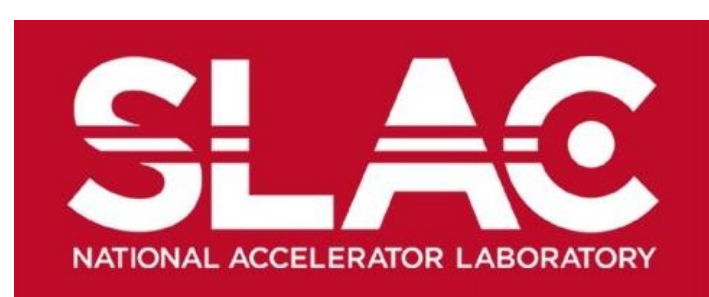

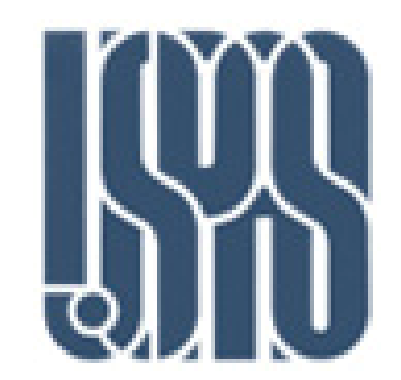

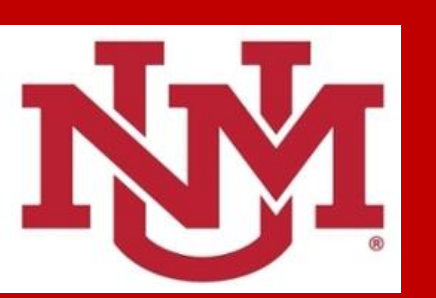

*Albuquerque, New Mexico June 17-28, 2019*

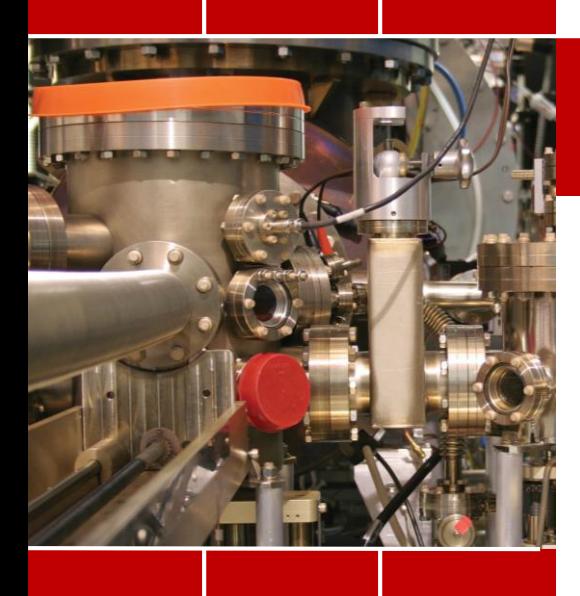

# Table of Contents

- Vacuum Fundamentals
- **Sources of Gases**
- Vacuum Instrumentation
- Vacuum Pumps
- Vacuum Components/Hardware
- Vacuum Systems Engineering
- Accelerator Vacuum Considerations, etc.
- **Beam-vacuum interactions**

#### SESSION 6.1: *Vacuum System Engineering*

- $\triangleright$  Typical vacuum system design/engineering flow
- $\triangleright$  High vacuum system design considerations
- $\triangleright$  Ultrahigh vacuum system design considerations
- $\triangleright$  Tools for vacuum system engineering
- $\triangleright$  Vacuum system integration

#### Typical Vacuum System Design Flow

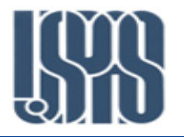

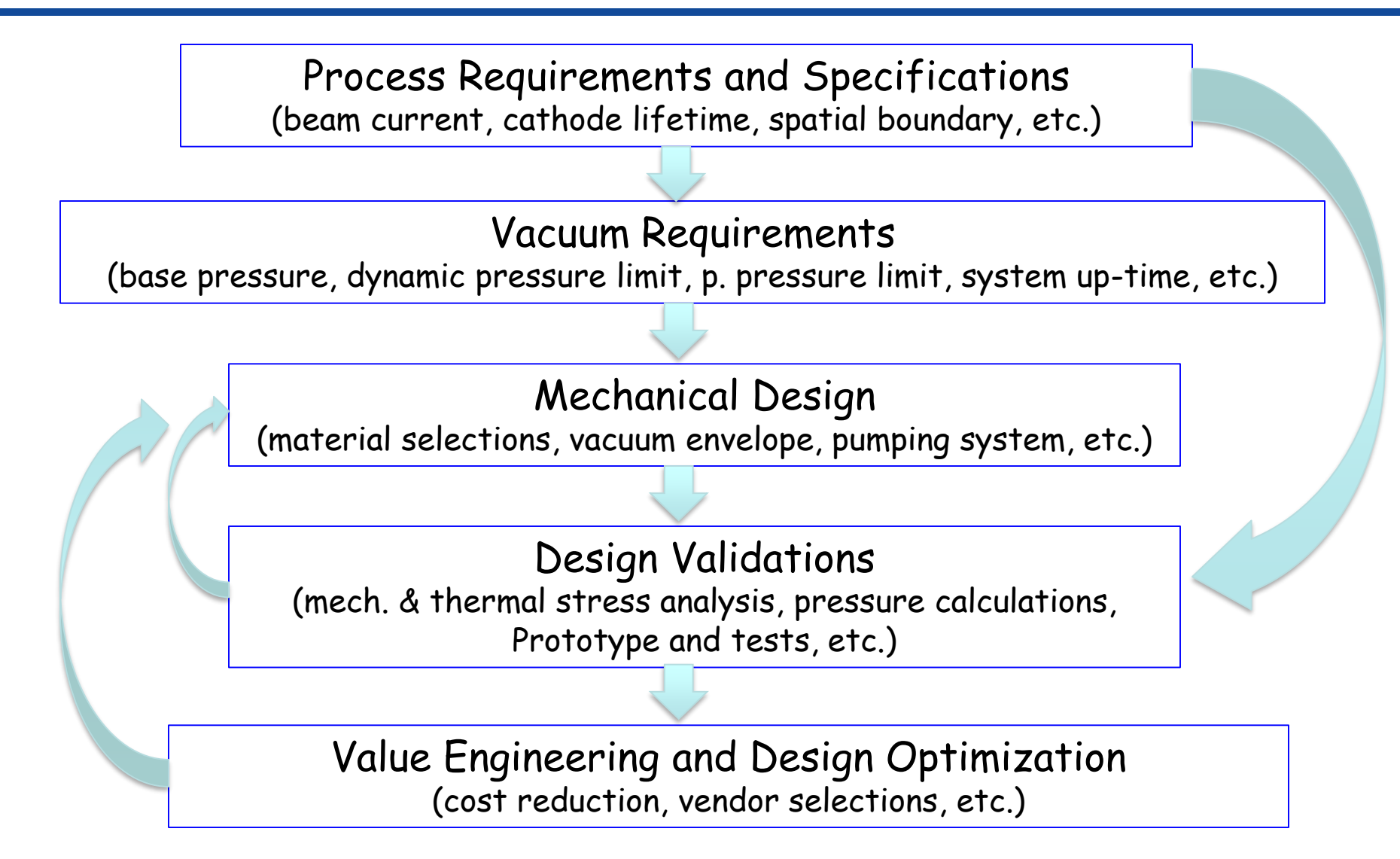

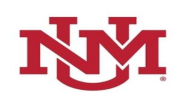

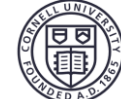

# Accelerator Vacuum Design Considerations

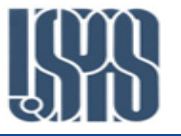

#### $\Box$  Particle beam parameters

- $\rightarrow$  Type of particles: e, et, pt, ions, etc.
- $\rightarrow$  Beam intensity (average and peak)
- $\rightarrow$  Beam temporal and spatial properties, etc.

…, …

- $\Box$  Magnets Mainly spatial constraints
- $\Box$  Accelerating RF cavities
	- $\rightarrow$  Particulate control ultra-clean vacuum systems
	- $\rightarrow$  'Free' cryo-pumping for SRFs, but handling of warm-ups
	- $\rightarrow$  Cryo related issues (insolation vacuum, etc.)
- $\Box$  Key functional accelerator components
	- $\rightarrow$  SR generation insertion devices in-vacuum and/or ex-vacuum
	- $\rightarrow$  Particle sources electron and positron, protons, ions, etc.
	- $\Rightarrow$  Beam instrumentations BPMs, BSMs, BCMs, Collimators, etc.

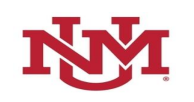

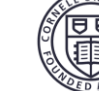

# Vacuum Pressure Considerations

#### 1. Base pressure

- *For e-/e<sup>+</sup> storage rings, base pressure usually an order of magnitude below beam induced dynamic pressure, typically in the low 10-10 torr range*
- *For high intensity proton and heavy ion machines, there are more demanding requirements on the base pressure, as beam-gas interaction is much more sensitive*
- *For some special devices, such as photo-cathode electron sources, XHV environment is essential for the cathode lifetime*

#### 2. Dynamic pressure

- *For e-/e<sup>+</sup> storage rings, the dominating dynamic pressure rise is due to photon-induced desorption from intense SR. The maximum pressure must be controlled to a level such that the beam-loss from beam-gas interaction is below the other factors.*
- *For p<sup>+</sup> and ion machines, SR usually negligible. The dynamic pressure rise is primarily due to lost particles. Though beam loss is small, proton/ion induced desorption is much higher than PSD.*
- *Other collective effects (such as electron cloud, HOM heating, etc.) may also induce (usually nonlinear) pressure rises.*

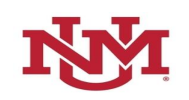

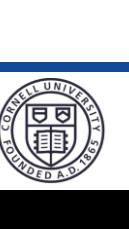

# High Vacuum Systems

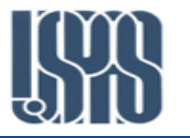

- *High vacuum system is dynamic pressure in range of 10-6 to 10-9 torr*
- *Examples of accelerator high vacuum systems: Low beam intensity LINACs Low beam intensity energy booster rings for storage rings Insolation vacuum for cryo-modules*
- *For these systems, often discrete pumps are sufficient. Typical pumps used are ion pumps, diffusion pumps, cryo-pumps and turbo-molecular pumps.*
- *For cryo-module insolation vacuum, though with 'build-in' cryo-pumping from cryogenic surfaces, sufficient contingency pumping system must always included to deal with possible internal helium leaks.*
- *Material selection for high vacuum systems is usually dictated by cost and easiness of fabrications. Though cleanness is not as critical, a clean system will reduce cost of pumping system.*

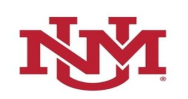

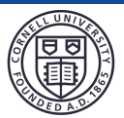

# Ultra-High Vacuum Systems

- *UHV system is dynamic pressure in range below 10-9 torr*
- *Examples of accelerator UHV systems: Electron storage rings for light sources and colliders*  $\rightarrow$  High intensity proton and ion machines  $\rightarrow$  High intensity LINACs
- *For these systems, often distributed pumps are needed with gas conductance limited beam chambers, and distributed dynamic gas load. Only UHV-compatible pumps should be used, including ion pumps, NEGs and TiSPs.*
- *Only UHV compatible metals should be used for these systems. Stringent cleaning and UHV-compatible handling is paramount. Only all-metal joints are permitted.*
- *UHV ion gauges must be included in the UHV system. RGAs are strongly recommended for vacuum diagnostics.*
- *UHV system roughing and venting needs significant cares.*

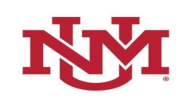

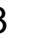

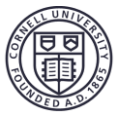

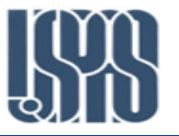

- *For high beam intensity accelerators, beam pipe material with high electric conductivity must be used for carrying image wall current.*
- *For beam chambers not subject to direct power deposition from synchrotron radiation or particle bombardment, stainless steel with copper coating/plating/lining is an option. The thickness of the copper coating only need to be a few factors of skin-depth at fundamental beam RF frequency.*
- *For beam chambers intercept SR power, or intense particle impingement, material with good bulk electric and thermal conductivities must be used. Aluminum alloys, copper or copper alloys are usually used.*

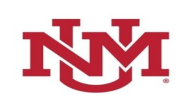

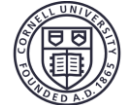

## Chamber Design – Mechanical Consideration

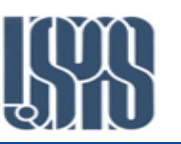

- *In many beam chamber designs, there are often competing requirements to provide adequate beam aperture, while to bring magnet poles close to particle beam.*
- *These requirements may lead to minimizing chamber wall thickness and complex chamber shapes. Thorough mechanical analysis of chamber stress under atmospheric pressure must be carried out. Commercial finite-element analysis (FEA) tools, such as ANSYS, are used to validate a design.*

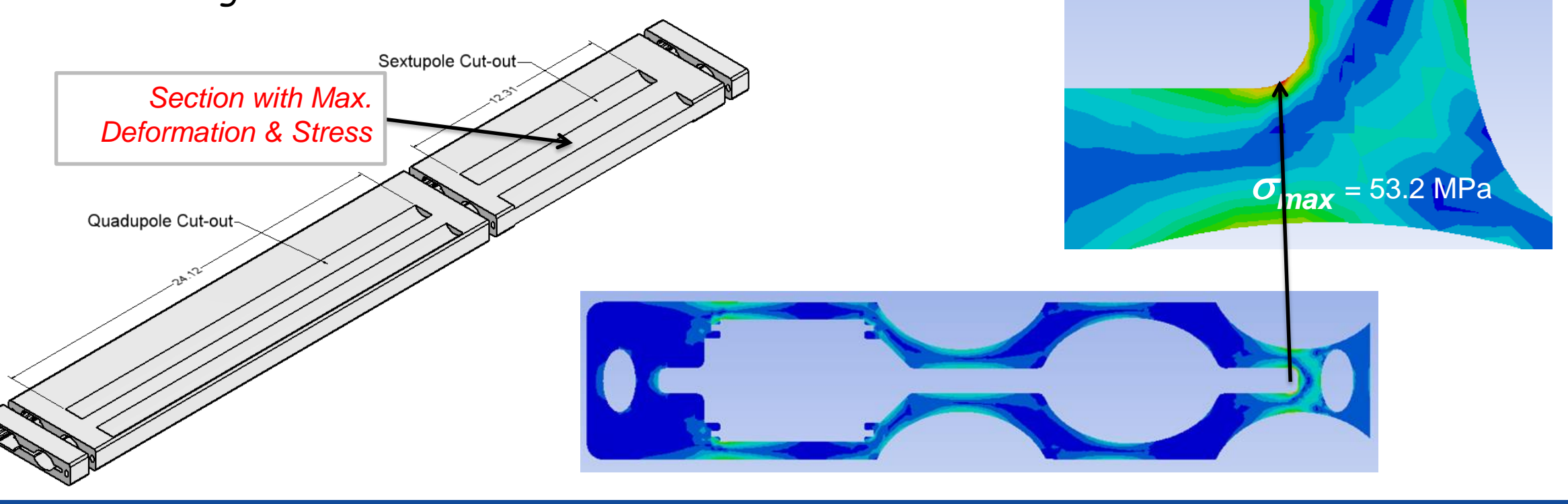

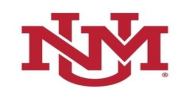

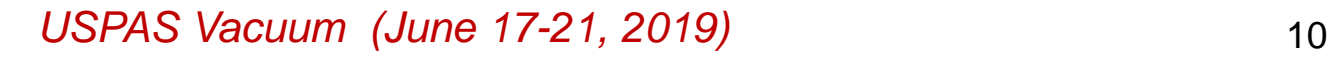

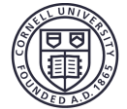

# Mechanical Consideration Cont.

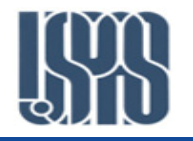

FEA results are not always the final word, if the material property inputs are incorrect (or not available). A copper beam chamber deformed severely during a  $150^{\circ}$ C bakeout, though FEA results predicted a 'healthy' safety margin at the temperature!

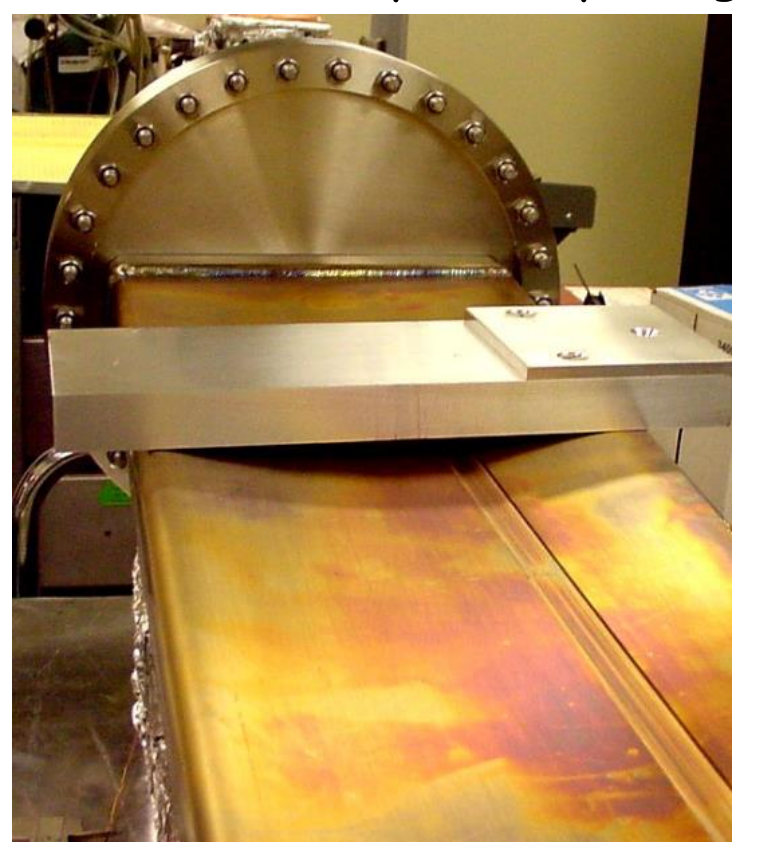

*Disformed copper chamber during a bakeout The chamber was saved by pressurizing and stiffening*

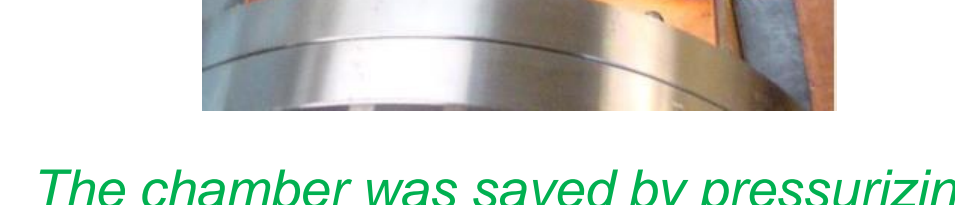

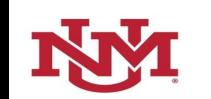

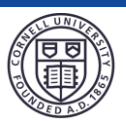

#### Synchrotron Radiation in e - /e + Storage Rings

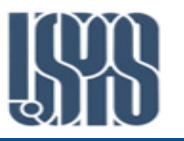

- *For high beam current electron storage rings, SR power deposited on vacuum walls must be calculated.*
- *The calculated SR power distribution will be used to evaluate vacuum chamber design, to ensure* 
	- *(1) adequate cooling is provided to keep heating and thermal stress below a safe level; (2) no part of wall is subject to higher SR power that cannot handle by the wall materials; (3) proper 'masks' are in place to shadow components that may be damaged or affected by SR.*
- *For simple wall profiles, one can use the following formula for linear power density. The area power density can be calculated with a vertical SR angular spread of*  $\alpha_v = 1/\gamma$ *, where*  $\gamma = E_{beam}/E_{rest}$ *.*

$$
P(W \mid mA) = 88.5 \frac{E^4 \left(GeV\right)}{R(m)} \frac{\Delta \alpha}{2 \pi}
$$

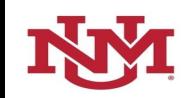

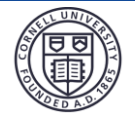

# Synchrotron Radiation Calculations – SYNRAD

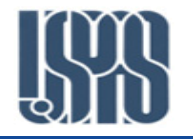

- *For more complex accelerator vacuum wall profile and SR-generating magnet arrangement, computing program is usually employed for SR calculations (often referred as Ray-tracing).*
- *In CESR, a program, SYNRAD, integrated into Bmad (A Relativistic Charged Particle Simulation Library ‡ ), is widely used for SR calculations.*
- *In SYNRAD, accelerator is divided into element along the curvilinear coordinates:* 
	- *Photons are generated along the length of any element where SR are produced, using standard SR formulas for dipoles, quadrupoles and wigglers.*
	- *The generated photons are tracked to the vacuum chamber wall, horizontally, both inside and outside walls, also divided into elements.*
	- *SR power and photon flux along the walls are calculated.*

*‡ : [D. Sagan \(](http://www.lepp.cornell.edu/~dcs16/)[dcs16@cornell.edu](mailto:dcs16@cornell.edu)), SYNRAD Information (http://www.lepp.cornell.edu/~dcs16/)*

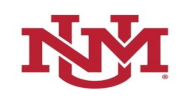

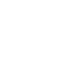

# Cornell SYNRAD Input files

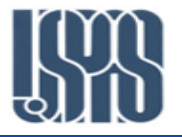

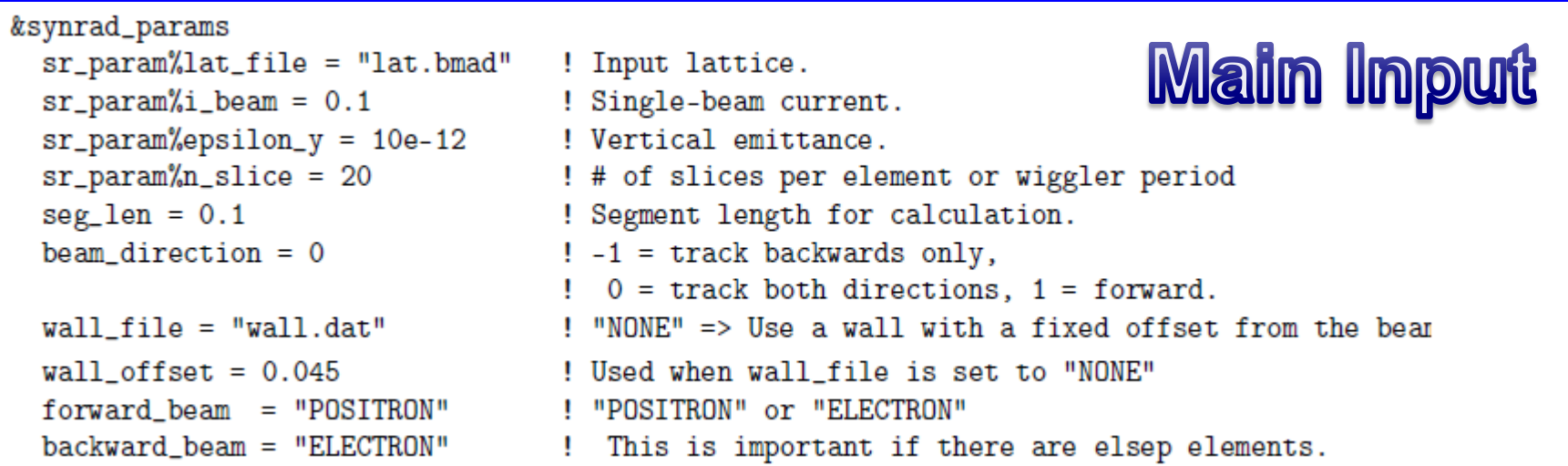

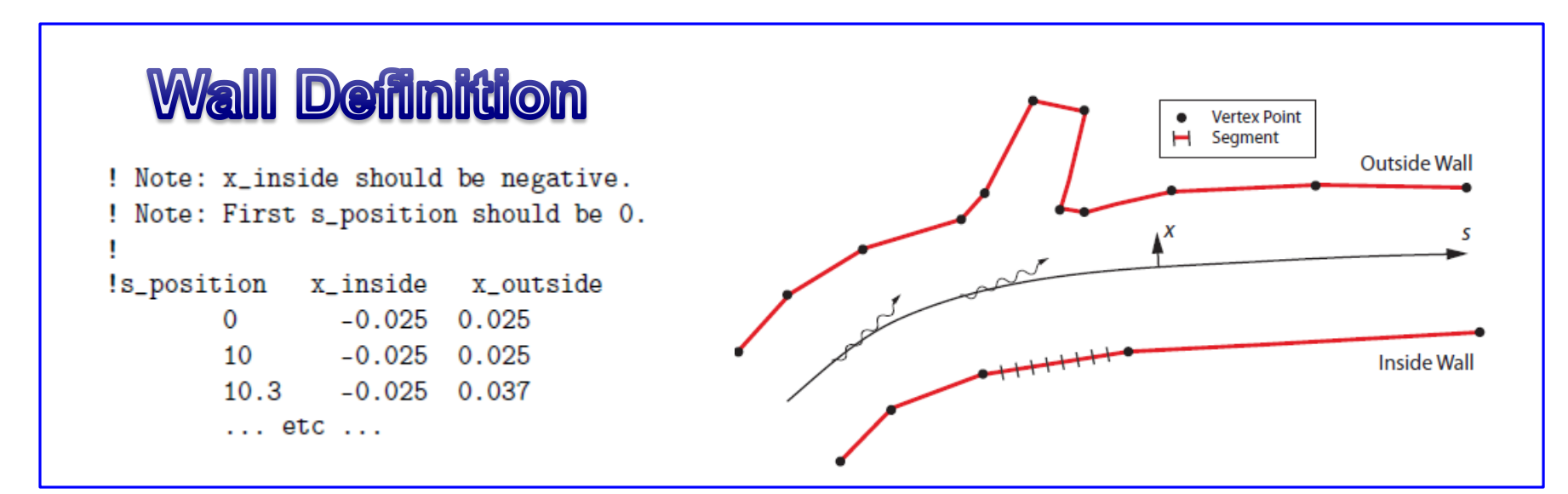

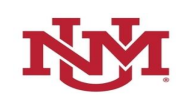

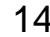

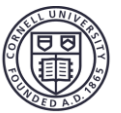

## Cornell SYNRAD Generated Five Output files

#### $\triangleright$  element\_power.dat

List of all elements where radiation is produced showing the power radiated and the power that hit the

walls. These two numbers should be the same.

- synch\_power\_negative\_x\_side.dat & synch\_power\_positive\_x\_side.dat List of all wall segments showing such as power deposited, power per unit length, photons per second impinging, etc.
- synrad\_negative\_x\_side.txt
	- & synrad\_positive\_x\_side.txt

Similar to above, only in different format

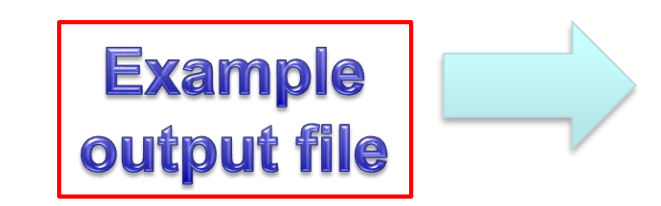

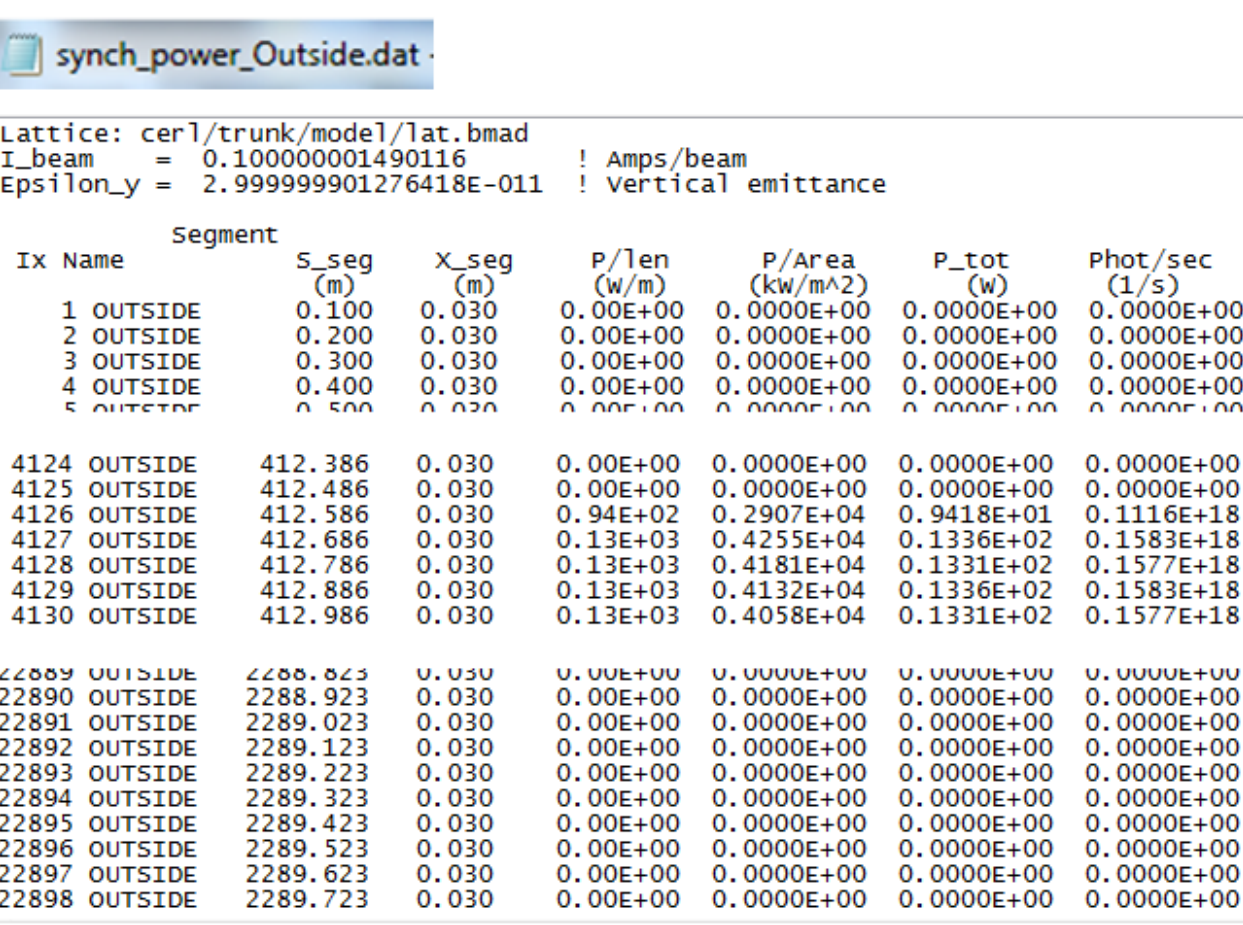

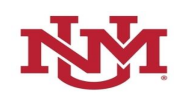

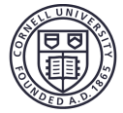

# SYNRAD Results – CesrTA Modification Example

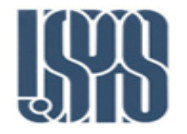

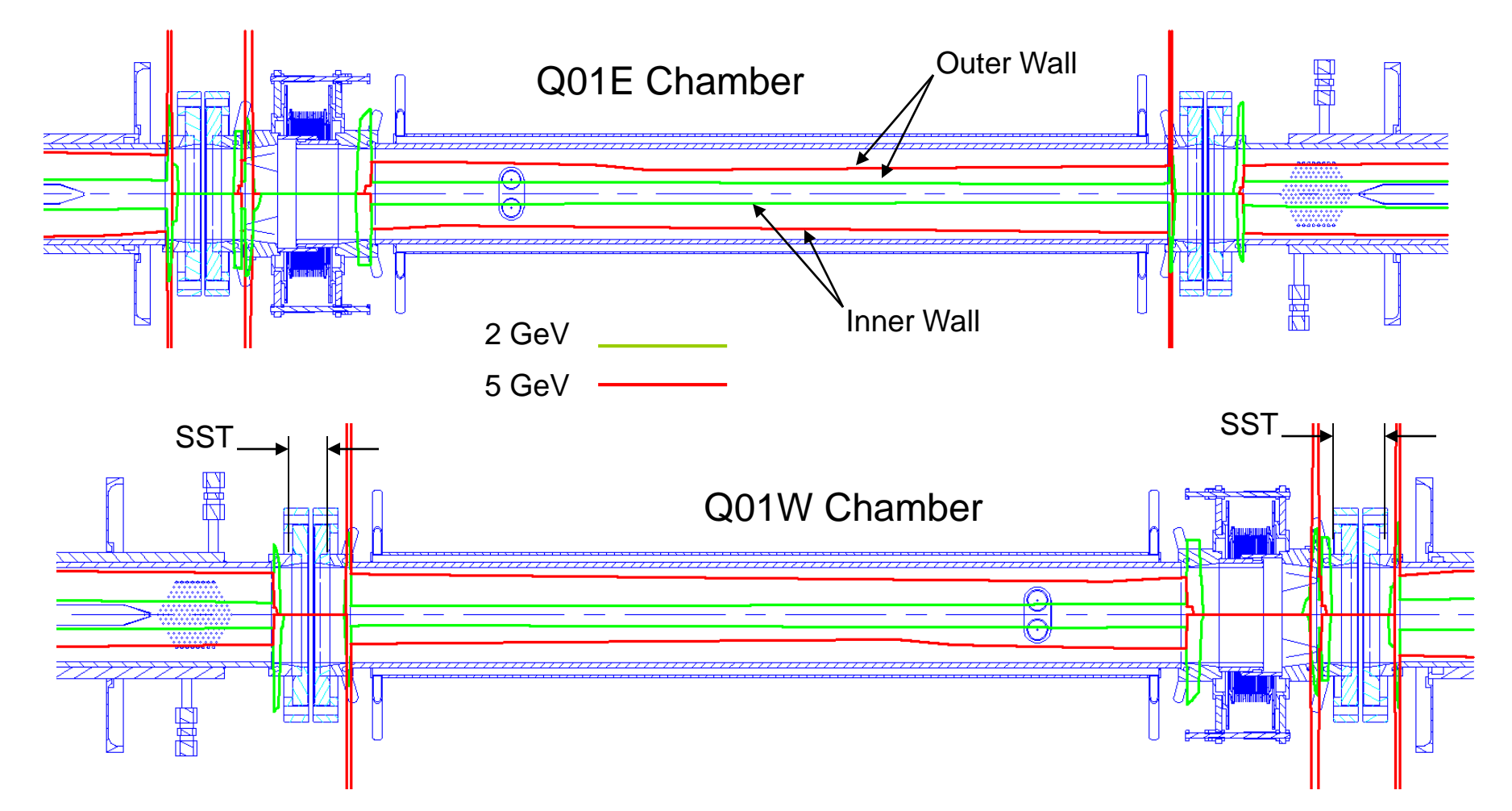

*SYNRAD used to ensure proper SR Masks were designed to shadow non-cooled components*

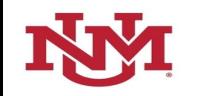

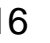

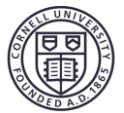

# Thermal Stress Analysis – Example

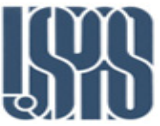

- *During CesrTA vacuum system conversion, a photon stopper chamber had to be designed to handle 40 kW of SR power generated from a string of six superconducting wigglers.*
- *ANSYS was used to calculate temperature rises and stress, at maximum power density of 6 W/mm<sup>2</sup>, to verify safe operation of the chamber.*

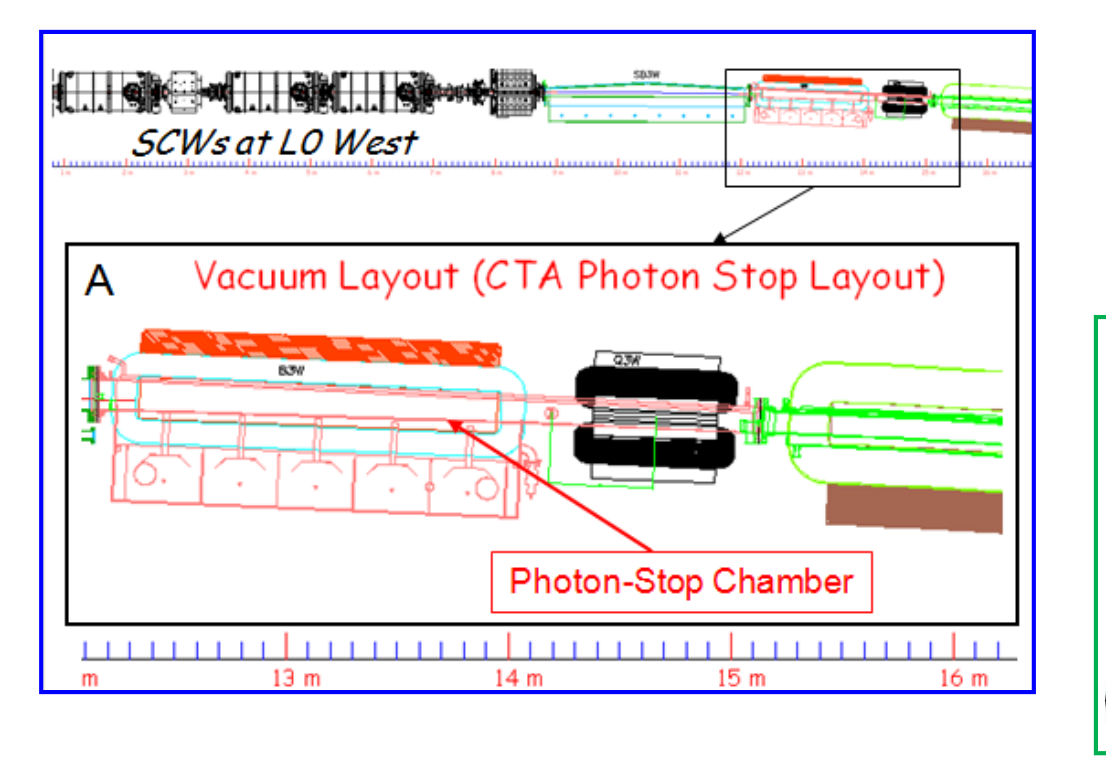

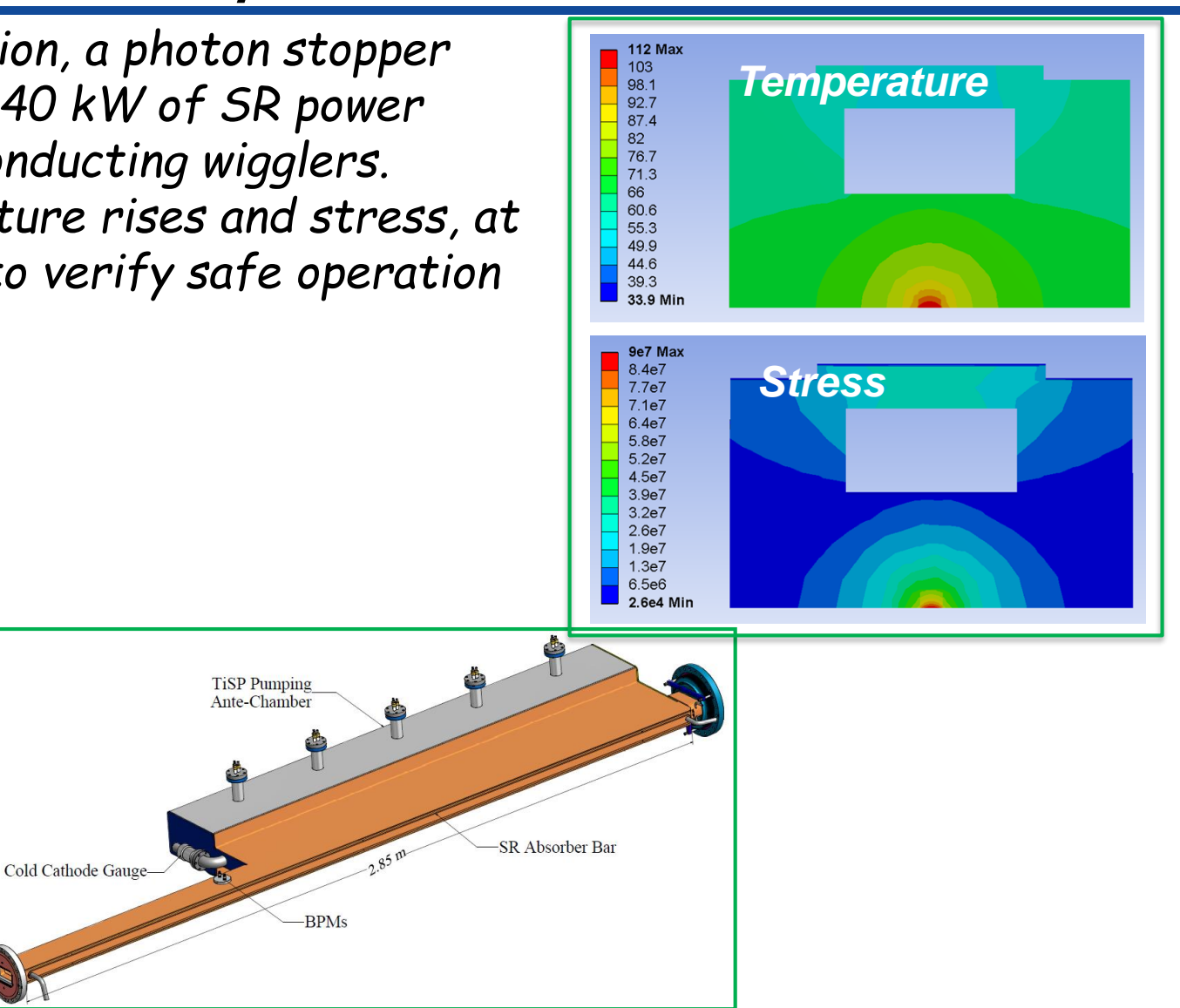

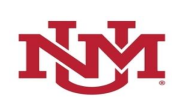

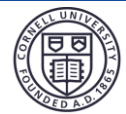

## Synchrotron Radiation Calculations – SYNRAD 3D

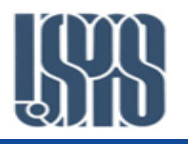

- □ At glazing angles, high energy photons have very high reflectivity on matters.
- □ Recently, a 3D version of SYNRAD was developed to track SR photons in a 3D structure by David Sagan (*<http://www.classe.cornell.edu/~dcs/>*) at Cornell. The SYNRAD 3D takes into account of elastic reflection of SR photons (both specular and diffusive) with user specified reflectivity and surface roughness.
- SYNRAD 3D generates SR photons distributions that linked to the accelerator lattice, as SYNRAD.
- $\Box$  The chamber geometry is defined by series of (changing) cross sections along beam path, and SYNRAD 3D generates smooth transitions between sections.
- A functionally similar [SYNRAD](http://test-molflow.web.cern.ch/content/about-molflow) program (*http://test-molflow.web.cern.ch*) is also available from CERN.
- $\Box$  This SYNRAD is developed by R. Keservan at CERN. It can directly import 3D geometry of a vacuum system from a CAD model. But it requires manual setup of magnetic 'regions'.
- $\Box$  The CERN SYNRAD can be coupled with a vacuum modelling program (MolFlow+) for pressure profile simulations in a complex system.

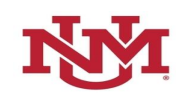

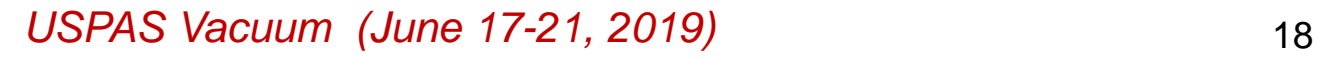

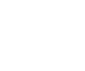

## High Power Electron Beam Dump – Another Example

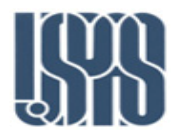

- *In Cornell's ERL prototype inject project, an 600-kW electron dump was designed and constructed.*
- *Aluminum (6061-T6) was chosen over copper due to its higher neutron generation threshold.*
- *A pair of quads used to enlarge the beam sized, and a modified Sectupole used to raster centroid of the beam.*
- *Cooling water channeled through small channels to enhance heat exchange.*

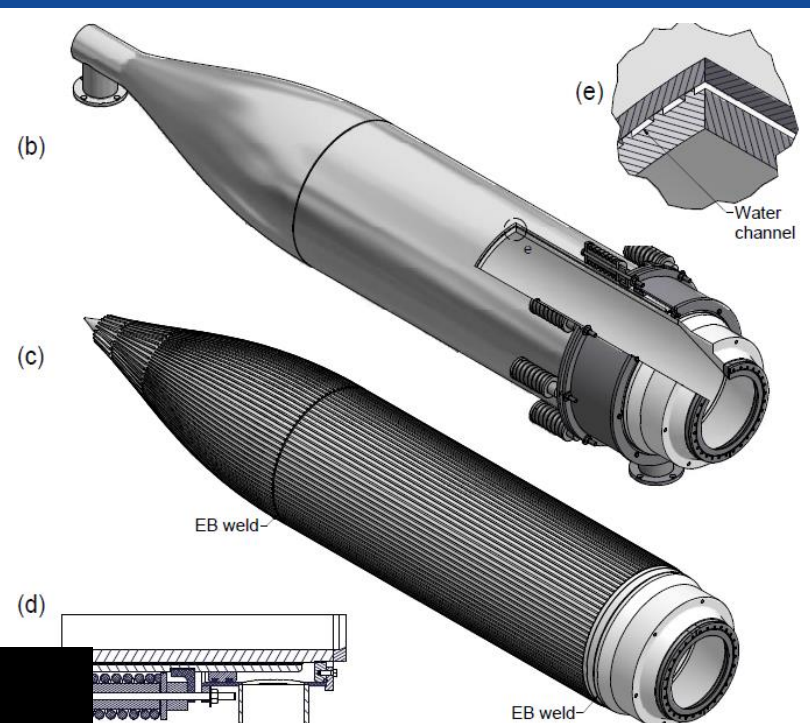

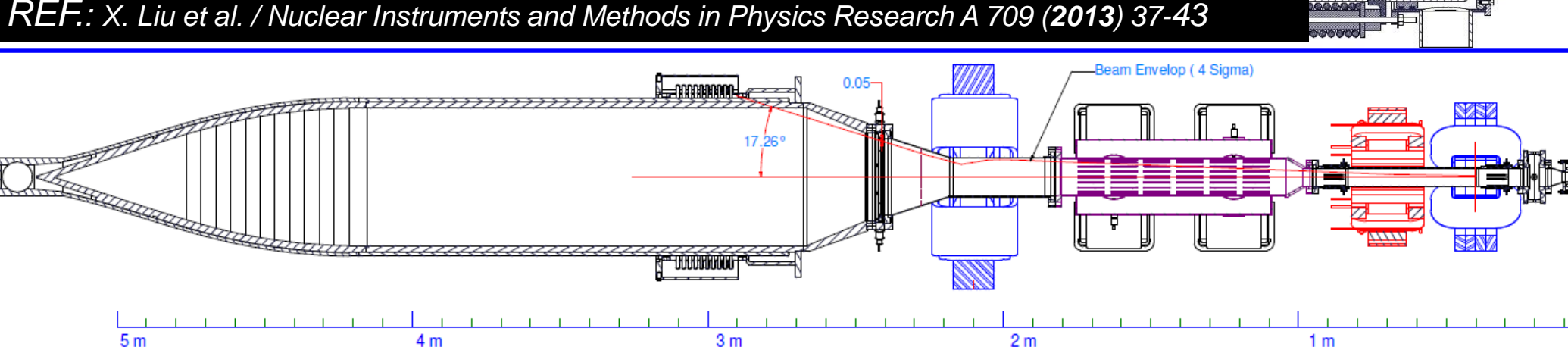

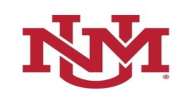

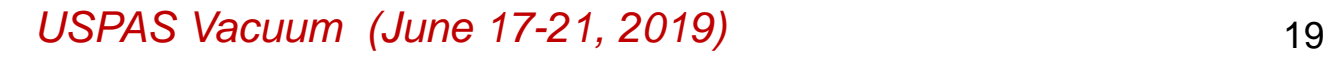

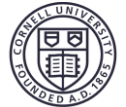

# Simulate & optimize power deposition

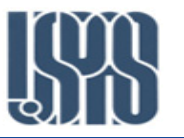

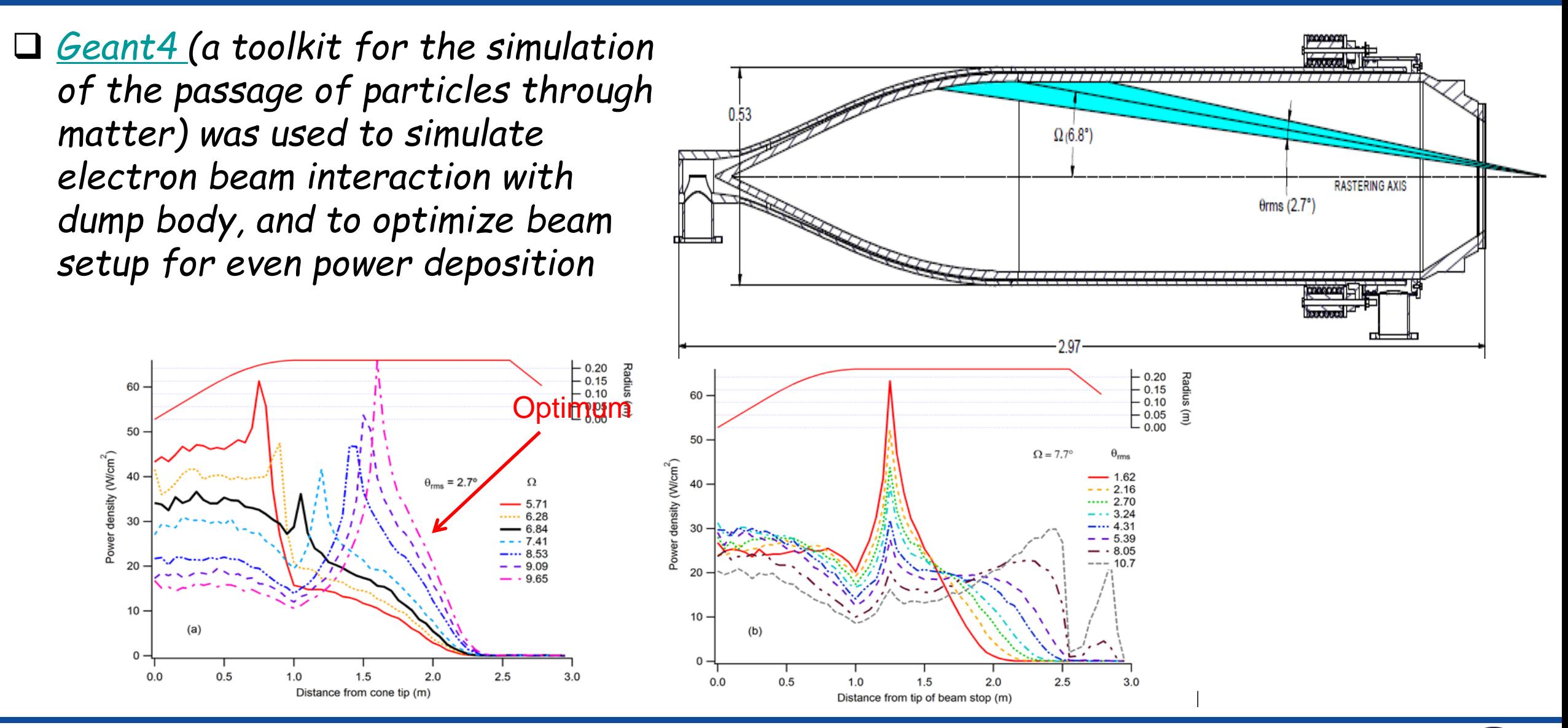

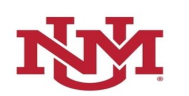

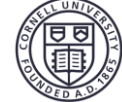

## Beam Dump Thermal Analysis

- *After optimizing electron beam setting, ANSYS was used to calculate temperature distribution and analysis thermal stress, to ensure operational safety at design power level.*
- *Taking symmetry advantage, only one slice (16.4) of the dump body needs to be modeled, to save computing time.*

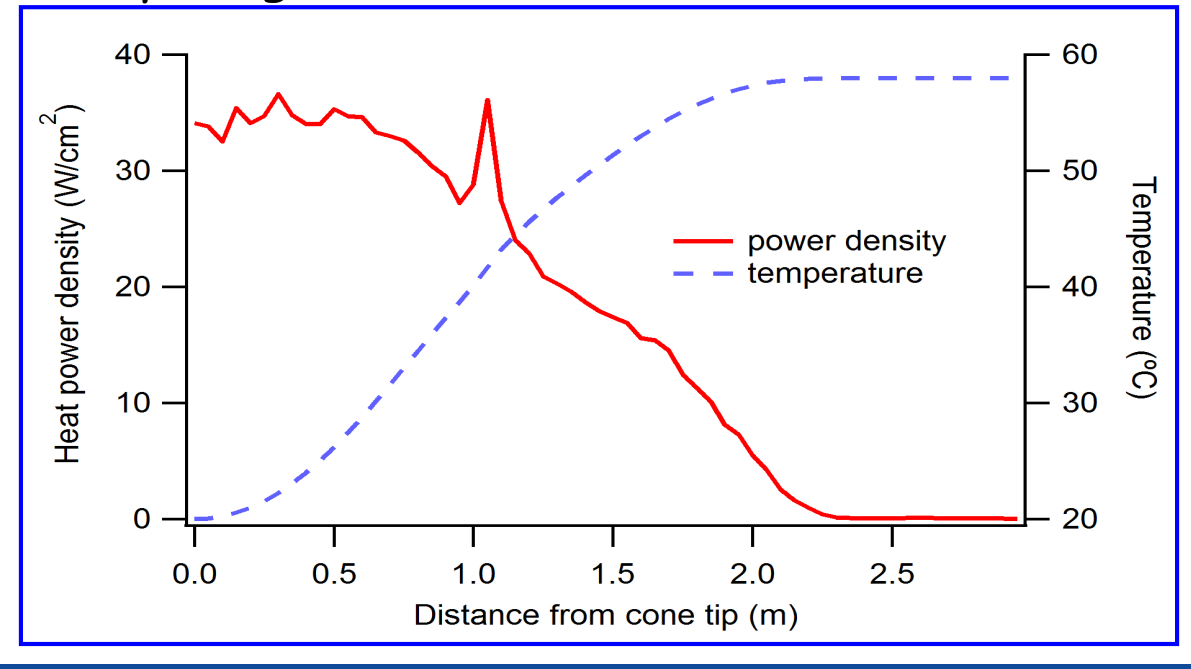

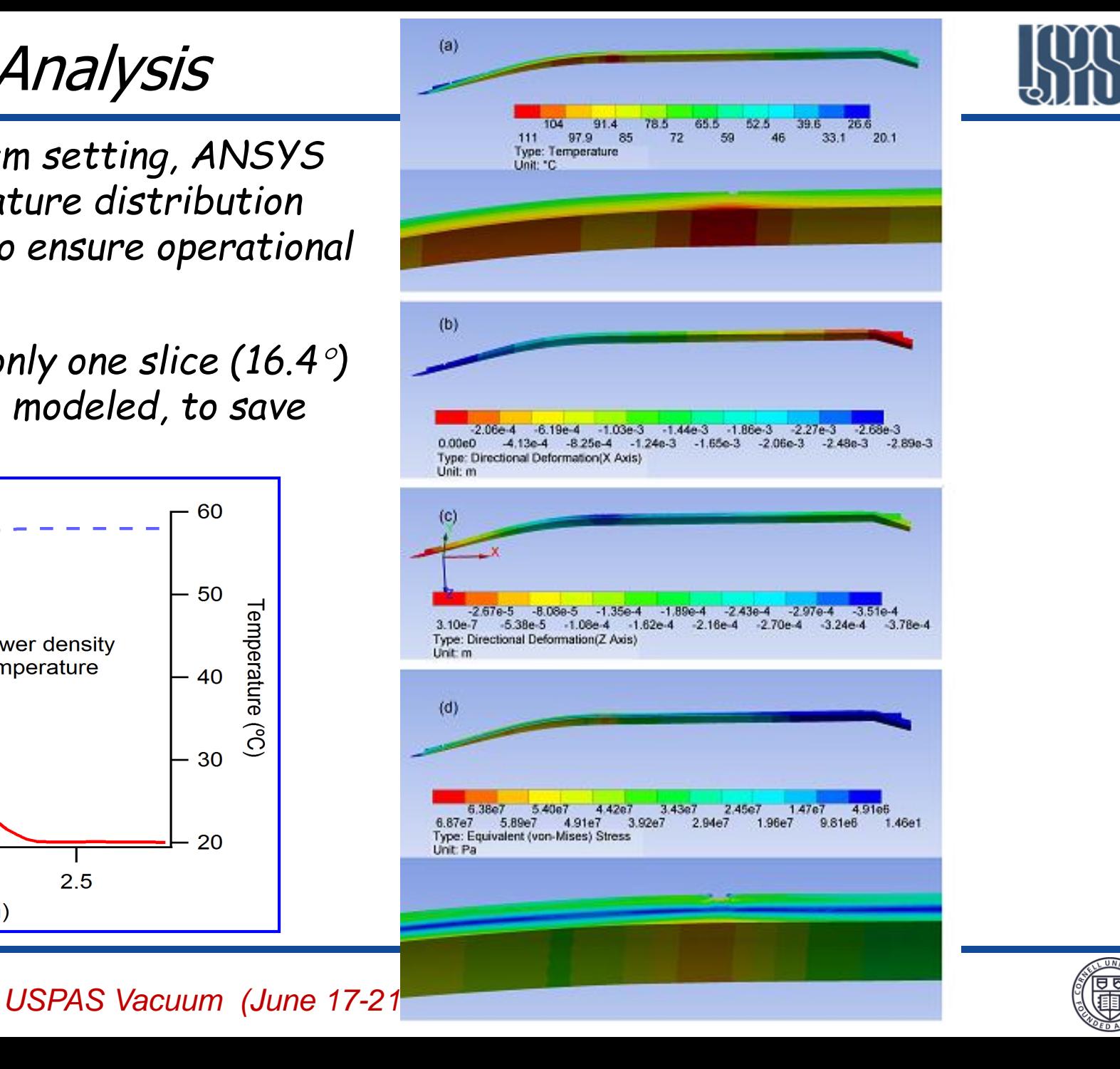

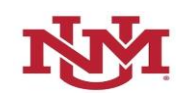

# Pressure Profile Calculations/Simulations

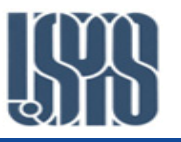

 *In accelerator vacuum system design, or/and in accelerator operations, knowledge of vacuum pressure distribution (or profile) is often needed, at least, for the following reasons:*

 *Optimizing pumping speed and capacity installed to keep average pressure and peak pressure under desirable level*

 *Understand impact of regional conductance limitation and local high gas load to the accelerator operations (such as beam lifetime, background to HEP detector, X-ray users)*

- *For almost all accelerator vacuum systems, molecular flow condition prevail.*
- *Though analytical method may work for very simple systems (such as round tubes), numerical approaches are usually used in simulating the pressure profile, with defined geometry, known pumping and calculated gas loads.*

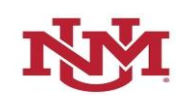

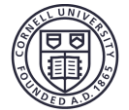

#### One-Dimensional Pressure Profiles

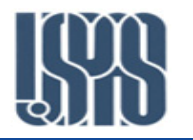

 *Since most accelerators and components have one dimension which is much bigger than the two others (length of the beamlines vs. cross-section of the beampipe), one-dimensional mass-balance equation may be used:*

$$
V\frac{dP(x,t)}{dt} = Q(x,t) - S(x,t) \cdot P(x,t) + c(x,t) \cdot \frac{d^2P(x,t)}{dx^2}
$$

 *At static states (which apply to most accelerator operation condition, where beam current varies slowly):*

$$
S(x) \cdot P(x) - c(x) \cdot \frac{d^2 P(x)}{dx^2} = Q(x)
$$

*where S(x), Q(x) are pumping speed and gas load, c(x) is specific gas conductance*

 *In the literature, it is solutions to this equation that are found most often. Some of them are obtained analytically, others numerically.*

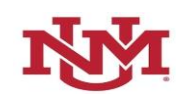

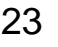

# Analytical Solution – Periodic System

- *Consider a simple vacuum system of uniform cross section, with lumped pumps installed every L meters apart, no distributed pumping.*
- *Let A be the specific surface of the vacuum chamber, in cm<sup>2</sup>/m , and an uniform thermal outgassing rate, q in mbarl/scm<sup>2</sup>, we have*

$$
c\frac{d^2P(x)}{dx^2} = -AQ \quad \text{symmetry:} \quad \begin{cases} \frac{dP}{dx}(x=L/2) = 0\\ P(x=0) = AqL/S \end{cases}
$$

*The solution is:*

$$
P(x) = \frac{Aq}{2c} (Lx - x^2) + \frac{AqL}{S}
$$

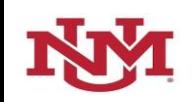

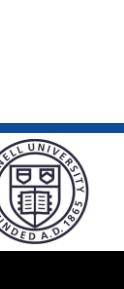

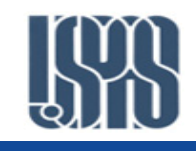

#### Analytical Solution – Periodic System Cont.

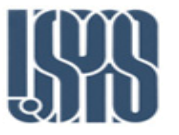

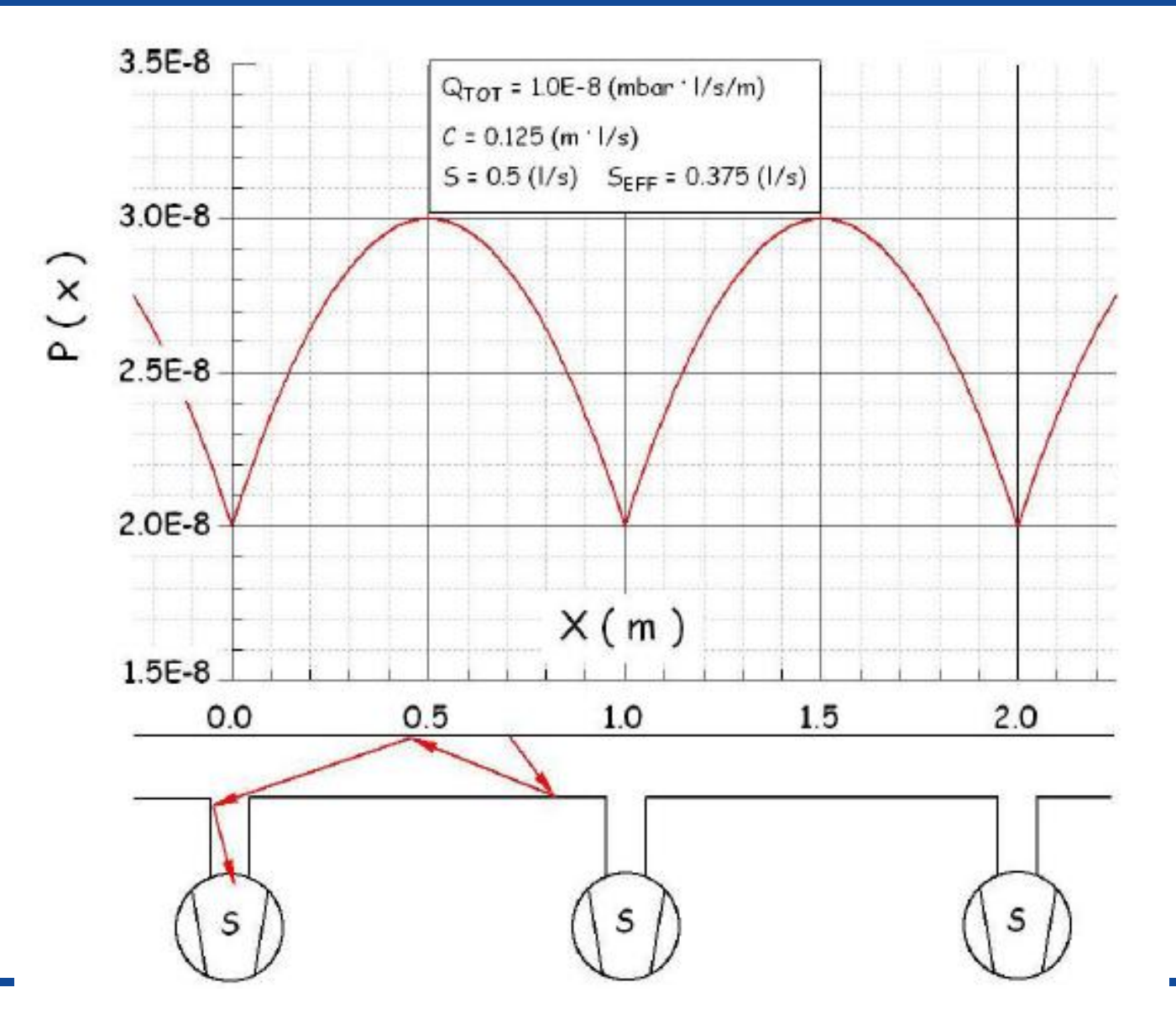

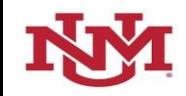

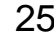

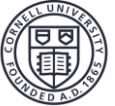

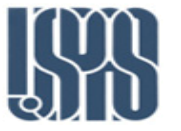

Average and maximum pressures are:

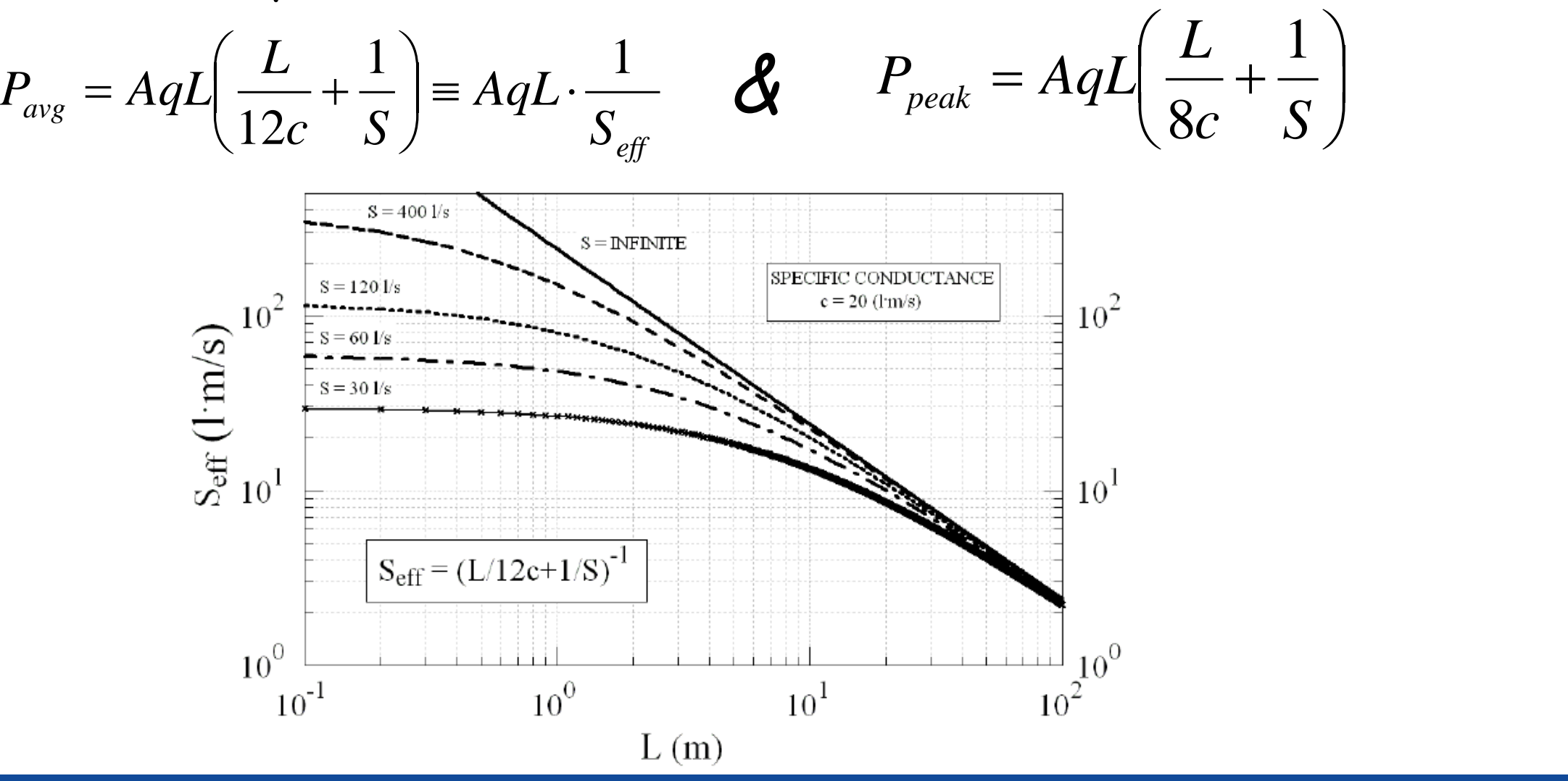

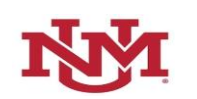

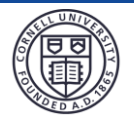

## VACCALC: A Numerical Implementation

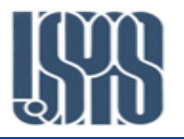

This solving technique is based on the finite-difference method, by 'slicing' vacuum system into N elements of equal length,  $\Delta x$ 

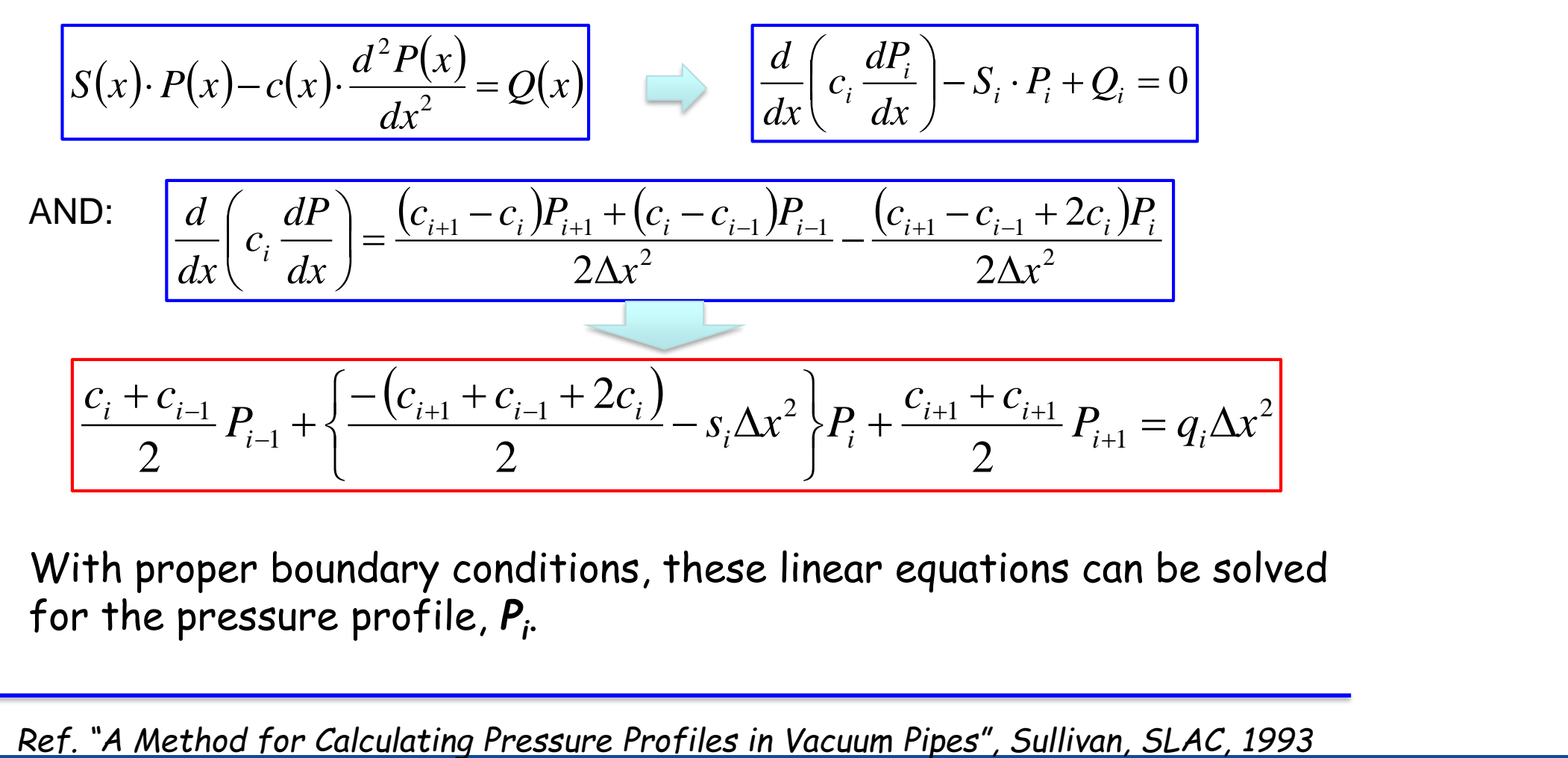

With proper boundary conditions, these linear equations can be solved for the pressure profile, *P<sup>i</sup>* .

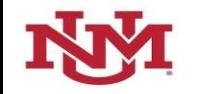

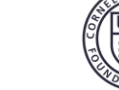

# VACCALC Input

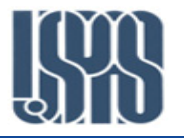

- *Each beampipe element is described by the following characteristics:*
	- *Lumped or distributed values.*
	- *Length (m)*
	- *Axial conductance (liters/sec)*
	- *Outgassing rate (nTorr-liters/sec)*
	- *Pumping speed (liters/sec)*
- *Segment length (x) is specified for all elements*
- *10,000 segments max. per pipe*

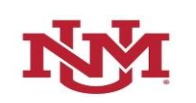

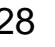

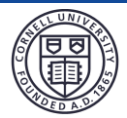

# VACCALC Output

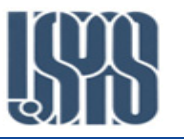

 *VACCALC produces an Excel Spreadsheet output file called "VACCALC.tsv" which includes the following:*

- *1. Pressure (nTorr) vs. Z (meters)*
- *2. Average Pressure along piping segment (nTorr)*
- *3. Axial Conductance (liters/sec-m) vs. Z (meters)*
- *4. Gas load (nTorr-liters/sec-m) vs. Z (meters)*
- *5. Pumping Speed (liters/sec-m) vs. Z (meters)*

Example: K. Gounder, et al, "RESIDUAL GAS PRESSURE PROFILE IN THE RECYCLER RING", *Proceedings of the 2003 Particle Accelerator Conference*

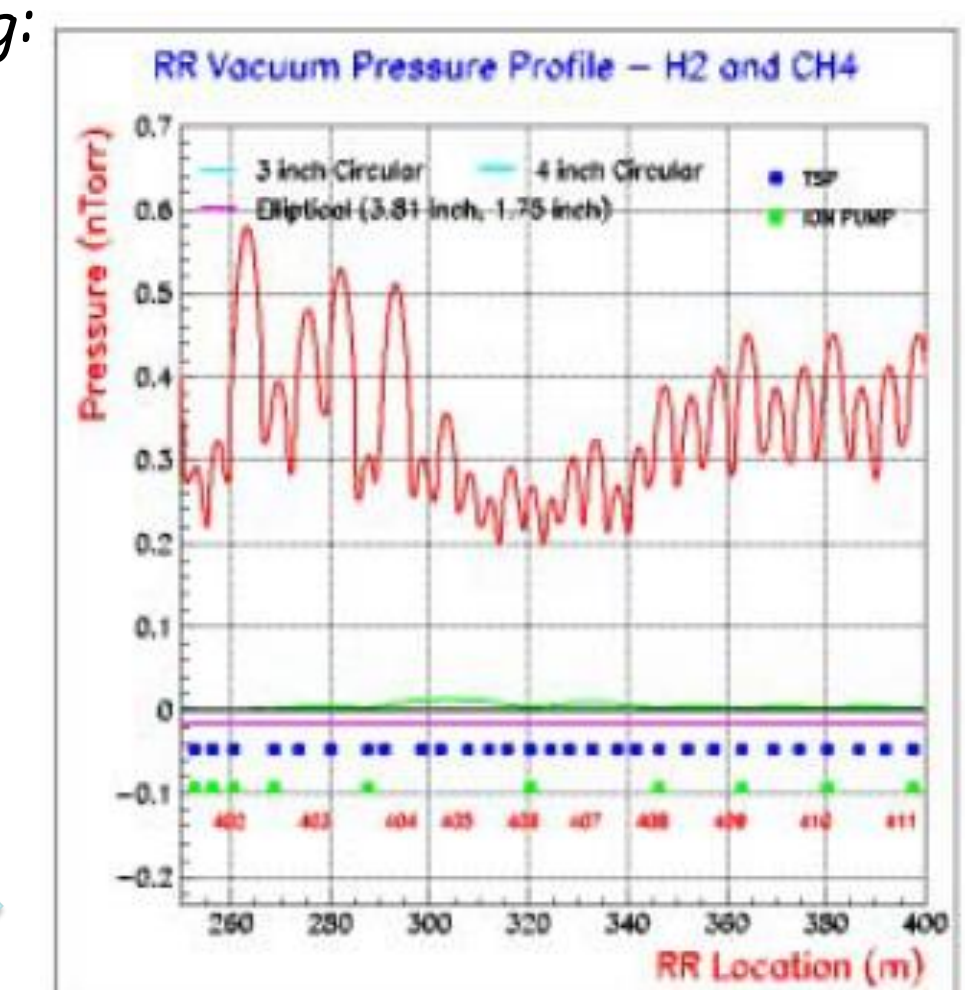

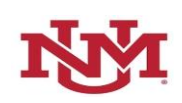

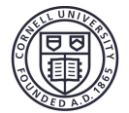

# The Continuity Principle of Gas Flow

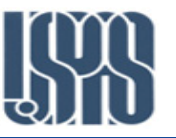

- o Another way of solving the mass-flow balance equation is the so-called Continuity Principle of Gas Flow , which can be stated after discretization of the vacuum system as shown.
- o Each segment of the vacuum system is assigned its Si, Qi and Ci, and then its pressure Pi is obtained by solving the set of equations:

$$
C_i(P_{i-1} - P_i) + C_{i+1}(P_{i+1} - P_i) + Q_i = S_i P_i
$$

- $Q_i$  $P_{i-1}$  $P_{i+1}$  $S_i$
- Three boundary conditions (BCs) were discussed in the reference $(*)$ :

*1) Periodic BC; (2) Smooth BC; (3) Fixed BC*

 Y. Li *et al*., Calculation of pressure profiles in the CESR hardbend and IR regions, Proc. Int. Workshop on Performance and Improvement of e–e+ Collider Particle Factories, Tsukuba, p.242-247 (1999)

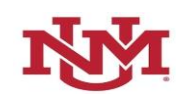

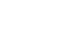

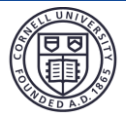

## The Continuity Principle of Gas Flow Cont.

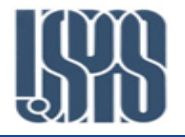

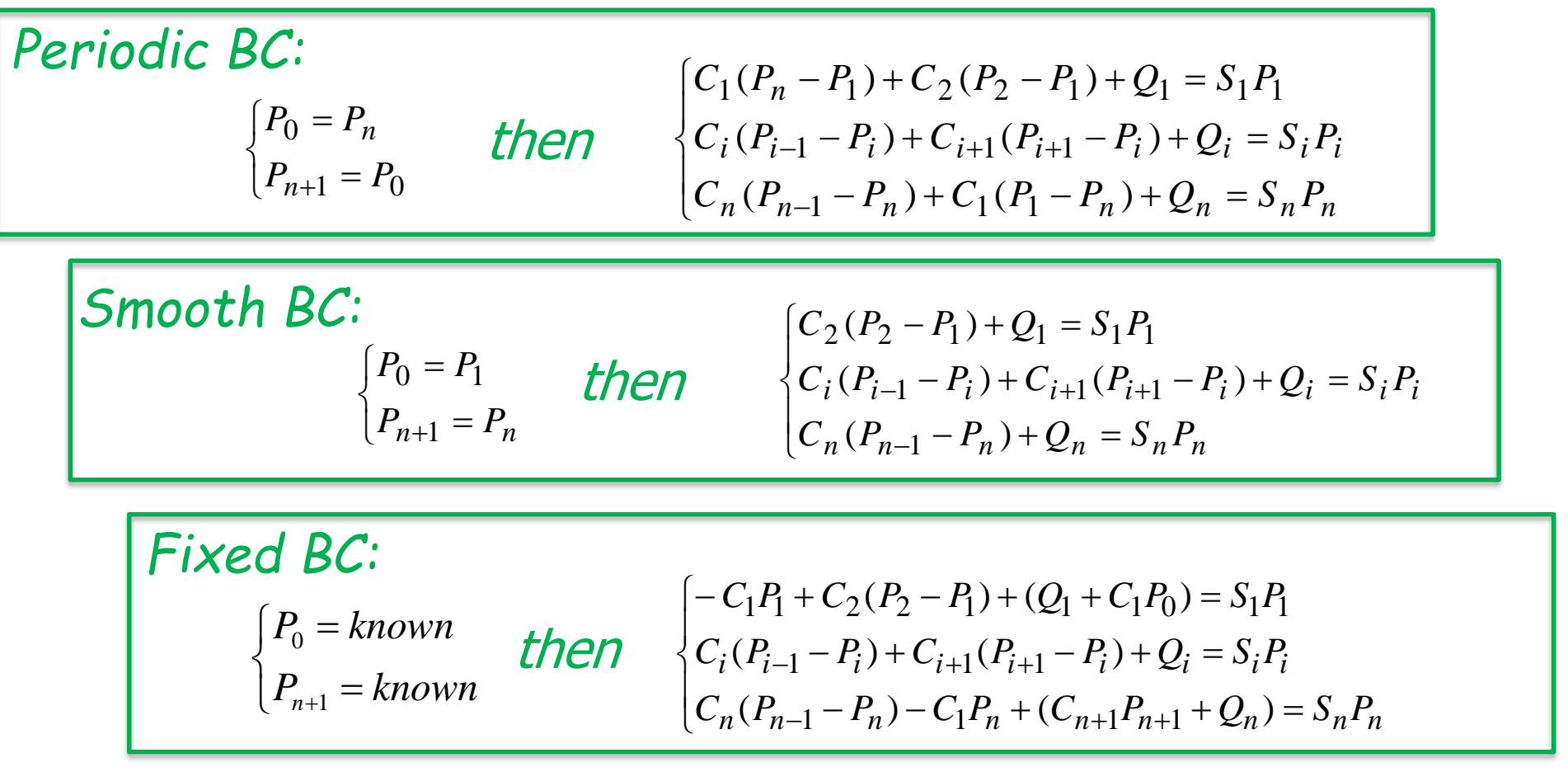

*All these linear equations can be easily solved to obtain pressure profile, via socalled Substitute-Forward & Chase-Backward method, as described in the reference.*

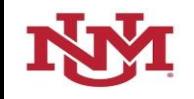

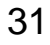

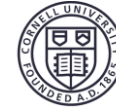

#### Arithmetic for Smooth BC

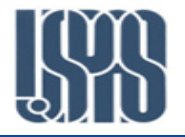

 $\mathbf{I}$  $\overline{\mathcal{L}}$  $\mathbf{I}$ ┤  $\left\lceil \right\rceil$  $= Q_i / (C_i + C_{i+1} +$  $=-C_{i+1}/(C_i+C_{i+1}+$  $=-C_i/(C_i+C_{i+1}+$  $^{+}$ +1/ $(C_i + C_{i+1})$  $\ddot{}$  $(C_i + C_{i+1} + S_i)$  $(C_i + C_{i+1} + S_i)$  $(C_i + C_{i+1} + S_i)$ 1  $1/(C_i + C_{i+1})$ 1  $i = Q_i / (C_i + C_{i+1} + S_i)$  $i = -C_{i+1}/(C_i + C_{i+1} + S_i)$  $i = -C_i / (C_i + C_{i+1} + S_i)$  $d_i = Q_i / (C_i + C_{i+1} + S)$  $b_i = -C_{i+1}/(C_i + C_{i+1} + S)$  $a_i = -C_i/(C_i + C_{i+1} + S)$  $\overline{ }$  $\overline{\mathcal{L}}$  $\overline{\phantom{a}}$ ₹  $\left\lceil \right\rceil$  $= Q_1/(C_2 +$  $=-C_2/(C_2 +$  $=$  $(C_2 + S_1)$  $(C_2 + S_1)$ 0  $_1 = Q_1 / (C_2 + S_1)$  $v_1 = -C_2 / (C_2 + S_1)$ 1  $d_1 = Q_1/(C_2 + S_1)$  $b_1 = -C_2/(C_2 + S_1)$ *a*  $\overline{ }$  $\overline{\mathcal{L}}$  $\vert$ ╎  $\int$  $= Q_n / (C_n +$  $=$  $=-C_n/(C_n +$  $(C_n + S_n)$ 0  $(C_n + S_n)$  $n = Q_n / (C_n + S_n)$ *n*  $n = -C_n/(C_n + S_n)$  $d_n = Q_n/(C_n + S)$ *b*  $a_n = -C_n/(C_n + S)$ *Continuity Principle of Gas Flow equations can be rewrite as:*   $a_i P_{i-1} + P_i + b_i P_{i+1} = d_i$   $(i = 1,2,...,n)$  (A)

*Forward-Substitute (solving for P<sup>i</sup> in ith equation in equations (A) and then substituting solved P<sup>i</sup> into (i+1)th equation in equations (A), an so forth, from i=1 to i=n)*  $(i = 1, 2, \ldots, n-1)$  $P_n = d_n^*$  (B)  $\left\{ \right.$  $\overline{\phantom{a}}$  $=$  $=d_i^* - b_i^* P_{i+}$ \* 1 \*  $h^*$  $a_n = a_n$  $i_i = a_i - b_i$   $r_i$  $P_n = d$  $P_i = d_i - b_i P_i$ 

$$
\begin{cases} b_1^* = b_1 \\ d_1^* = d_1 \end{cases}
$$
 
$$
\begin{cases} b_i^* = b_i / (1 - a_i b_{i-1}^*) \\ d_i^* = (d_i - a_i d_{i-1}^*) / (1 - a_i b_{i-1}^*) \end{cases}
$$
  $(i = 2, 3, ..., n-1)$  
$$
\begin{cases} d_n^* = (d_n - a_n d_{n-1}^*) / (1 - a_n b_{n-1}) \end{cases}
$$

*The pressure profile is now easily obtained by 'chase-back' of equation (B)*

[Implementation in IGOR Pro. \(ICM Prototype Beamline Pressure Profile\)](Materials/Calculations/Pressure Profile Smmoth BC.pxp)

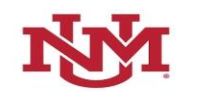

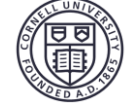

## Application – Background of HEP Detector

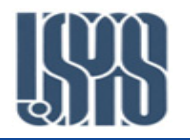

background sensitivity to pressure distribution *In CESR/CLEO HEP II operations, an experiment was conducted to probe the HEP detector* 

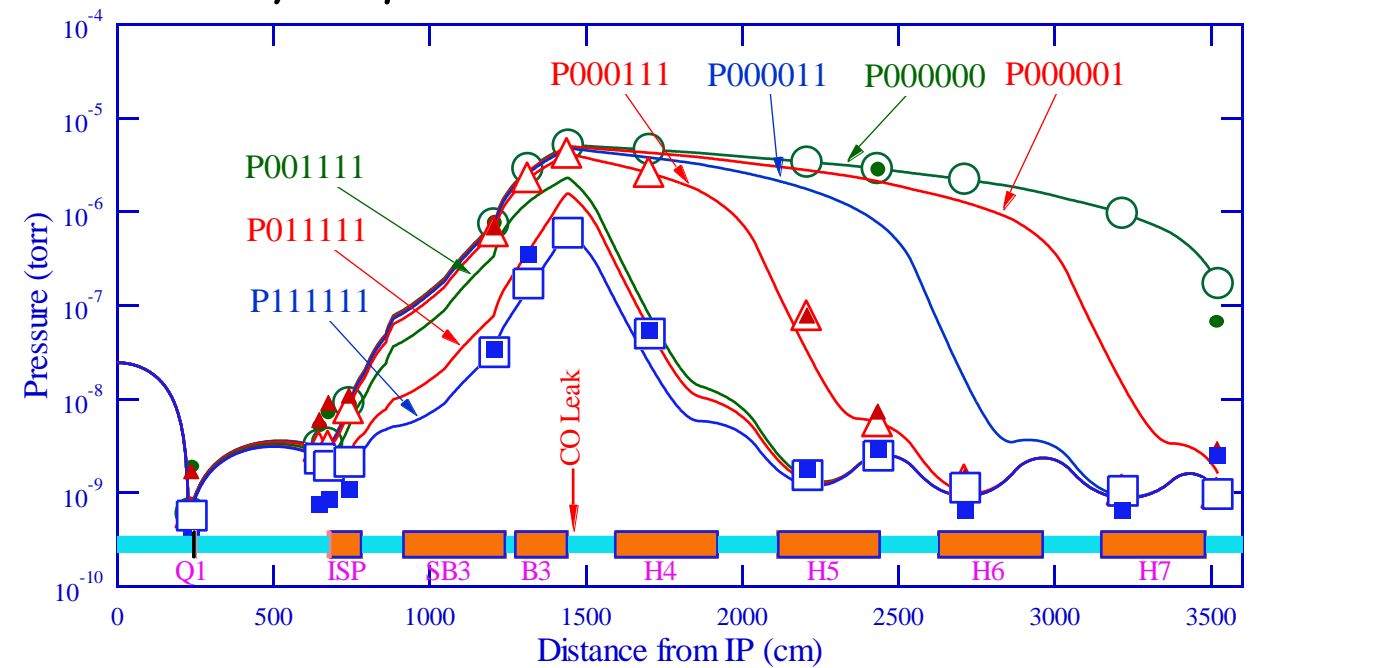

*Pxxxxxx* "x" for 6 pumps x=0 pump Off x=1 pump On **Symbols: measured pressures**

- *USPAS Vacuum (June 17-21, 2019)*<br> *USPAS Vacuum (June 17-21, 2019)*<br> *USPAS Vacuum (June 17-21, 2019)*<br> *USPAS Vacuum (June 17-21, 2019)*<br> *USPAS Vacuum (June 17-21, 2019)*<br>
33 In the experiment, a CO gas was introduced to create a 'pressure bump", and ion pumps (2 LPs, 4 DIPs) were turned *off sequentially to spread the bump. A probe electron beam was sent through the bump to measure detector background.*
- Pressure profiles were calculated and compared to the measured pressures, with ion pump speed's pressure *dependence taking into account.*
- The results helped design of background masks for the CESR/CLEO III upgrade.

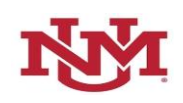

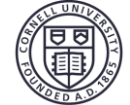

#### Application – Background of HEP Detector 2

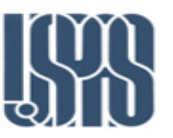

#### \* Gas load Q -- dominated by the CO leak, 1.6x10-5 *torrliter/s*

- \* Conductance -- calculated using MOLFLOW
- \* Pumping Speed

TiSPs --  $S_{\text{max}}\bullet F_{\text{sat}}$ ;  $S_{\text{max}}$ -Plenum Conductance,  $F_{sat}$  - Saturation factor

DIPs --  $S_{\text{max}} \bullet f(P)$ , Pressure dependent pumping speed

\* Self-consistent iteration

#### Table 3. DIP Pumping Speed Parameters

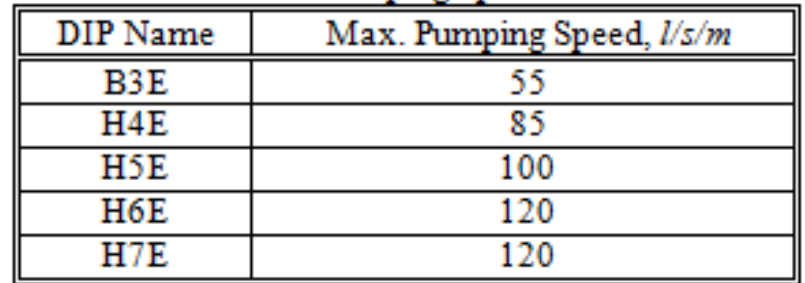

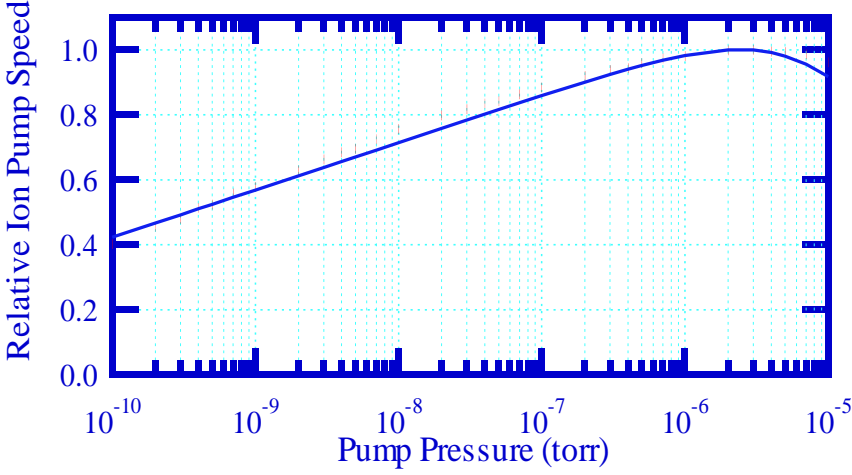

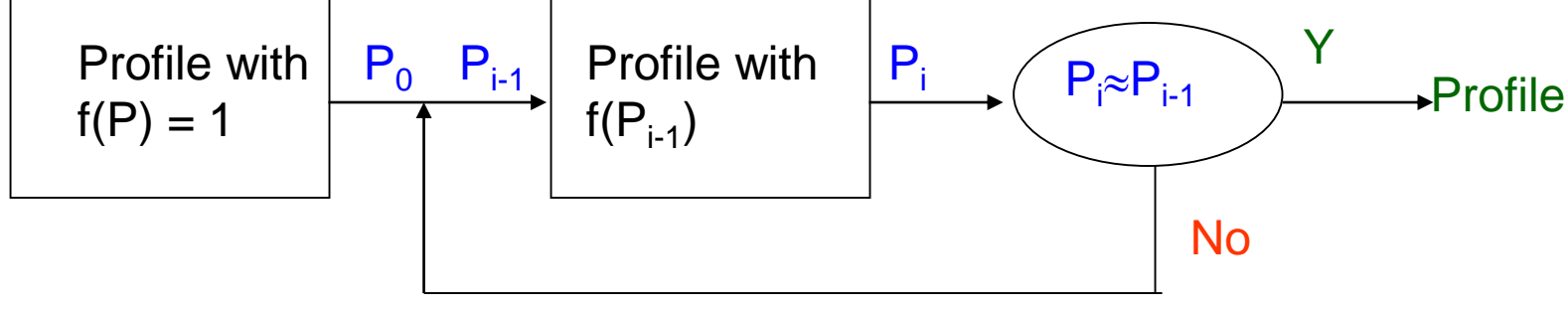

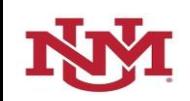

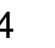

#### Pressure Manipulations and Calculations

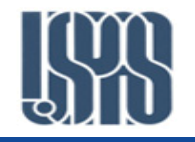

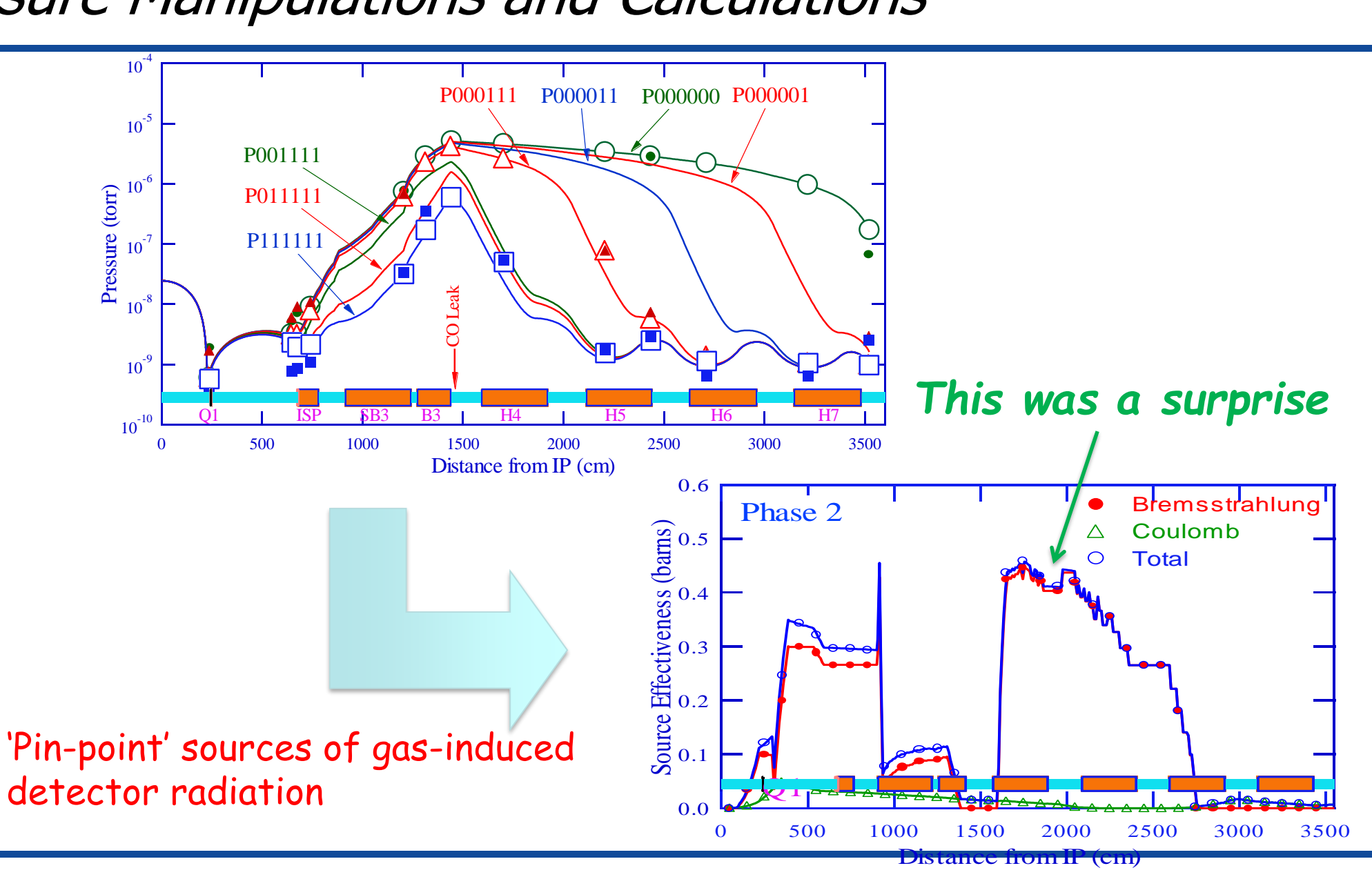

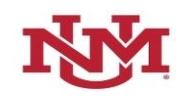

*USPAS Vacuum (June 17-21, 2019)* 35

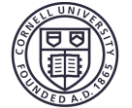

#### Application – CHESS-U Average Pressure (X. Liu)

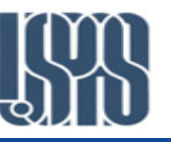

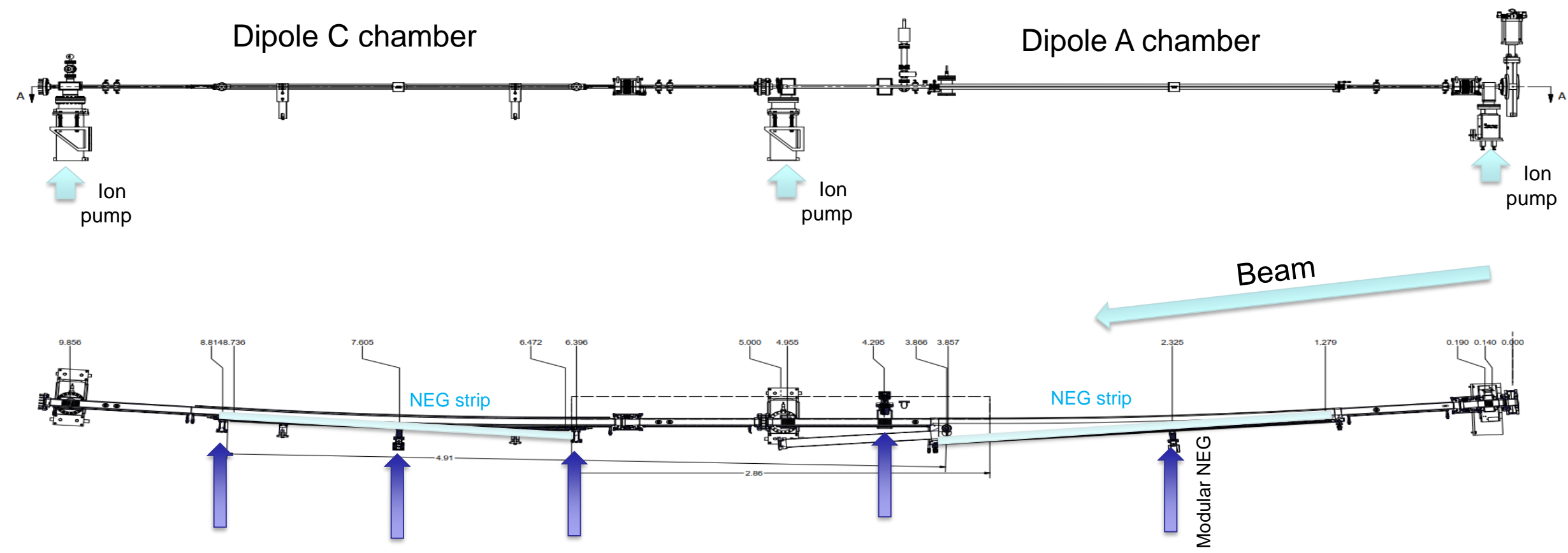

- *In the design stage of CHESS-U project, 1-D Continuity of Gas Flow simulations were conducted to validate vacuum pumping system, which consists of modular NEGs, NEG strips as well as ion pumps.*
- *The simulations were trying to 'predict' vacuum beam conditioning and on NEG saturation during the conditioning.*

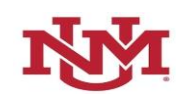

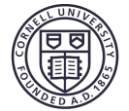
## CHESS-U Vacuum Simulations – Inputs and Work Flow

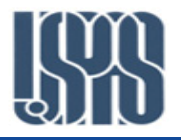

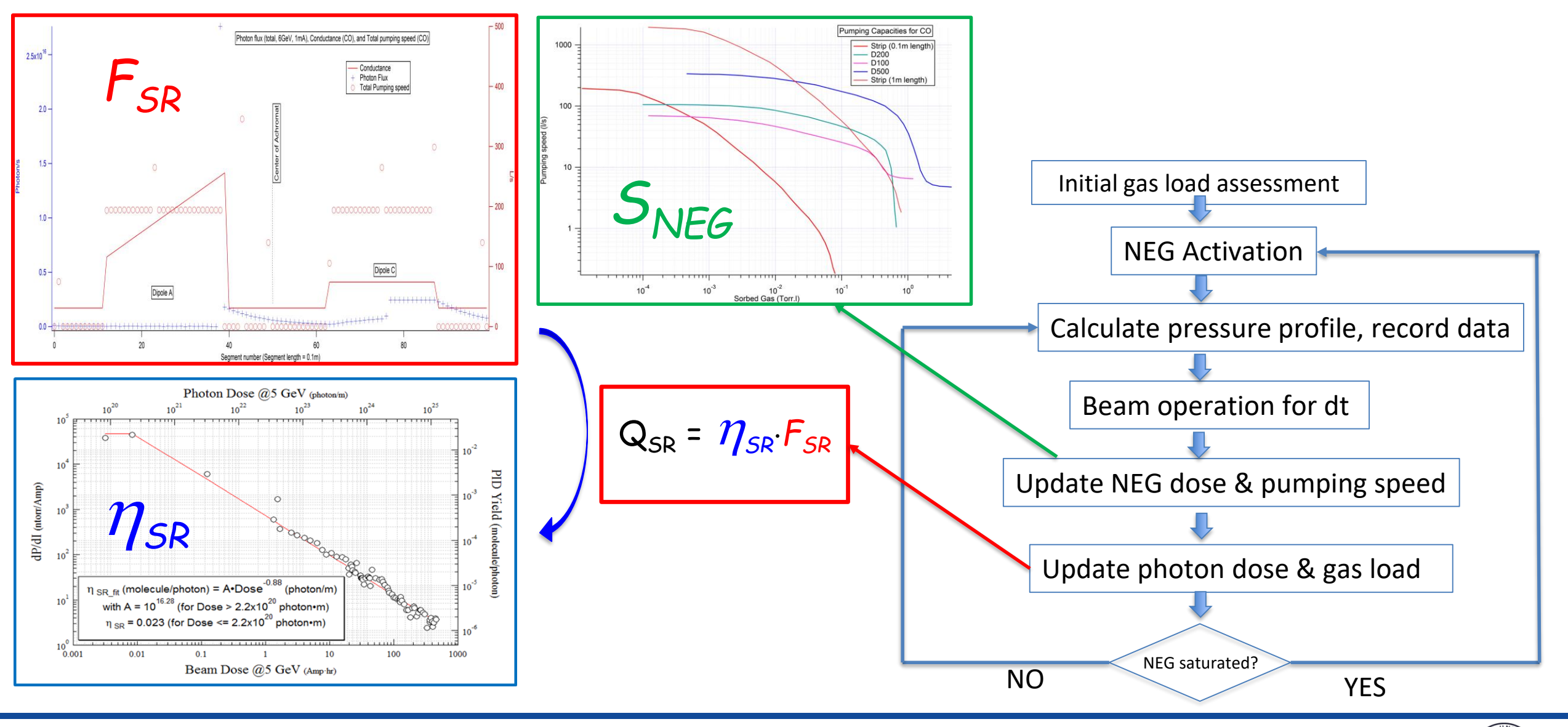

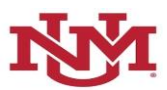

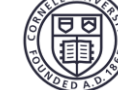

# CHESS-U Vacuum Simulations – Results

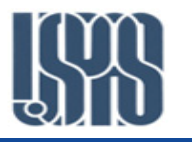

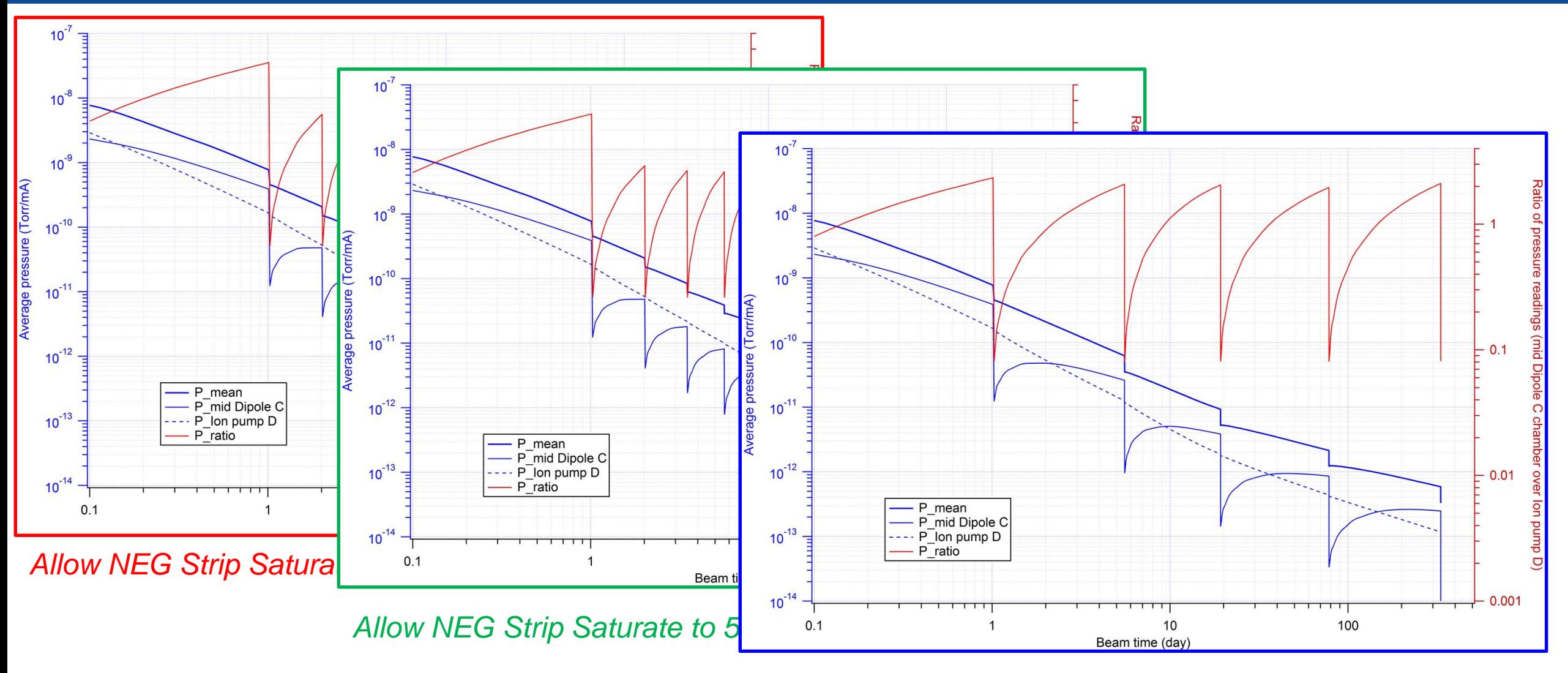

#### *Allow NEG Strip Saturate to 2%*

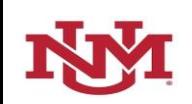

*USPAS Vacuum (June 17-21, 2019)*

38

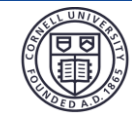

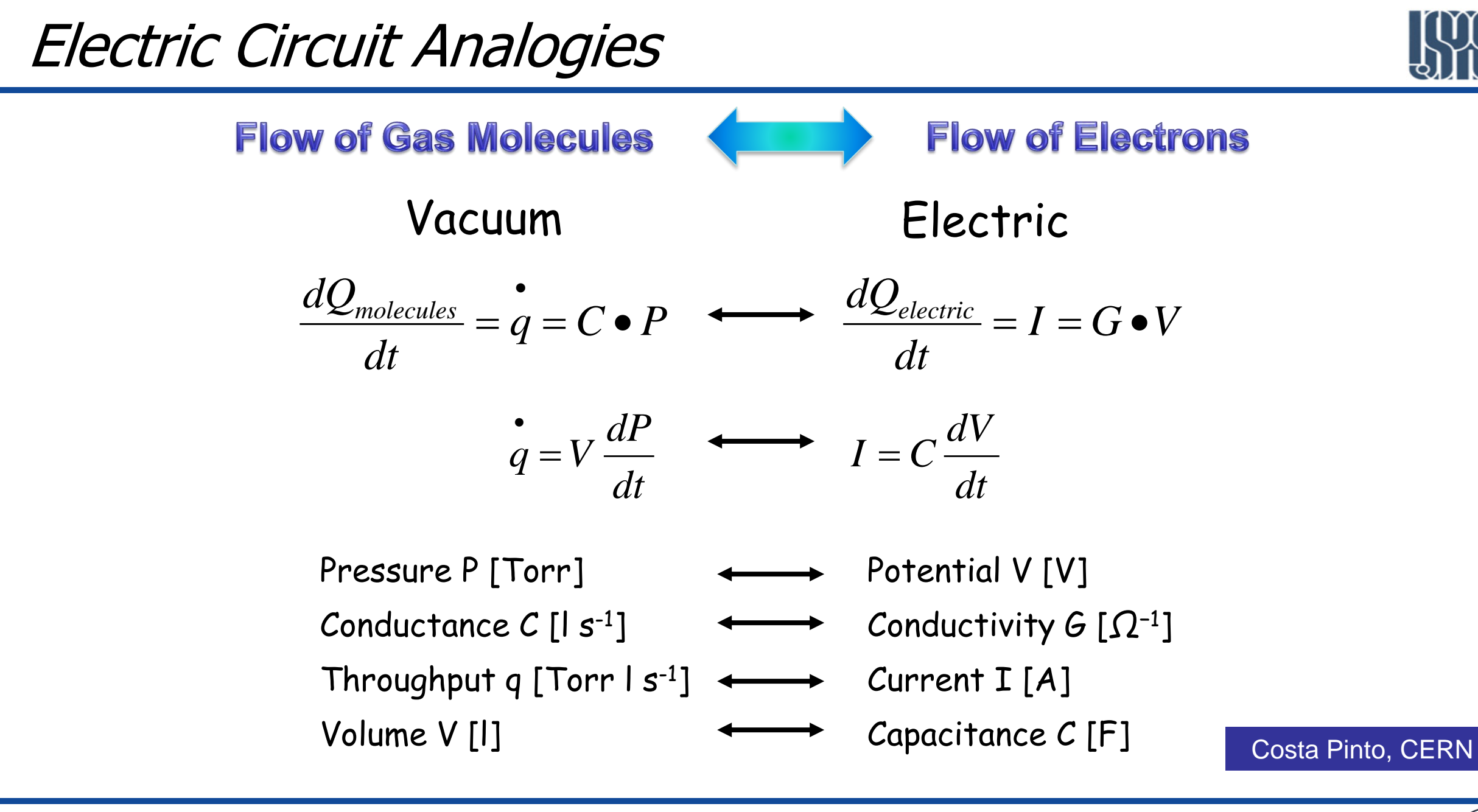

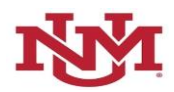

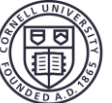

## Electric Circuit Analogies – Example 1

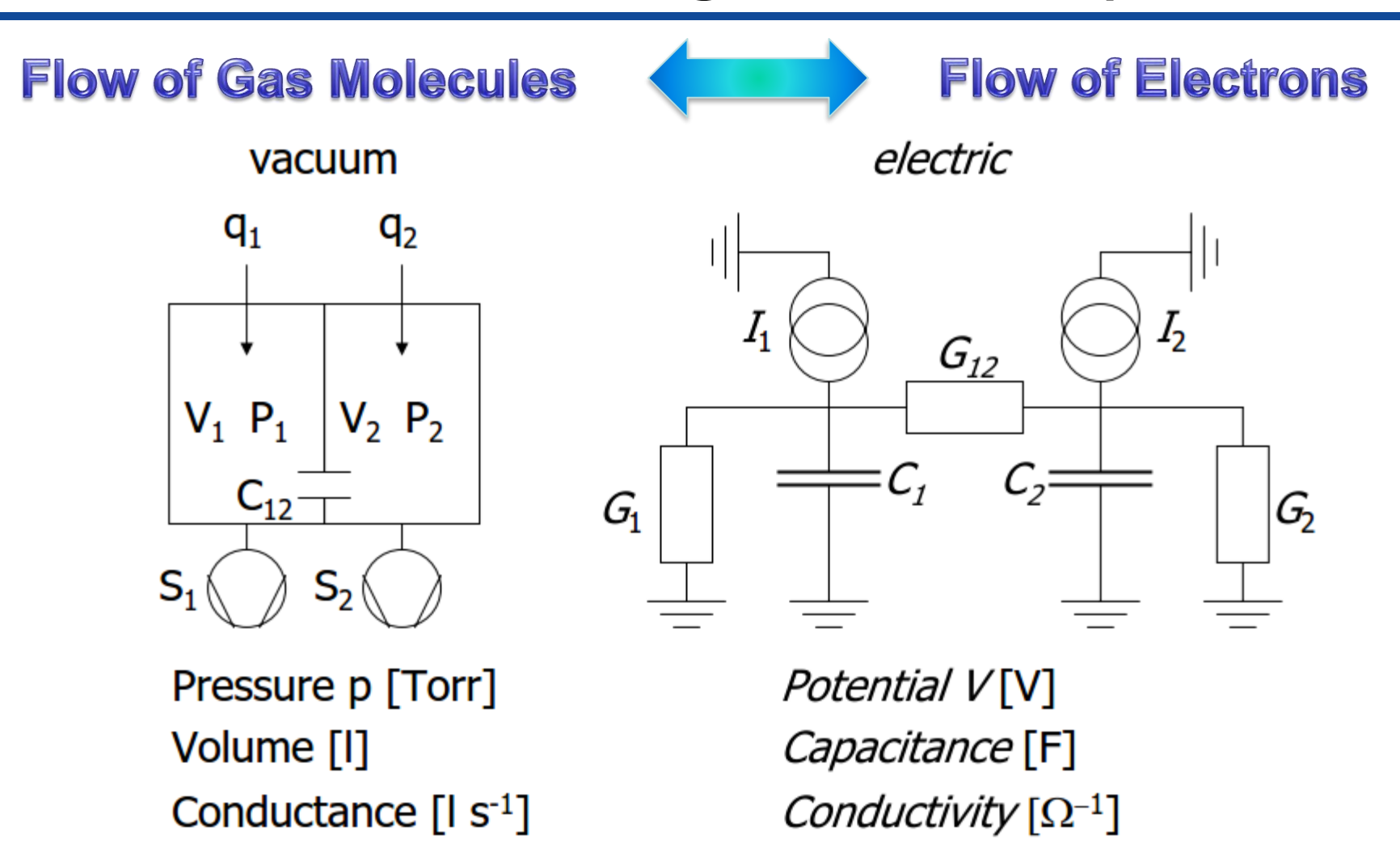

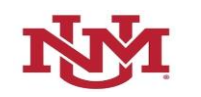

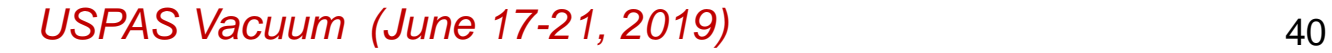

Current [A]

Gas flow  $[Torr | S^{-1}]$ 

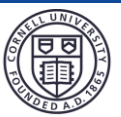

# CERN LINAC-4 Ion Source – Vacuum Structure

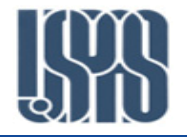

Multistage extraction

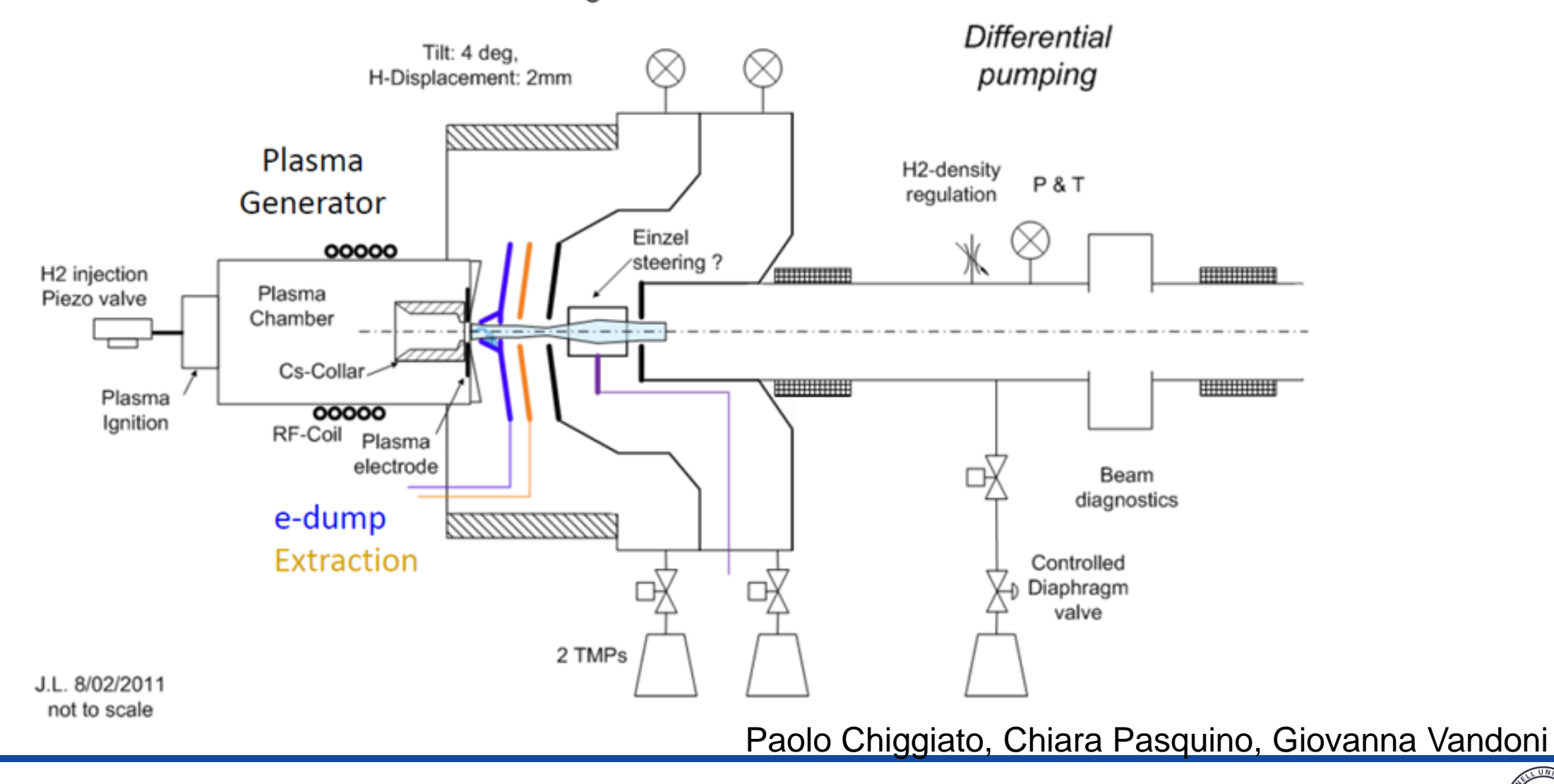

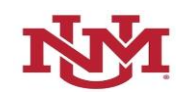

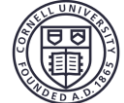

## CERN LINAC-4 Ion Source – Electric Circuit Diagram

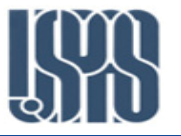

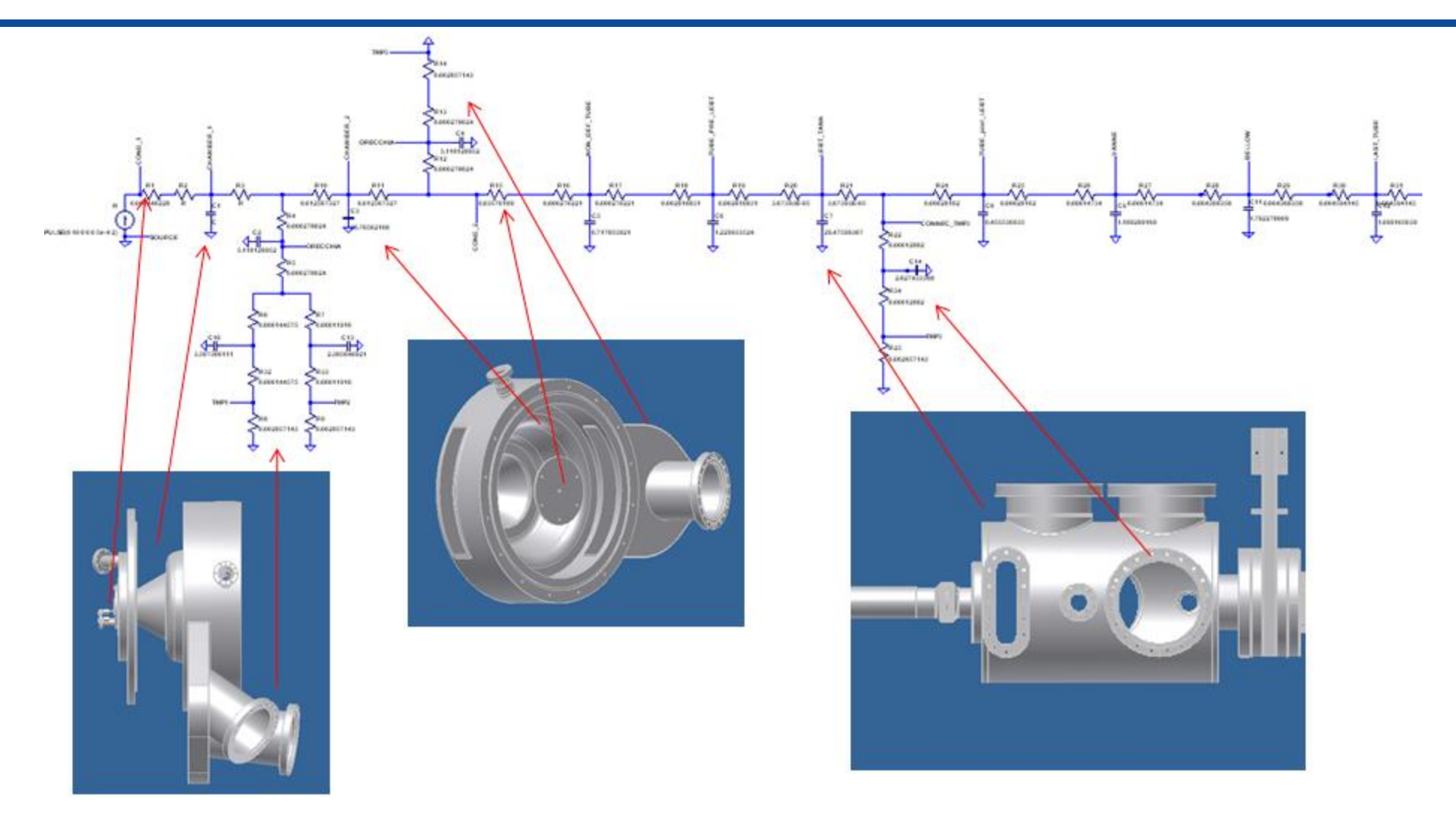

Conductances of each components are calculated by MolFlow+

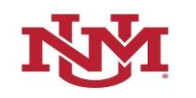

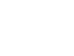

## Electric Circuit Analogies – Example 2

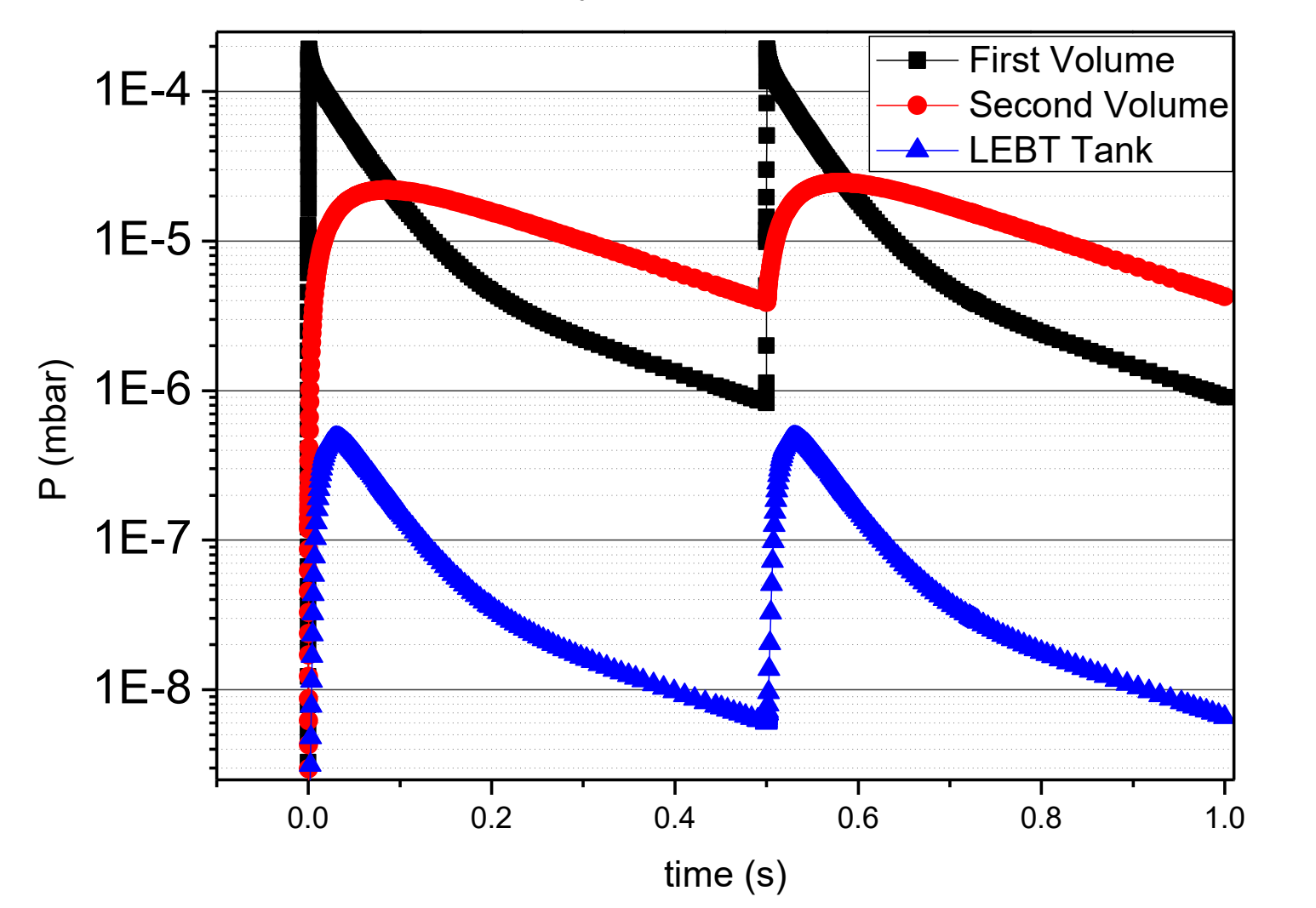

H2 Dynamic Pressure Profile

Time-dependent pressures at various points are solved using *SPICE*, an electric circuit simulation freeware.

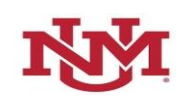

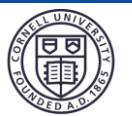

# Pressure Profile Calculation – Limitations

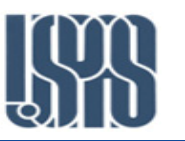

- *Results from one dimensional pressure profile calculations should be used with caution, though they are valuable design tools. It is most suitable for vacuum system with true uniform cross-section. It also works better for systems with distributed gas load and distributed pumping.*
- *The accuracy of the results heavily depends on the calculation of the specific gas conductance. Even for simple cross sections (such as round and rectangular), often the used conductance is over-estimated, as the 'beaming' effect of continuous 'slices' of 'elements' is not considered.*
- *For complex beam pipe cross sections, Monte-Carlo methods are used to compute gas conductance.*
- *Another source of errors is in the estimation of gas loads, particularly the dynamic gas load, such as SR-induced desorption. Though it is relatively straight forward in calculating SR flux impinging on walls, the desorption yield is spatially dependent.*

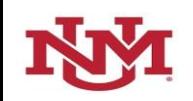

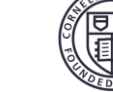

# MOLFLOW<sup>+</sup> – Test Particle Monte-Carlo

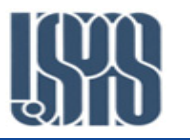

- o *The TPMC method consists of calculating a large number of molecular trajectories in order to get a picture of a rarefied gas flow.*
- o *Walls of a vacuum system are divided into planar facets. Test particles 'bounce' off facets with a cosine distributions, and continue be tracked until they exit the system, or into pumps. The facets can be assigned as pumps (with a sticking coefficient) or as gas sources.*
- o *TPMC is best for computation of molecular flow conductance, but it can also generate 3D pressure profiles.*
- o *The author (Roberto Kersevan) and his colleagues at CERN continues to improve the user-interface, making MOLFLOW+ much less difficult to use, but still very time-consuming in initial setup (and in changing configurations) .*

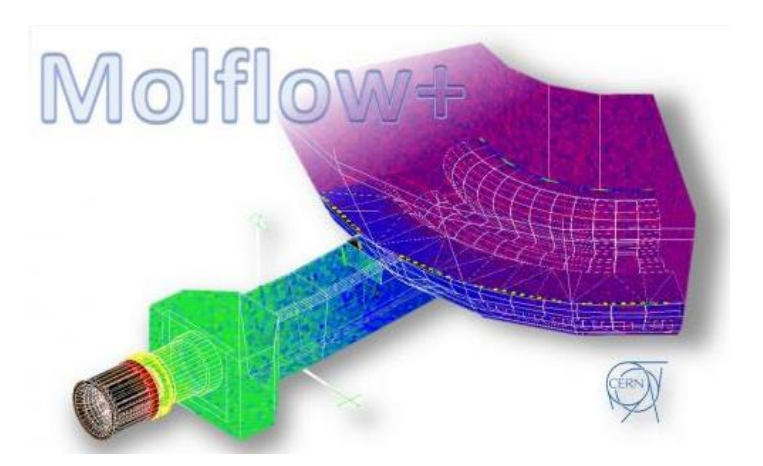

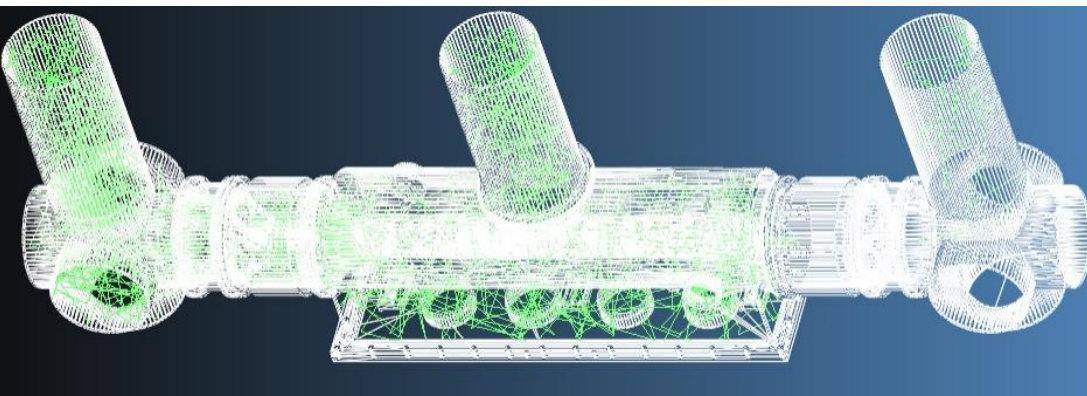

*REF: R. Kersevan and J.-L. Pons, JVST A 27(4) 2009, p1017* 

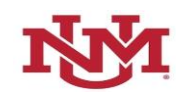

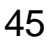

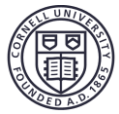

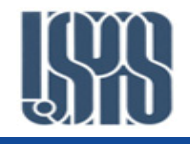

## The Following Slides are Courtesies of **Roberto Kersevan** of CERN, the Author and the developer of MOLFLOW and MOLFLOW+

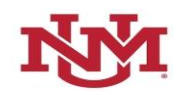

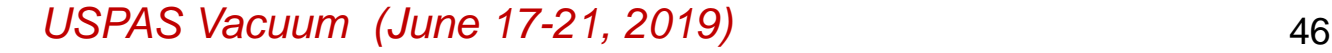

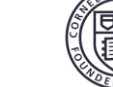

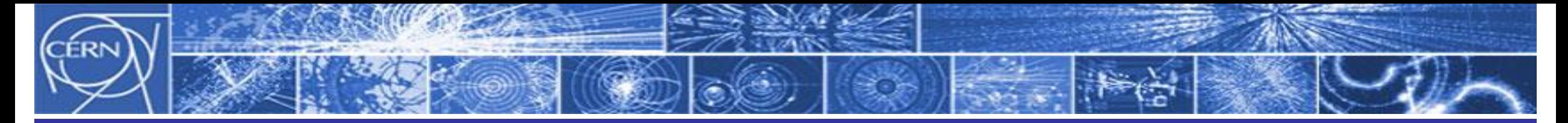

### **The Test Particle Monte Carlo: how does it work?**

Calculate the molecular transmission probability of a tube.

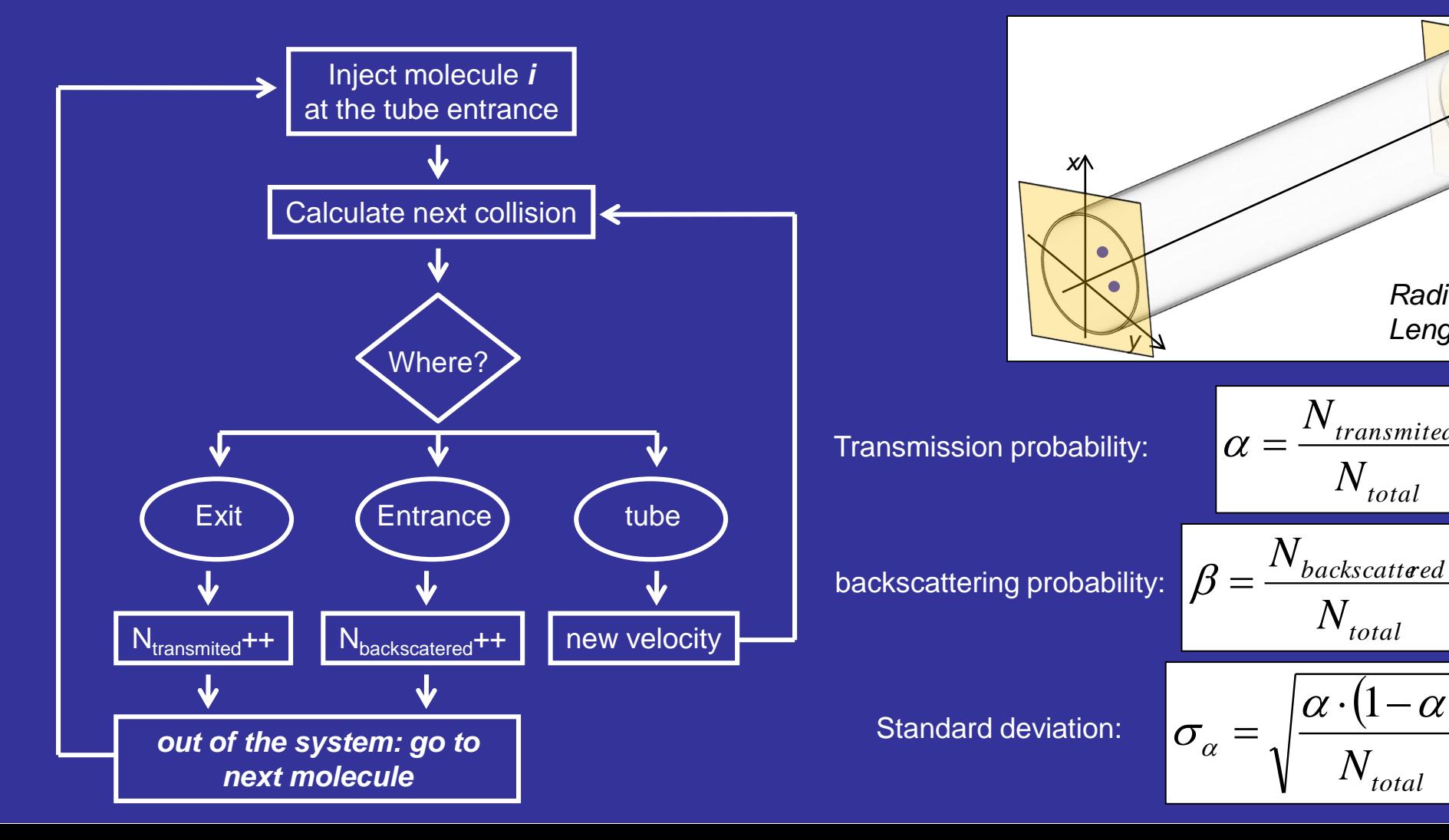

*total N*

*total N*

 $(1-\alpha)$ 

*Ntotal*

 $\left( \mathbf{1}\right)$ 

*N*

*transmited*

*Radius R Length L*

*z*

# How Molecules Interact with a Wall

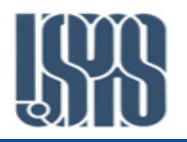

## Adsorption

If adsorption time is long the molecule is pumped (getters, cold surfaces)

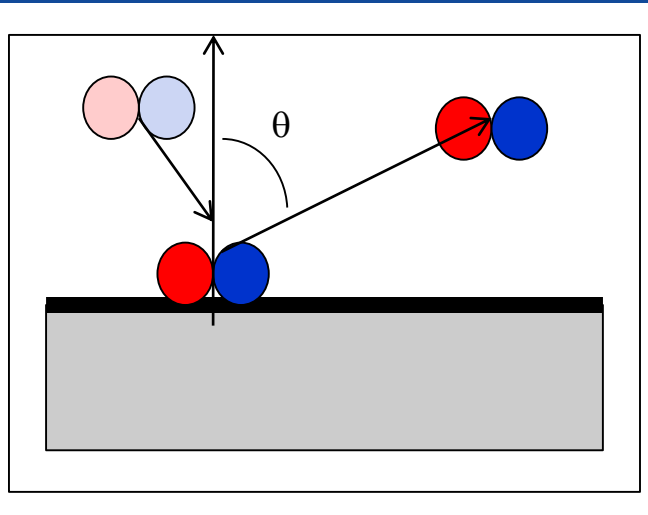

## **Desorption**

If adsorption time is short  $(-10^{-11}$  s for physisorbed CO,  $N_2$ , O<sub>2</sub>).

The angle of desorption,  $\theta$ , is independent of the incident angle.

The "desorbed flux" follow the cosine law:

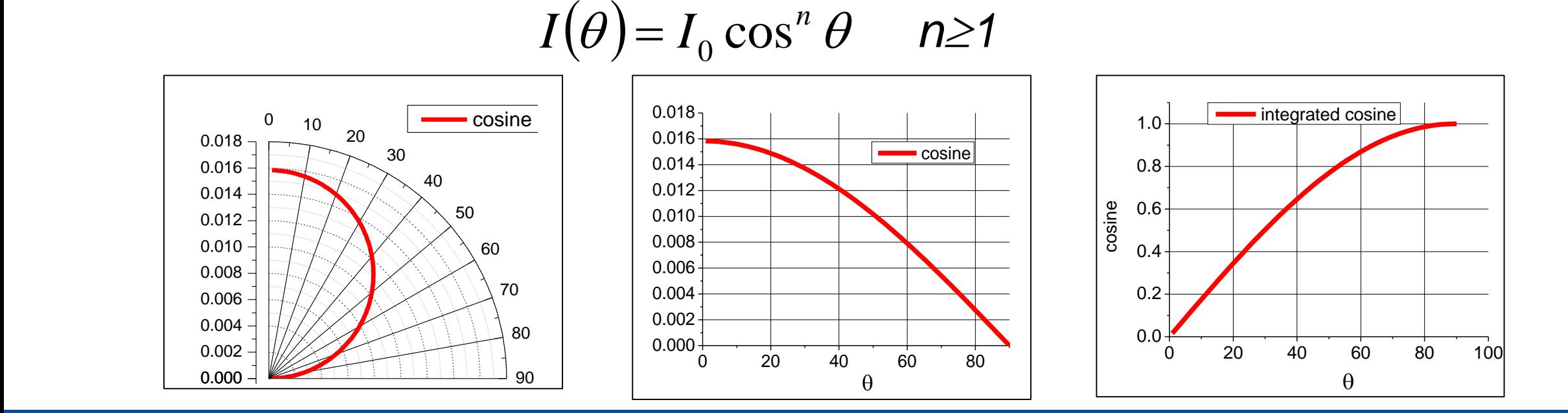

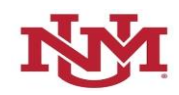

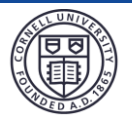

# Knudsen's Cosine Law – Effusion

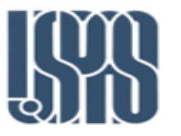

- $\Box$  Considering gas molecules exiting from on thin orifice (with area A). Assuming a much better vacuum above the orifice and a gas density below is in molecular flow region.
- $\Box$  The molecular flux  $(I_{0})$  in the direction normal to the orifice is proportional to the density and the orifice area A.
- $\Box$  Assume that molecules exit the orifice isotropically, the flux ( $I_\theta$ ) at angle  $\theta$  is also proportional to the density and a projected orifice areas  $A \cdot cos\theta$ . Thus, we have the Knudsen's cosine law of effusion:

$$
I_{\theta} = I_0 \cos \theta
$$

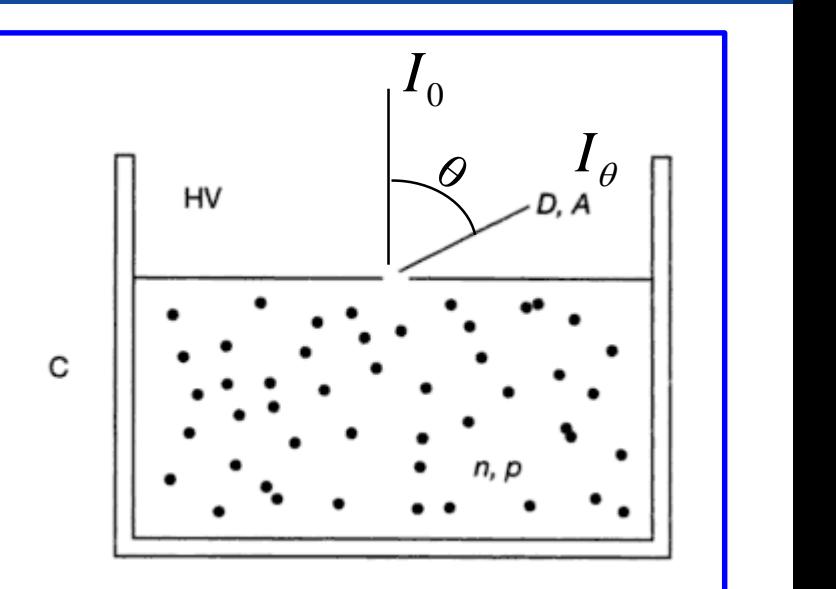

*Gas effusion from an orifice*

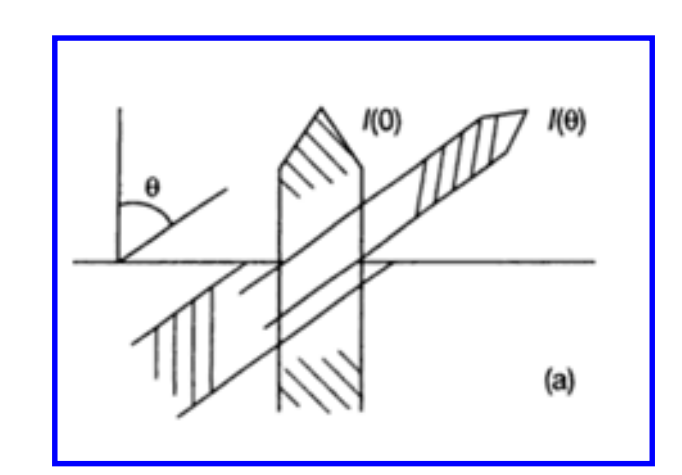

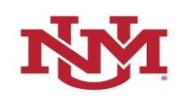

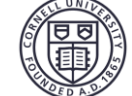

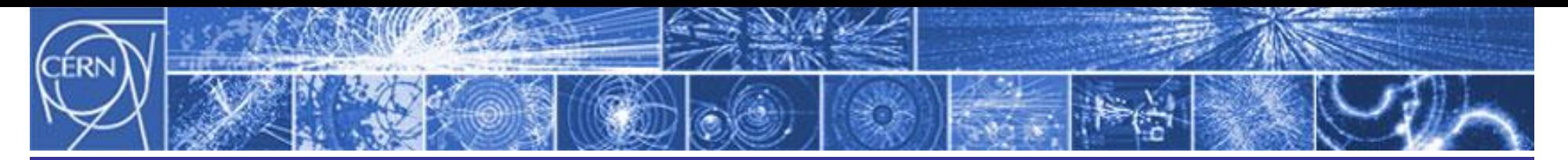

Calculate the transient pressure profile in a tube. **The Test Particle Monte Carlo: how does it work?**

Define the sectors where the pressure must be computed (pressure counters);

Define sampling time (time for which we want to get the pressure profiles) :

 $t_{sampling}$  []={ $t_1, t_2, ... t_k$ }.

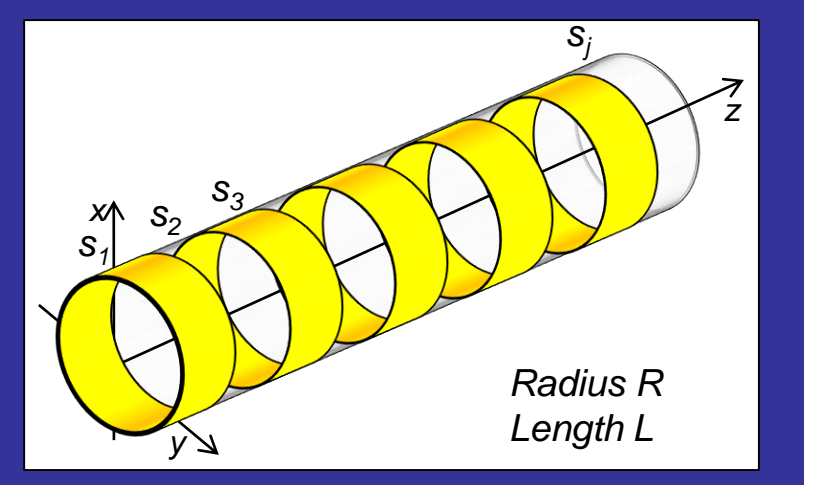

Inject molecules, calculate next interaction, (as for the transmission probability case), and for each time *tsampling []* update pressure counters.

$$
p_i = \frac{N_{\text{sim},i}f}{V_i} k_b T, \ f \text{ is the scaling factor } f = \frac{N_{\text{real}}}{N_{\text{sim,total}}}
$$

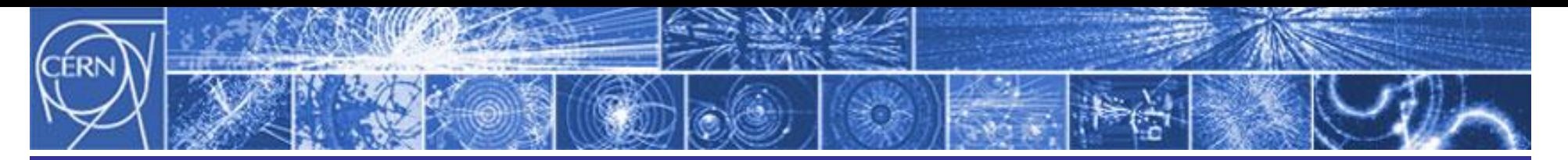

**The Test Particle Monte Carlo: how does it work?** If surfaces have sticking probability? (getters, cold surfaces)

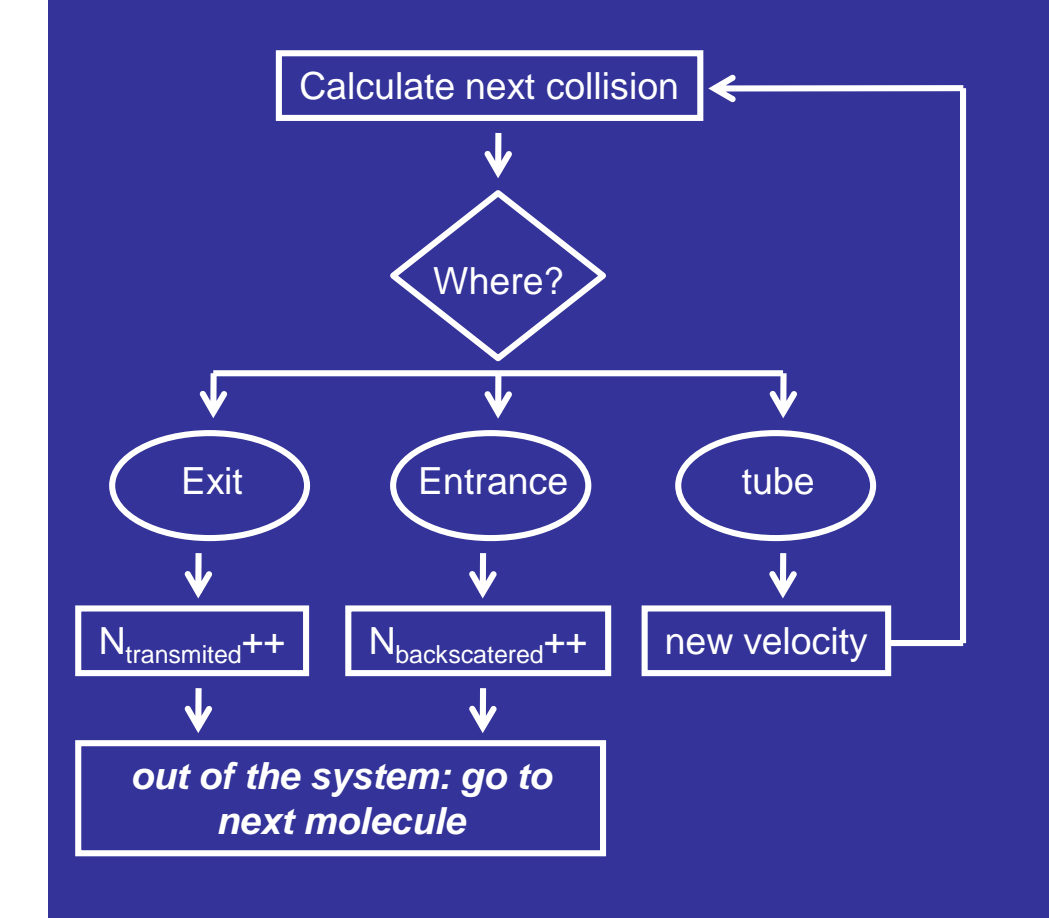

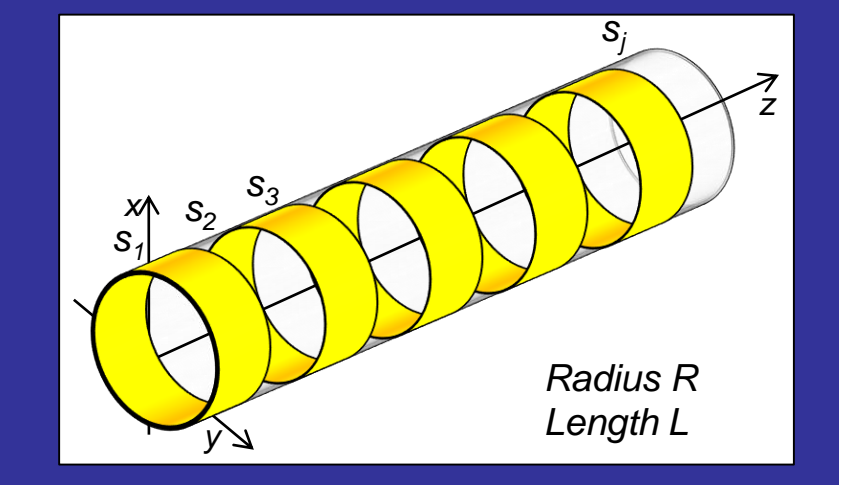

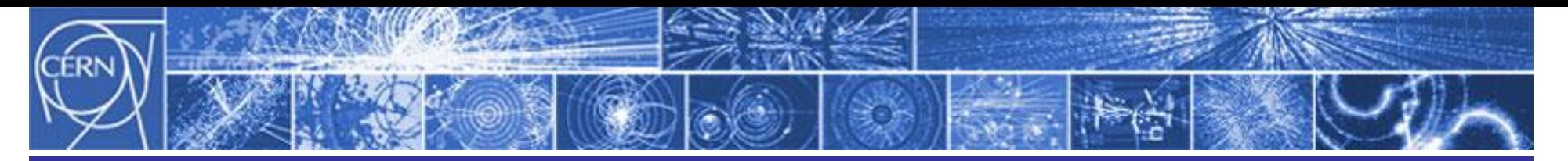

**The Test Particle Monte Carlo: how does it work?** If surfaces have sticking probability? (getters, cold surfaces)

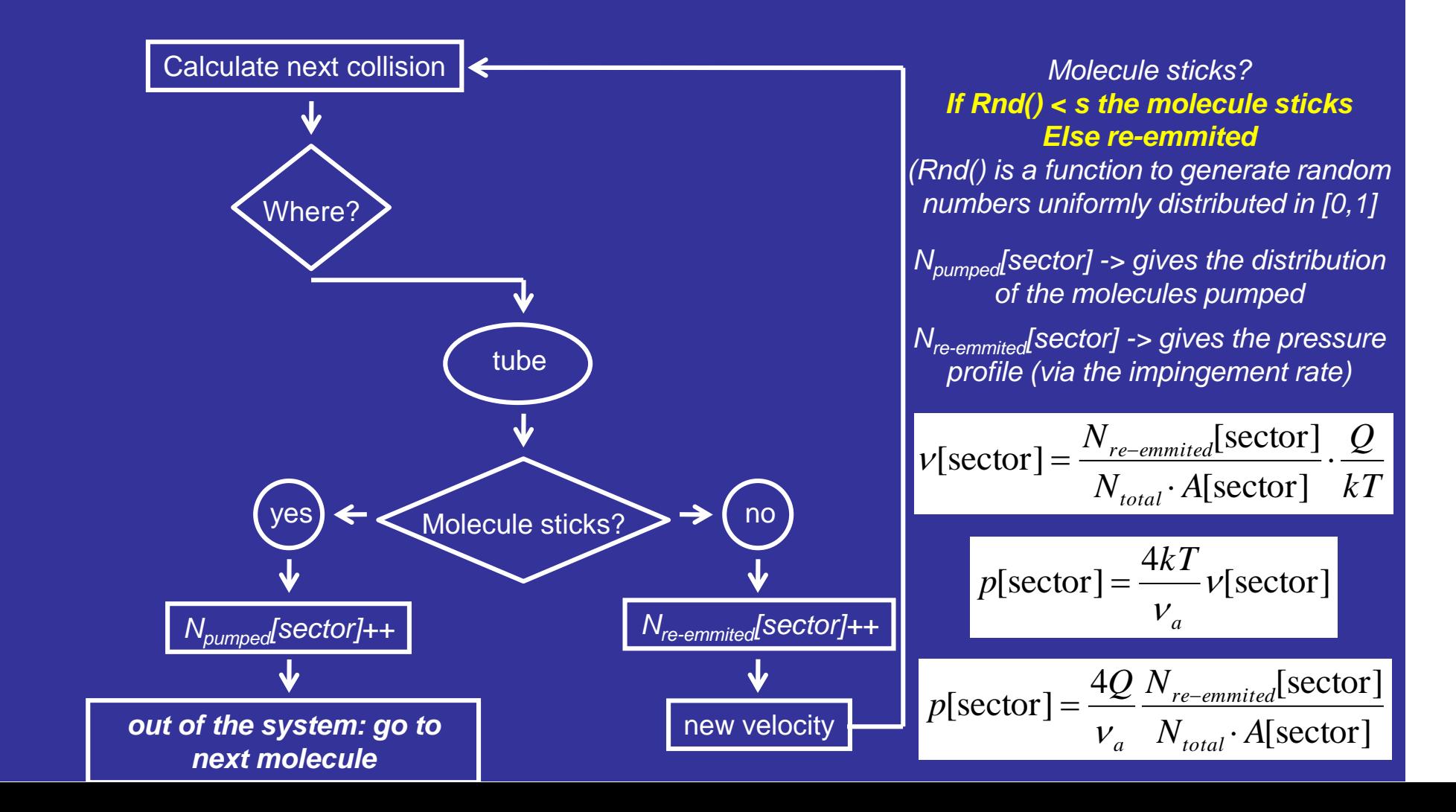

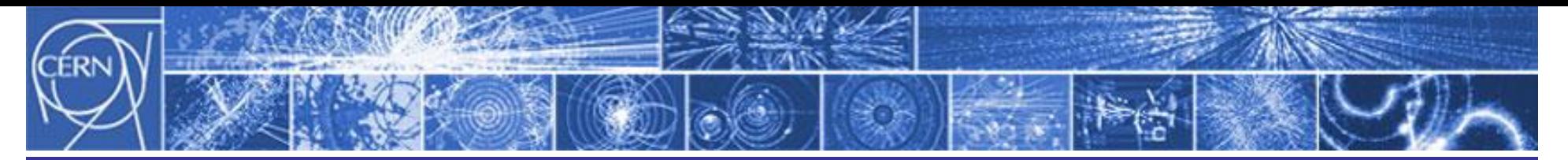

**The Test Particle Monte Carlo: Examples.**

Steady state pressure profile in a tube

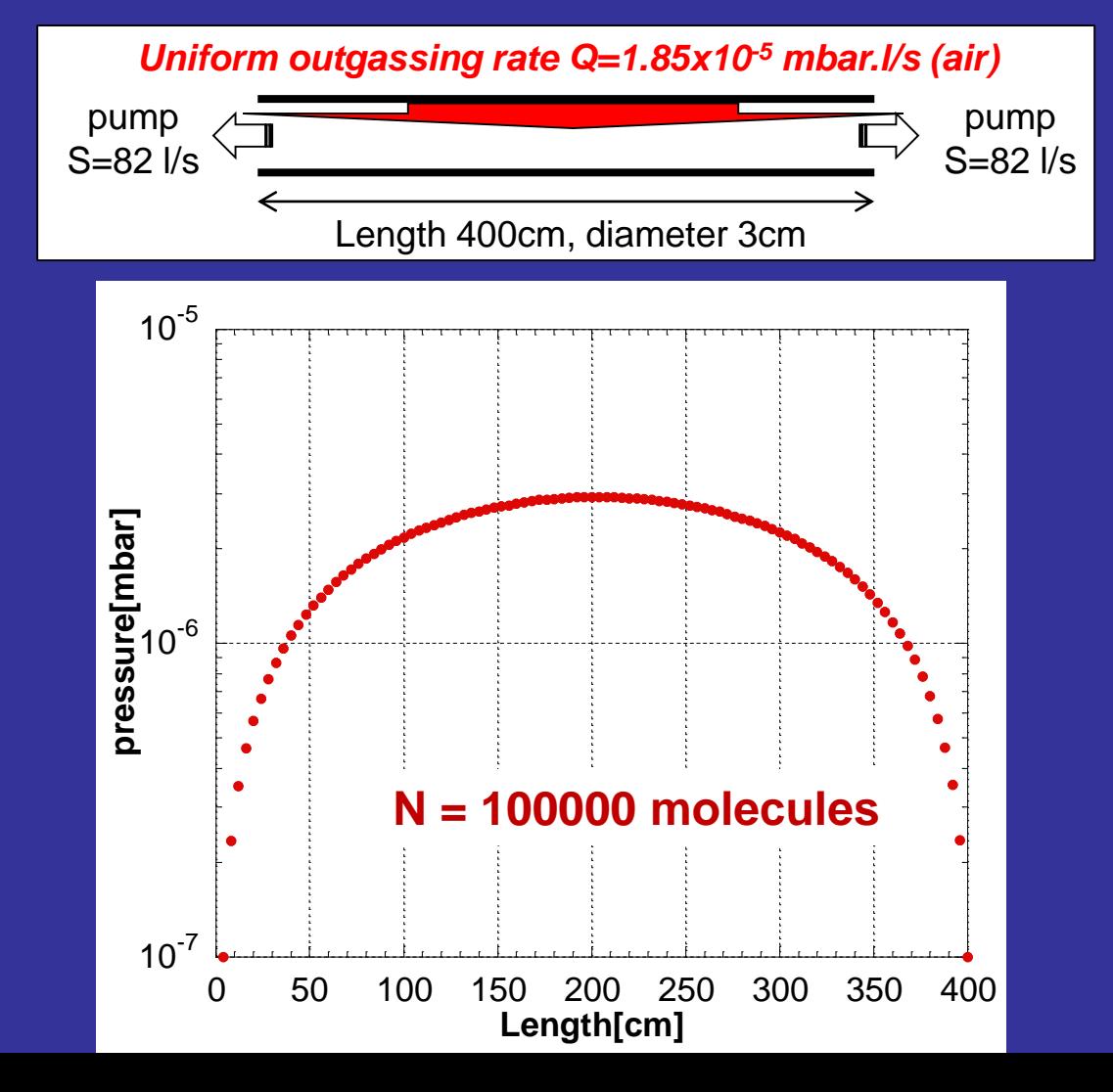

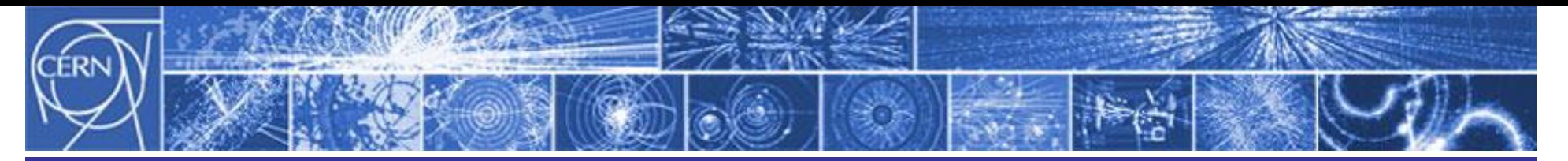

**The Test Particle Monte Carlo: Examples.**

Transient pressure profile after a pressure burst in a tube

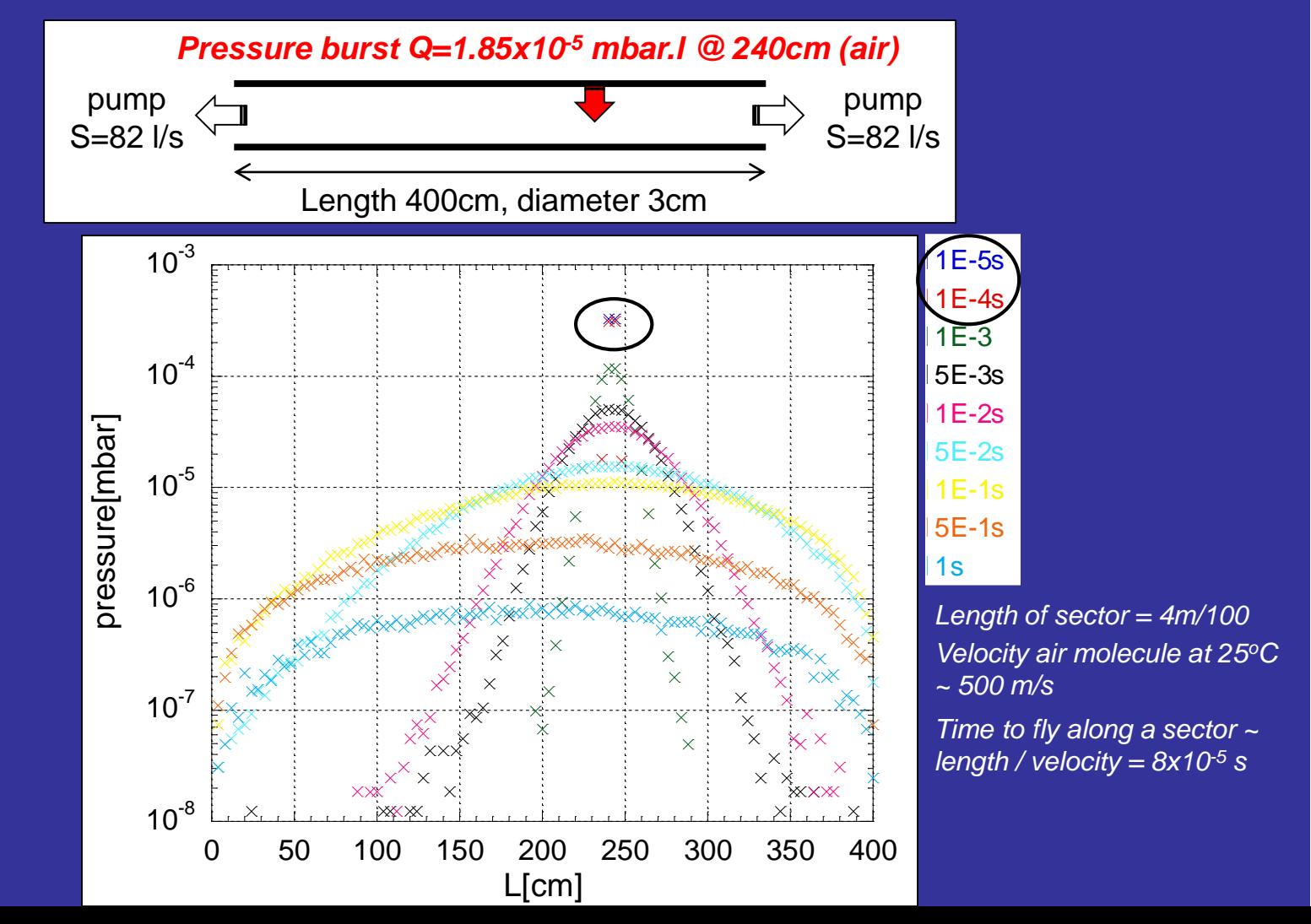

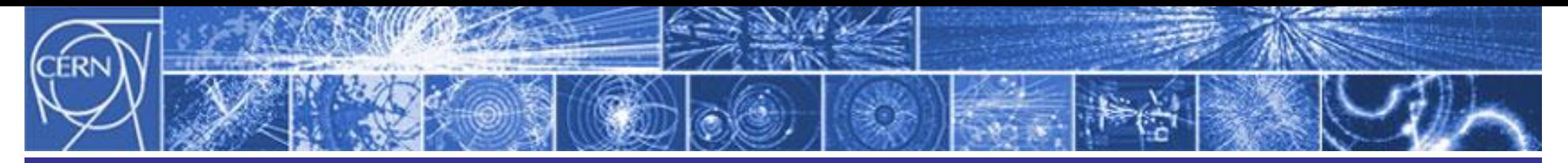

**The Test Particle Monte Carlo:** if you don't want to write the code?**.**

## *MolFlow+*

Written by Roberto Kersevan (former leader of the Vacuum group at ESRF; since July 2009 at ITER, now at CERN)

Developed since 1991, (started at CERN), in Turbo Pascal. used mainly in accelerators laboratories **(**Diamond Light Source, BNL, Elettra, Alba, Sesame, ASTeC, FermiLab, Cornell, and more). Old versions not very user friendly…

New version since 2008: written in C/C++ under Windows XP/ OpenGL, fast, optimized for multi core CPUs (parallelization)… user friendly graphic interface, but lacks a serious manual…

Geometries can be imported in 3D-CAD format (.STL, common to the main CAD programs)

> The program can be obtained directly from the author: Roberto Kersevan <roberto.kersevan@cern.ch>

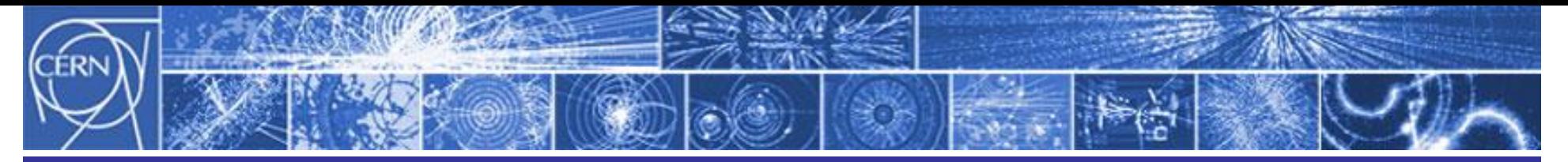

**The Test Particle Monte Carlo:** if you don't want to write the code?**.**

# MolFlow+

## **Procedure:**

#### **3D CAD drawing**

**Import into Molflow+ (.STL)**

*Attention:* version 2.1 only accepts ASCII type .STL files

**Configure simulation model:** Define facets, desorption, pumping, opacity, etc

*Where the user spend more time:* the .STL file loads surfaces built with triangles. The user must "collapse" some of this triangles by groups in order to define the usefull facets for the simulation. Less facets also means faster runs!

**Define outputs:** Profiles: pressure, angular distributions, formulas.

Pressure and angular profiles can be plotted for "real" facets or for "virtual" facets, (imposed to the model just for this purpose). For example, if we want to plot the pressure along the transversal plane of a tube.

### **RUN**

Practical results within a few seconds to hours, depending on geometry. (1,550,000 hits/s in a 2.4GHz dual core CPU)

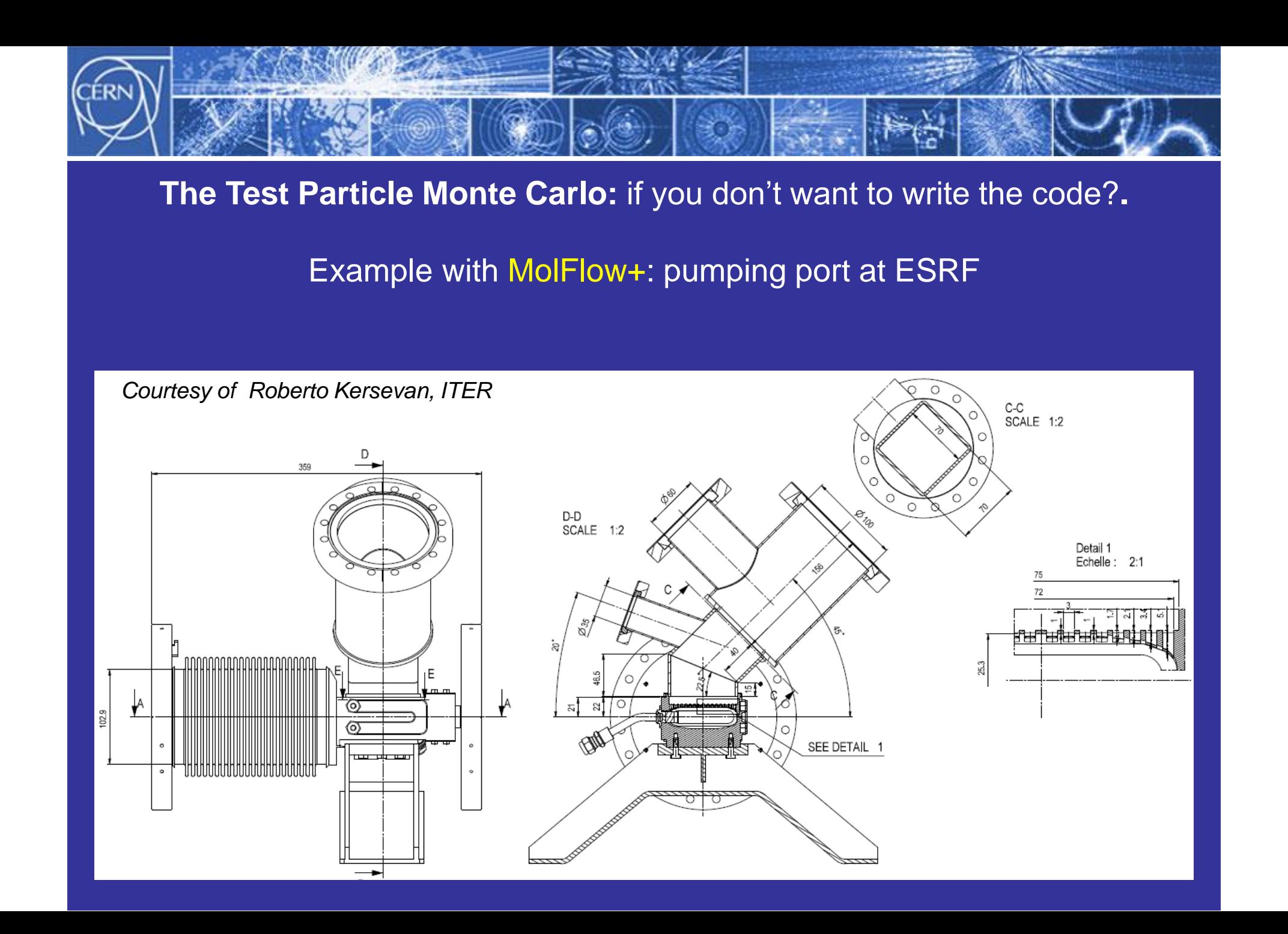

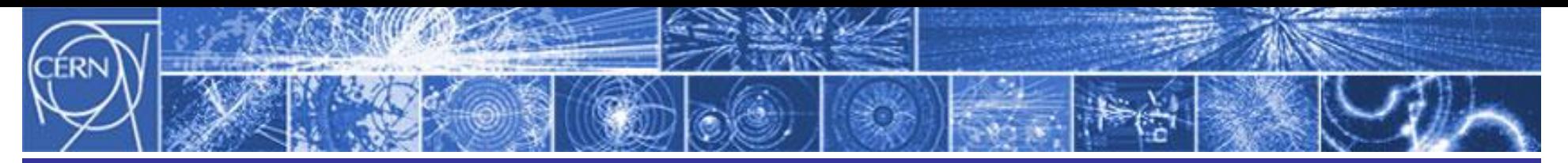

**The Test Particle Monte Carlo:** if you don't want to write the code?**.**

Example with MolFlow+: pumping port at ESRF

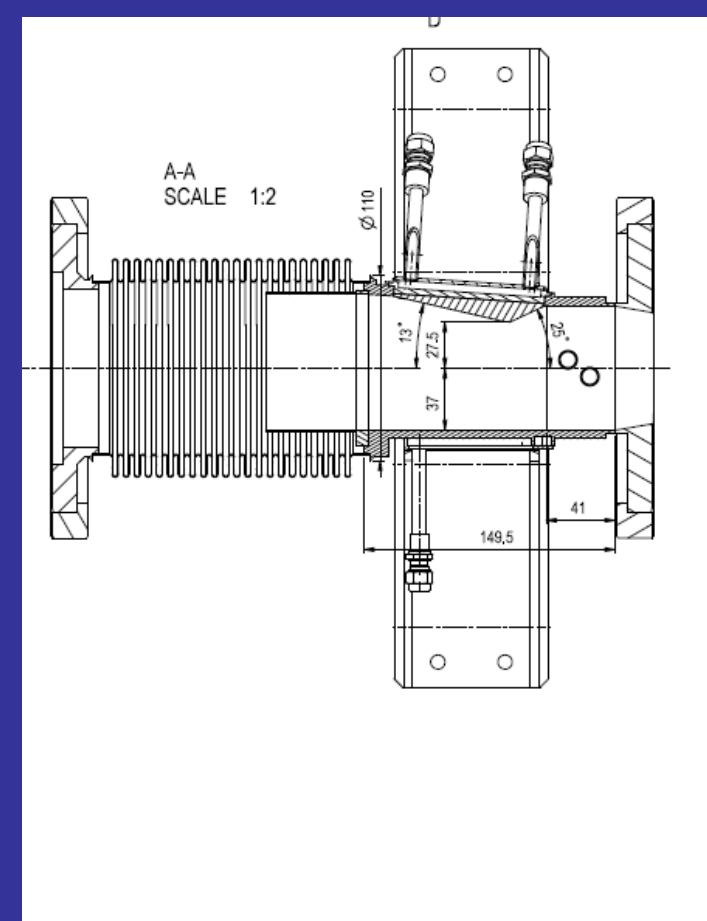

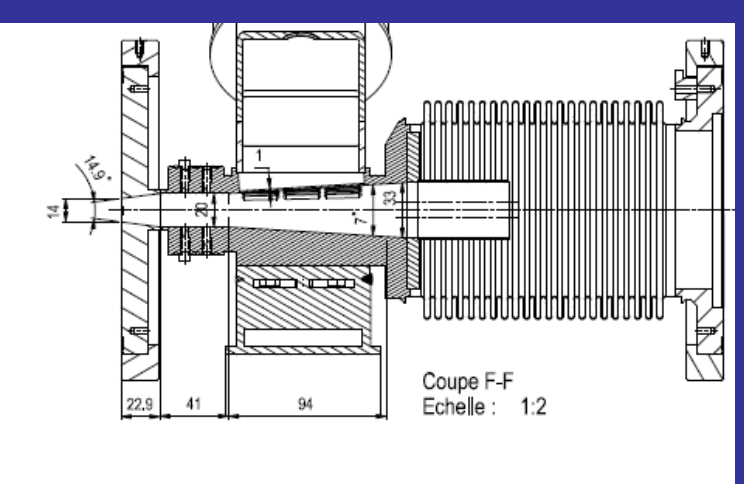

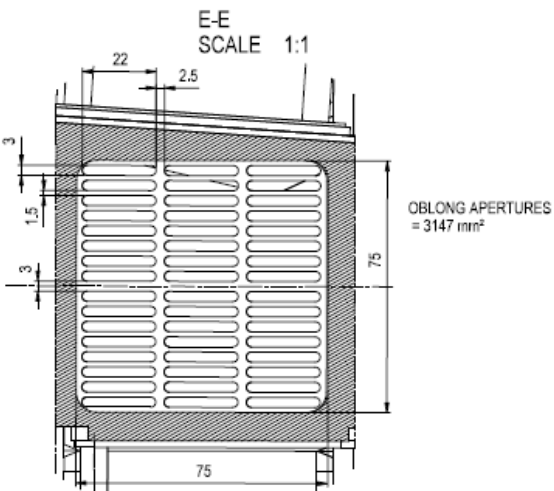

*Courtesy of Roberto Kersevan, ITER*

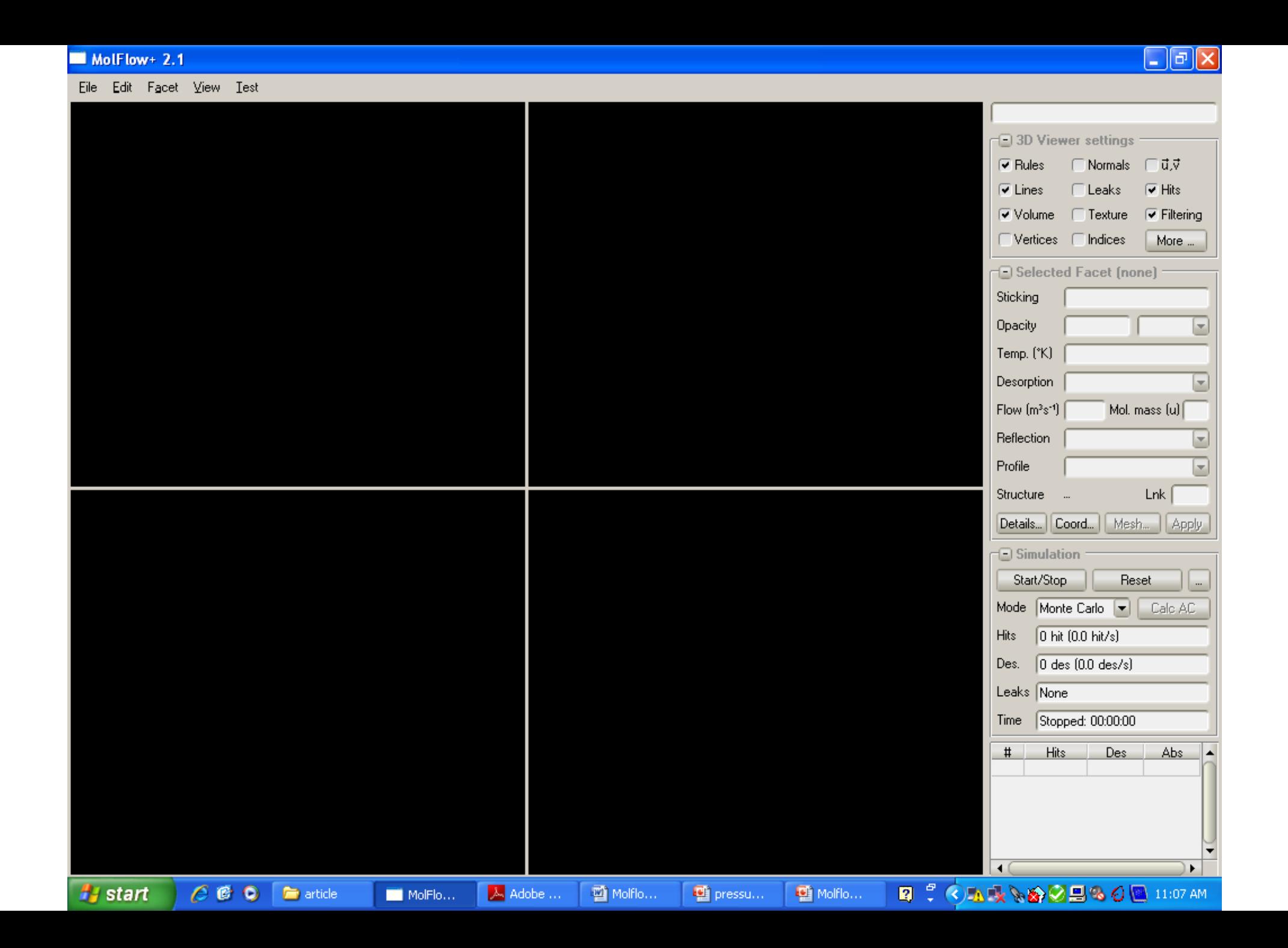

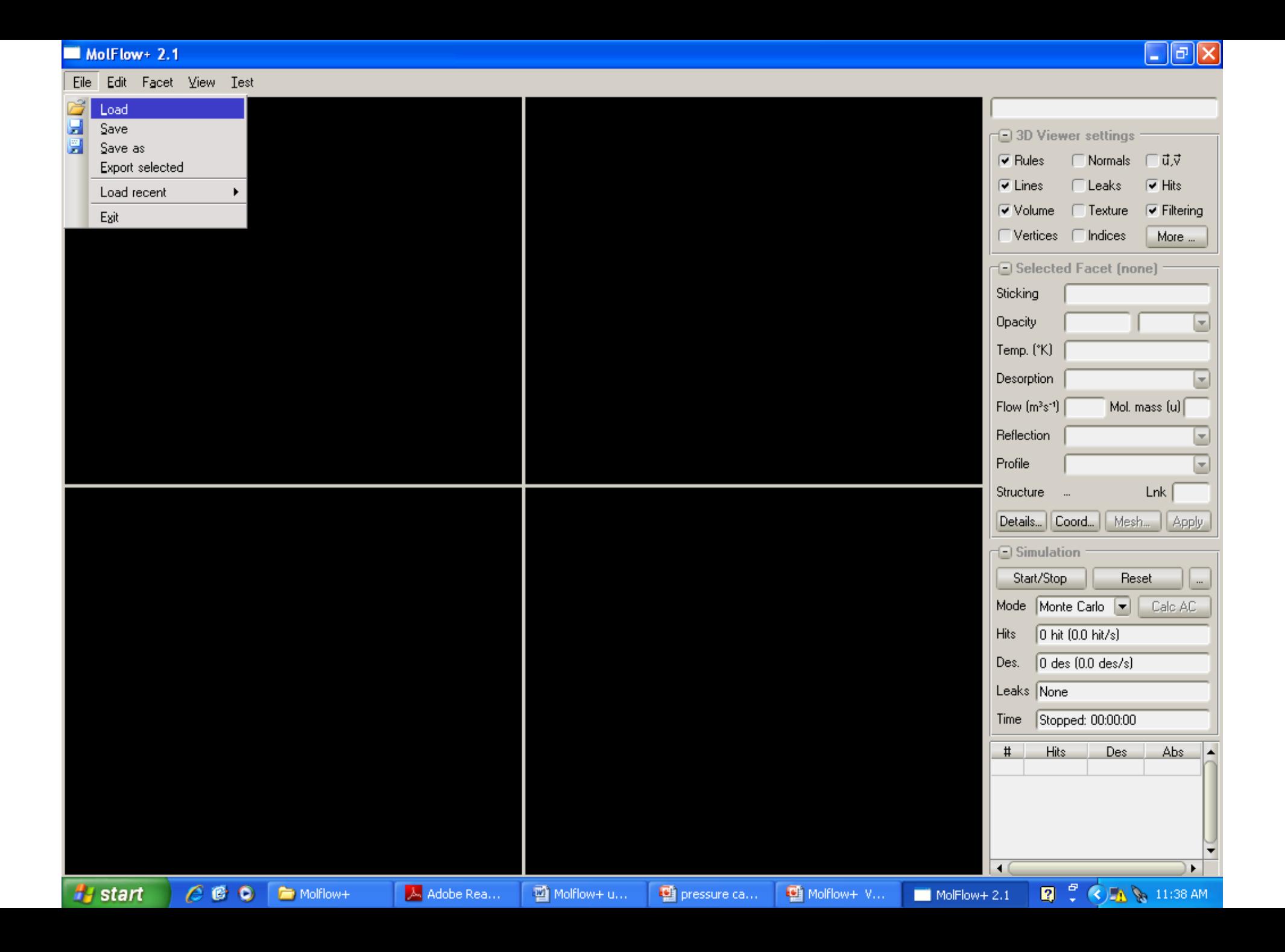

#### **BO** Viewer settings  $\overline{\mathbf{y}}$  Rules □ Normals □ d,v  $\sqrt{ }$  Hits  $\overline{\mathbf{v}}$  Lines Leaks  $\sqrt{ }$  Filtering **⊽** Volume  $\Box$  Texture Vertices [ Indices More ... Selected Facet (none) **Open File**  $\blacksquare$ Sticking Directoy C:\pedro\Molflow+\data  $\left| \rule{0.2cm}{0.2cm} \right|$ Back Opacity Name Size Modified Temp. (°K) ups6mSTLh.txt 1.63MB 15/06/2009 13:31:00 ups6mSTLi.txt 1.72MB 15/06/2009 13:31:00 **Desorption** ups6mSTLj.txt 15/06/2009 13:31:00 1.72MB Mol. mass (u) Flow (m<sup>3</sup>s<sup>-1</sup>) ups6mSTLk.txt 1.52MB 15/06/2009 13:31:00 ups6mSTLL.txt 30/08/2009 01:54:54 1.52MB Reflection ups6mSTLmodF.txt 15/06/2009 13:31:00 1.89MB ups6mSTLmodG.txt 1.90MB 15/06/2009 13:31:00 Profile ups6mSTLmodG\_AC.bmp 4.60MB 13/09/2009 11:15:54  $Lnk$ Structure ups6mSTLmodG\_ACiter202.bmp 6.59MB 13/09/2009 11:15:57 ups6mSTLmodGLACiter492.bmp 6.59MB 13/09/2009 11:15:59 Details... | Coord... | Mesh... | Apply ups6mSTLmodG\_ACiter492.PNG 235.33KB 13/09/2009 11:16:02 upstream-chamber-for-6m-SS-internal-surface.stl 2.03MB 13/09/2009 11:13:47  $\bigcirc$  Simulation 15/06/2009 13:31:00 WP1017.TXT 21.40KB Reset Start/Stop WP2017.TXT 15/06/2009 13:31:00 21.40KB  $\triangleleft$  (  $\blacktriangleright$ Mode Monte Carlo v Calc AC File name upstream-chamber-for-6m-SS-internal-surface.stl  $\Box$ Open 0 hit (0.0 hit/s) Hits  $\Box$  All files  $(*,*)$ Filters  $\Box$ Cancel  $0$  des  $(0.0$  des/s) Des. Leaks None Stopped: 00:00:00 Time **Hits** Des Abs  $#$  $\left| \cdot \right|$

pressure ca...

Molflow+ V...

 $\blacksquare$  MolFlow+ 2.1

MolFlow+ 2.1

Eile Edit Facet View Test

 $600$  molflow+

入 Adobe Rea...

Ta Molflow+ u...

**A** start

 $\Box$ e $\boxtimes$ 

×

×

×

 $\overline{\phantom{a}}$ 

 $\mathbf{L}$ 

**2** C C **h** & 11:39 AM

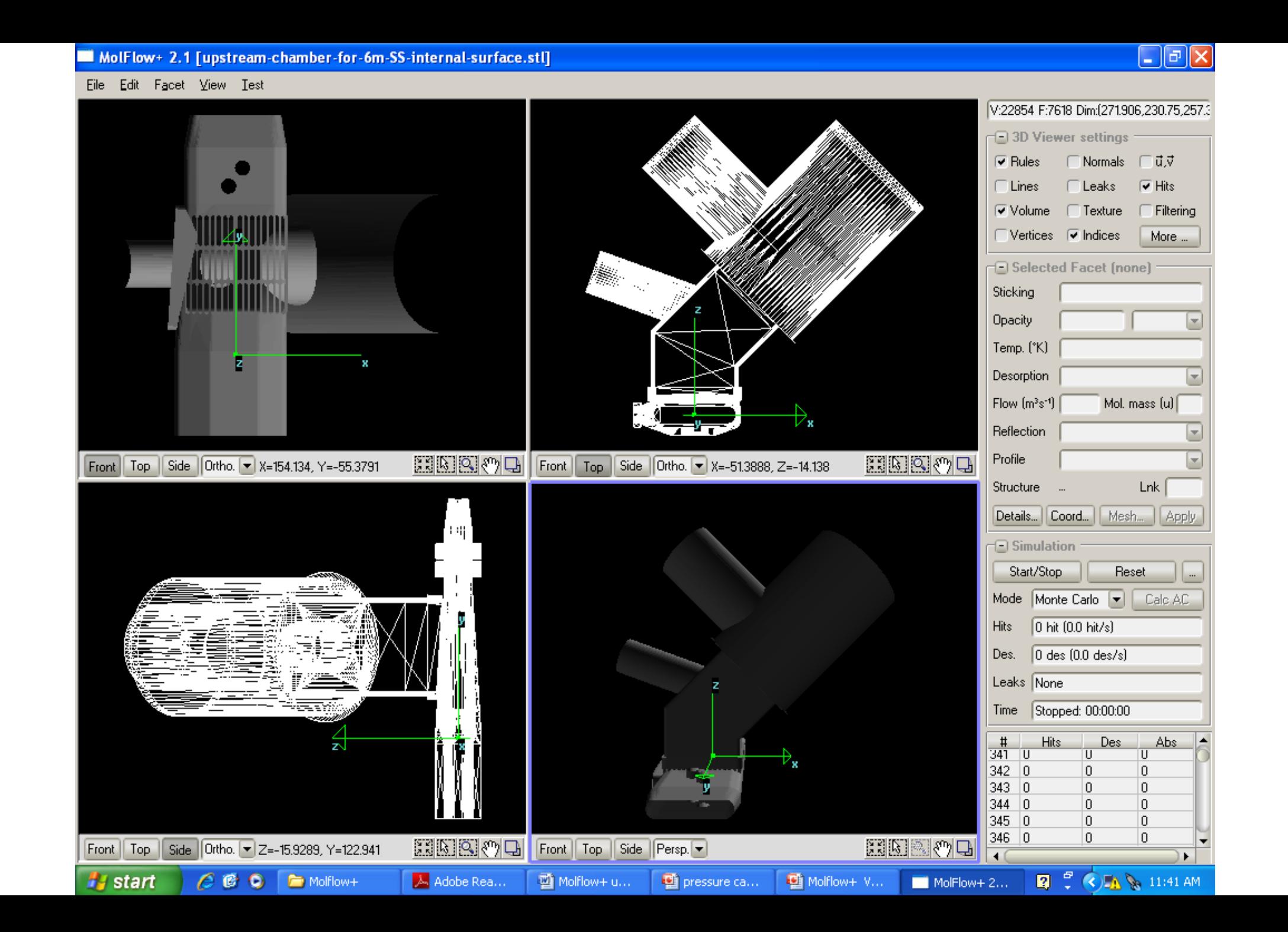

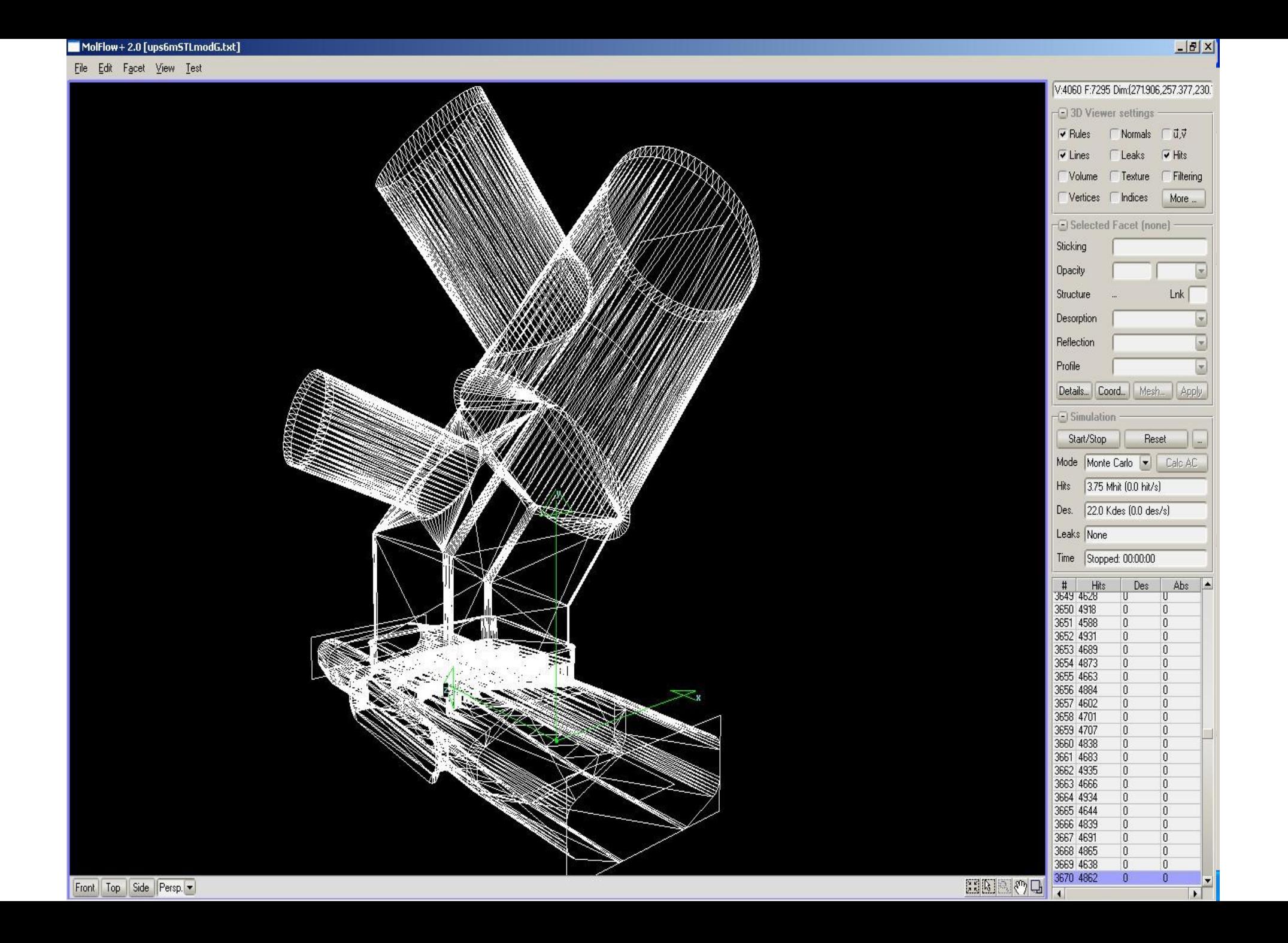

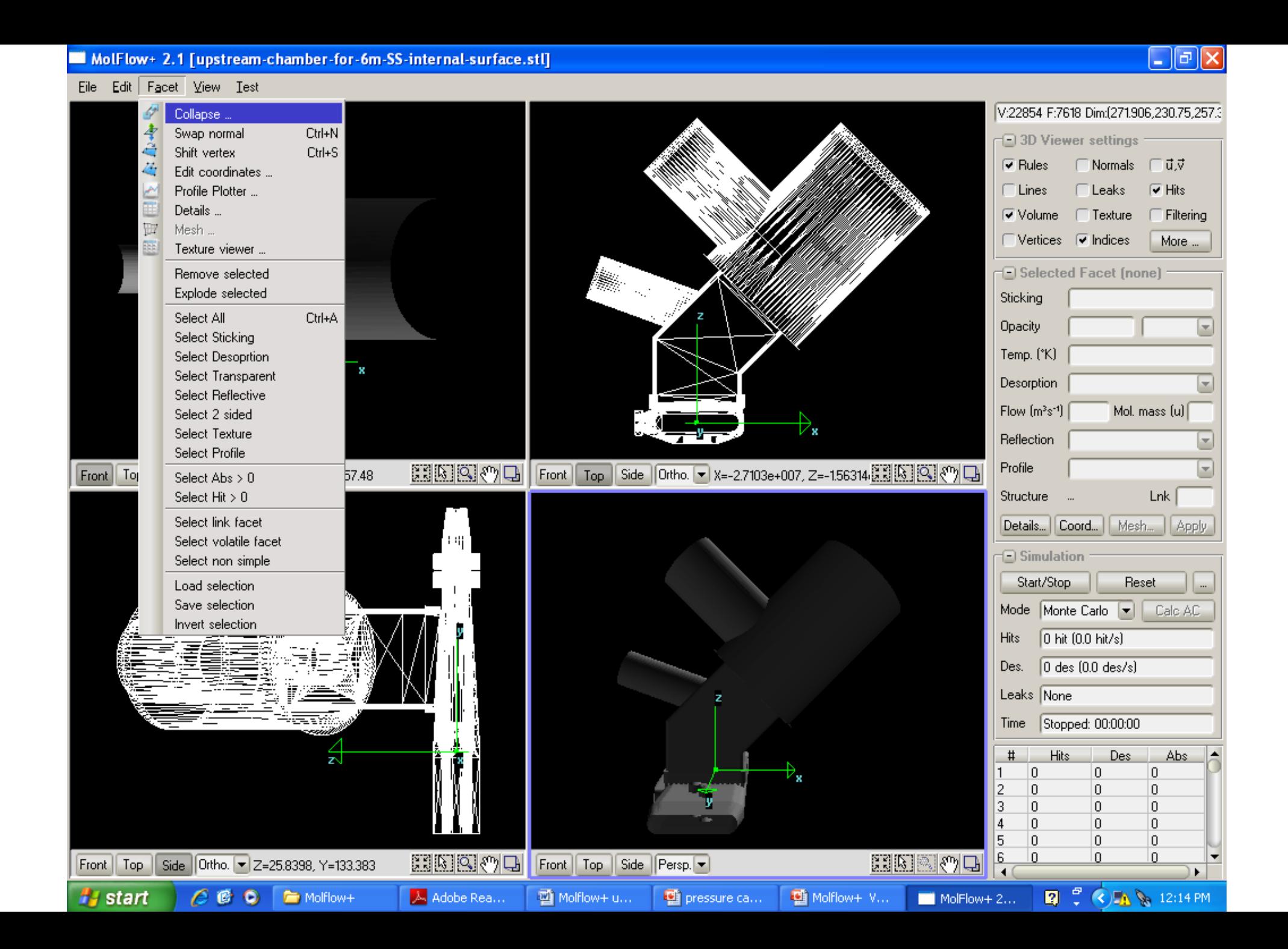

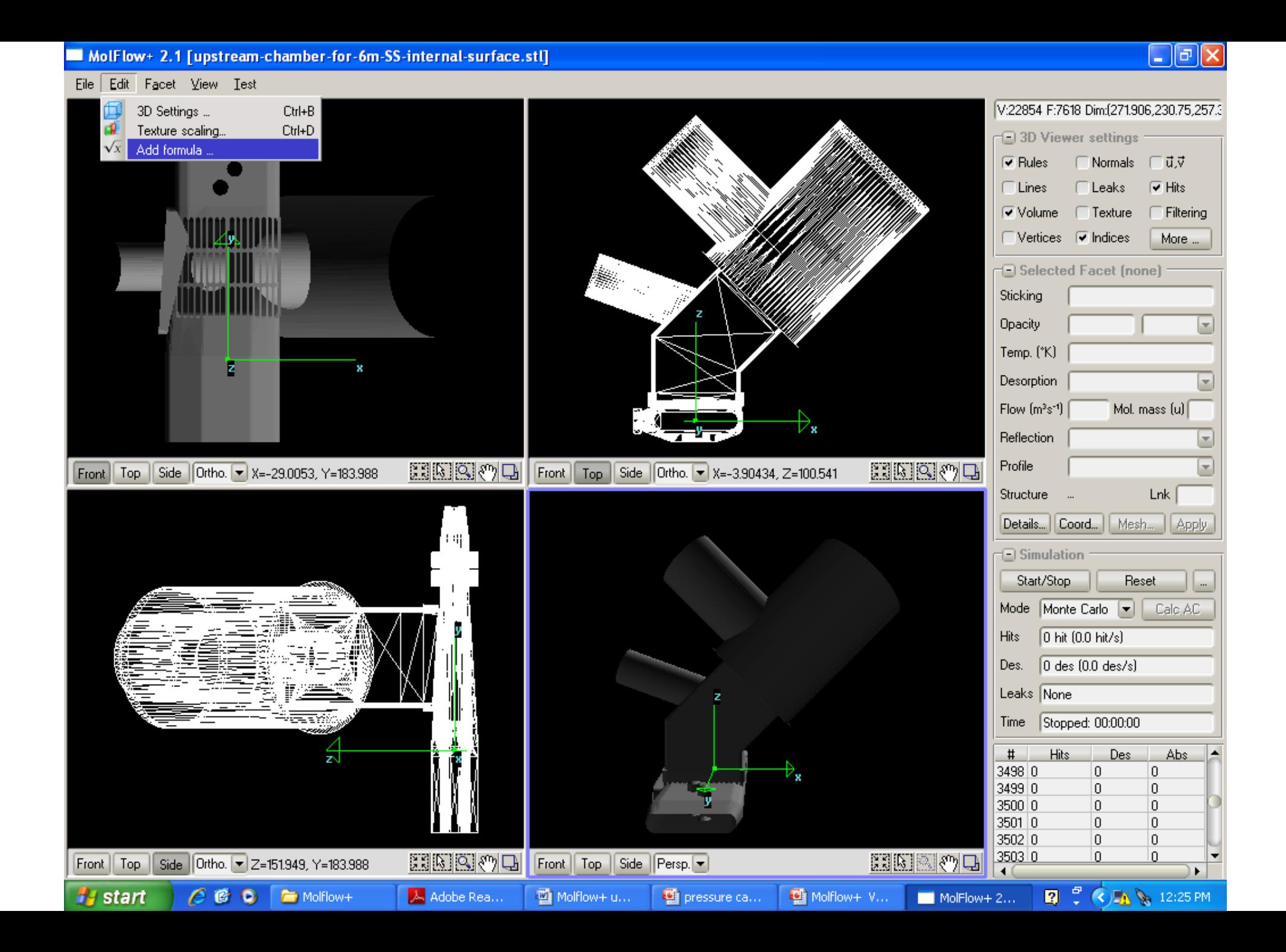

#### MolFlow+ 2.1 [upstream-chamber-for-6m-SS-internal-surface.stl]

#### Eile Edit Facet View Test

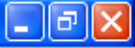

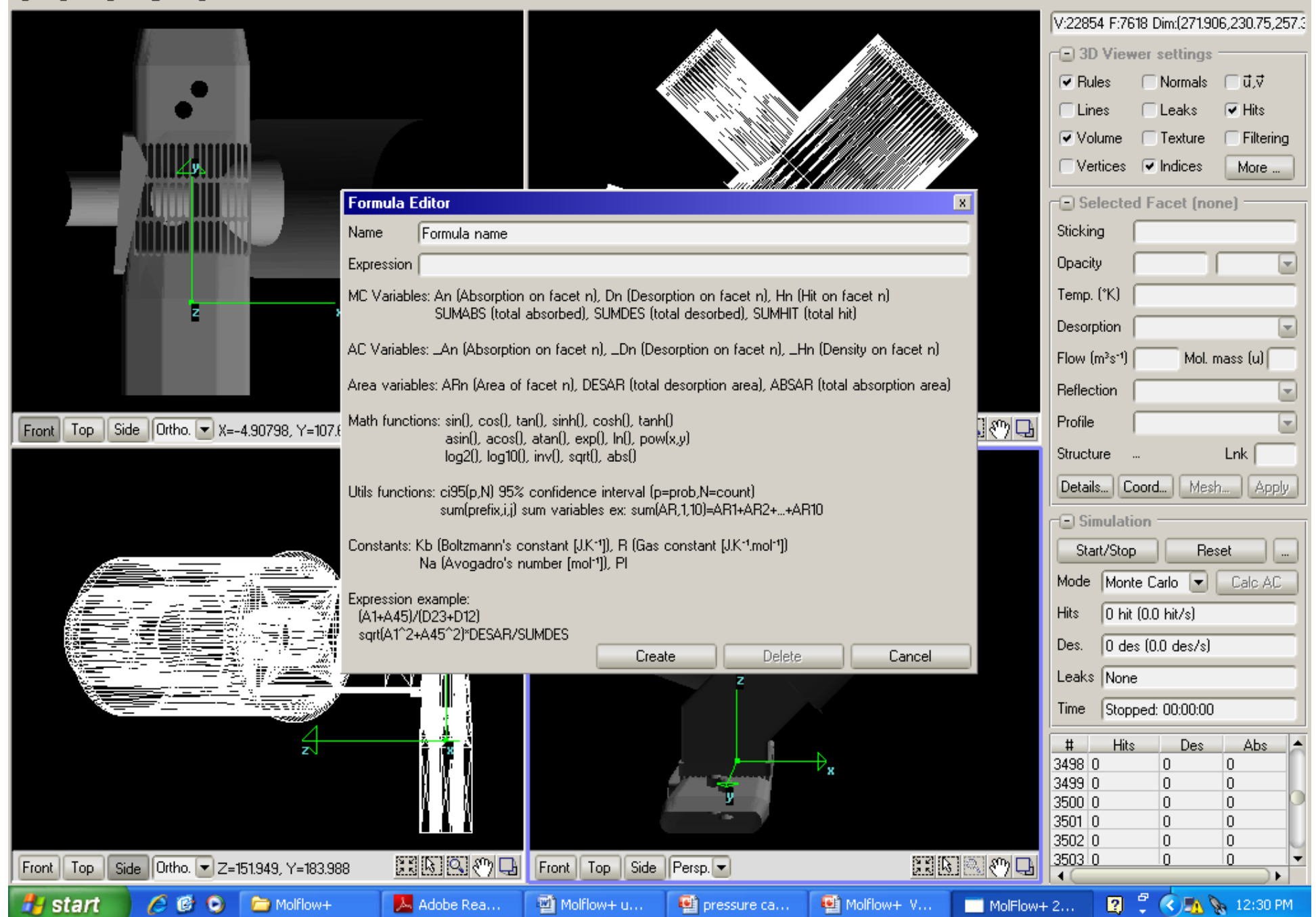

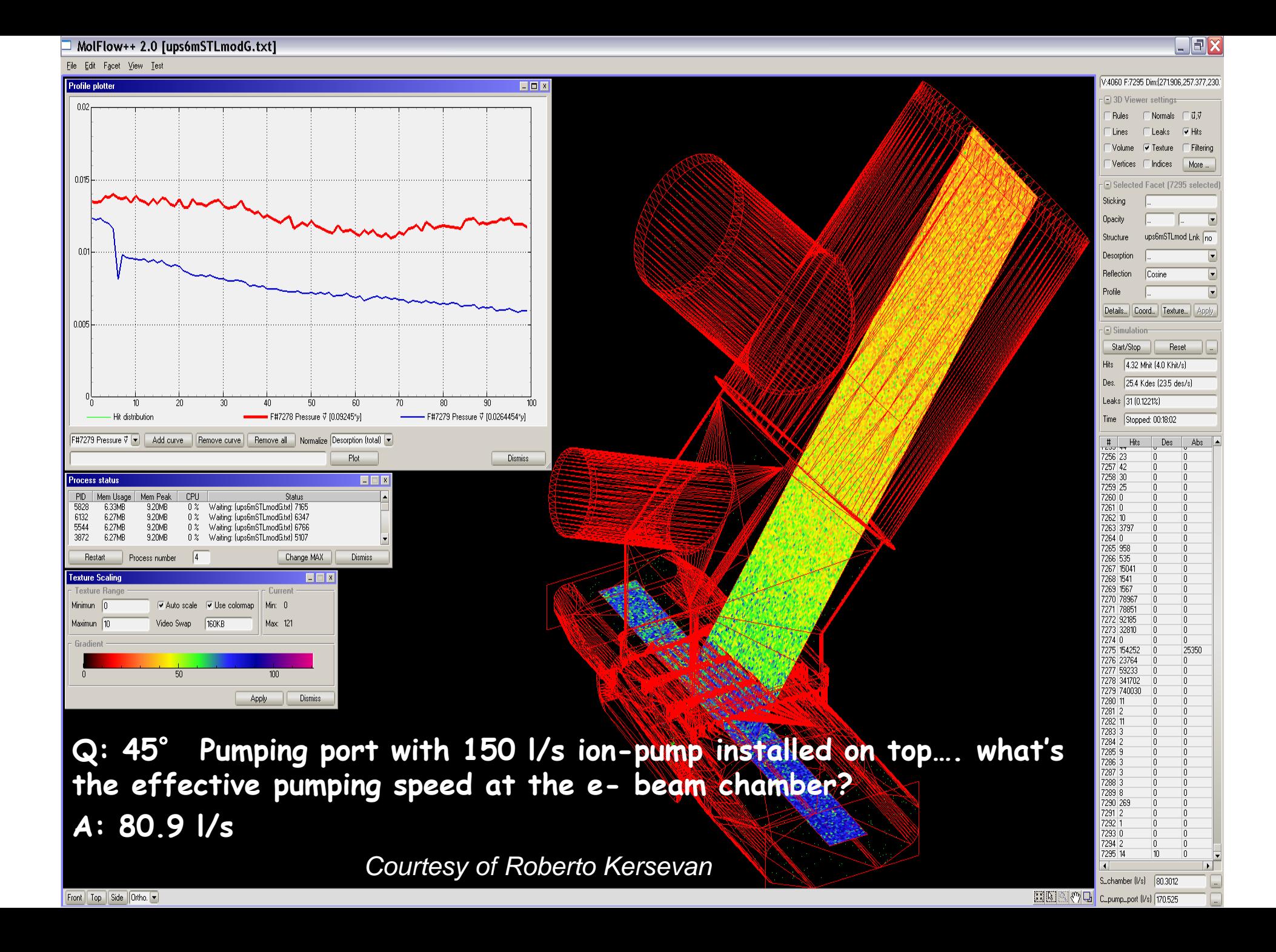

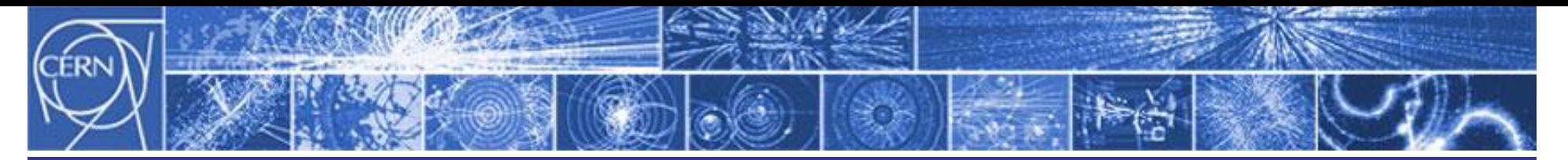

**The Test Particle Monte Carlo**

### Summary:

Simple physical basis: rectilinear movement of molecules in UHV, cosine like desorption, molecules move independently from each other.

Flow charts for the simulation are simple: do not require expert programmers to write a code for a dedicated simulation. (to work with 3D CAD files it's another story…)

Both steady state and transient regimes can be simulated with accuracy in 3D

It is a statistical method: accuracy depends on the number of molecules tracked

Steady state simulation of 3D complex geometries, loaded from CAD files, can be done with MolFlow+ in a user friendly environment.

Transient simulation of 3D complex geometries, loaded from CAD files, can be done with FEM PROGRAMS, (slow), or with your own code...

# Molflow 'History'

- Developed since 1991 (R. Kersevan)
- Turbo Pascal, 13.000 lines of code
- Used by:
	- Diamond Light Source
	- BNL
	- Elettra
	- Alba
	- Sesame
	- ASTeC
	- FermiLab
	- Cornell
	- …
	- CERN

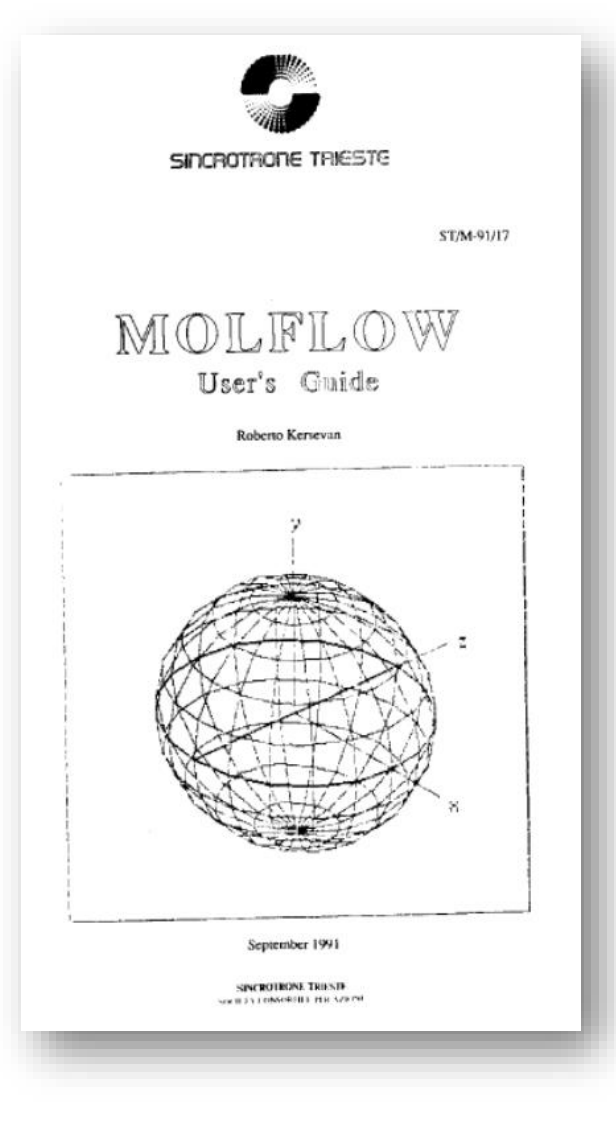

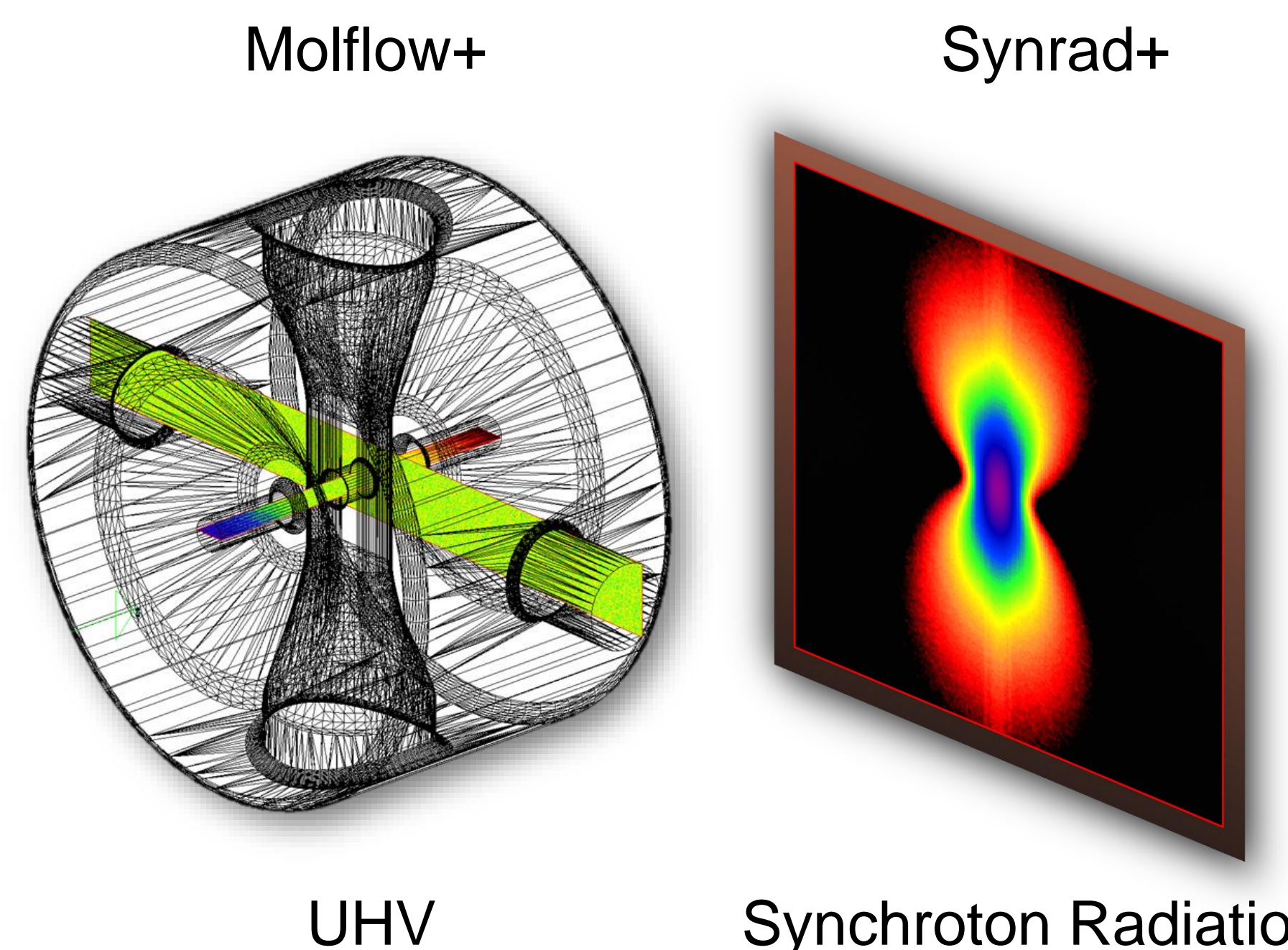

**Synchroton Radiation** 

# Molflow+

## "Friendly units"

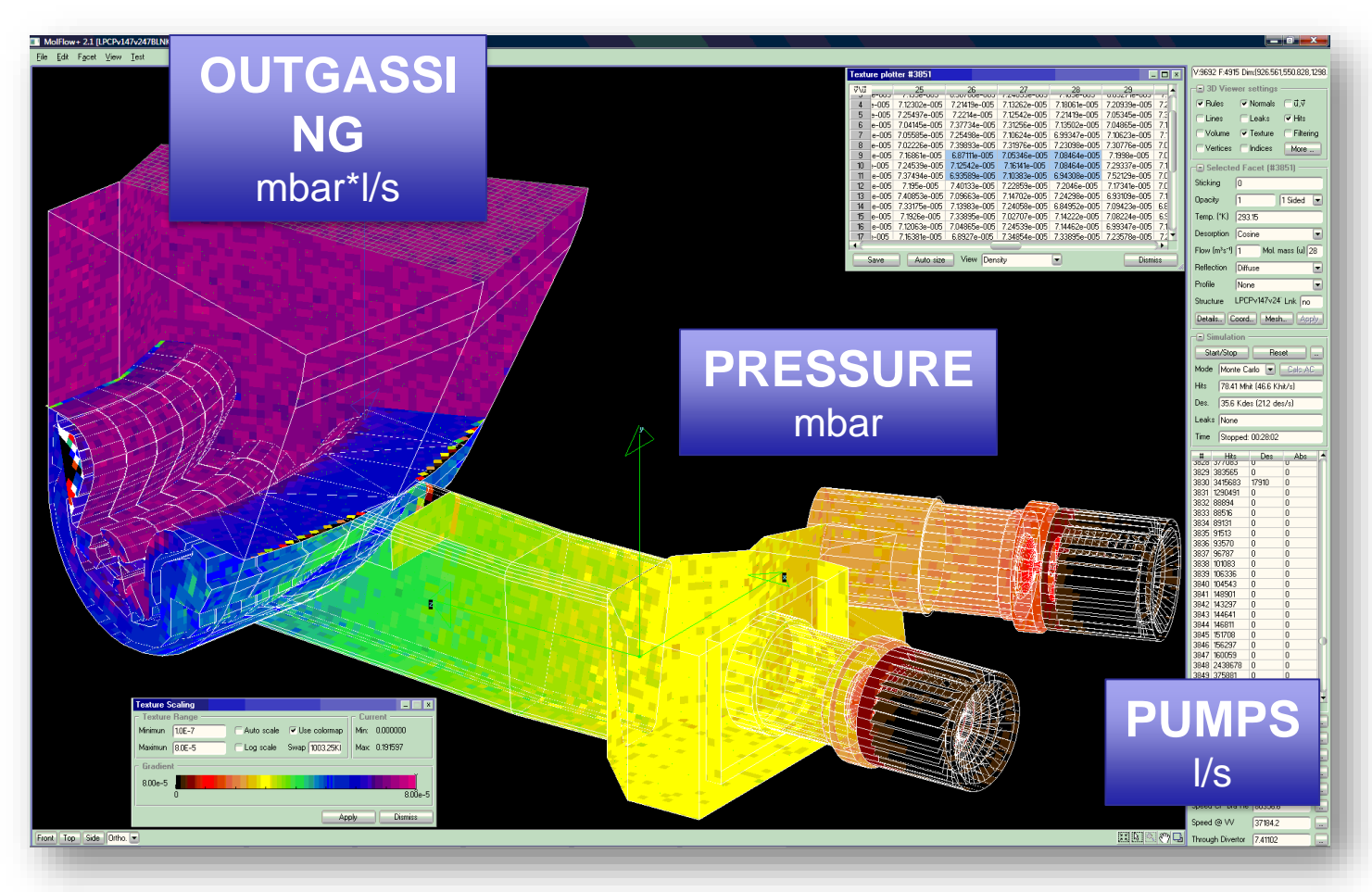

## Multiple outgassing

# Synrad+ AND Molflow+

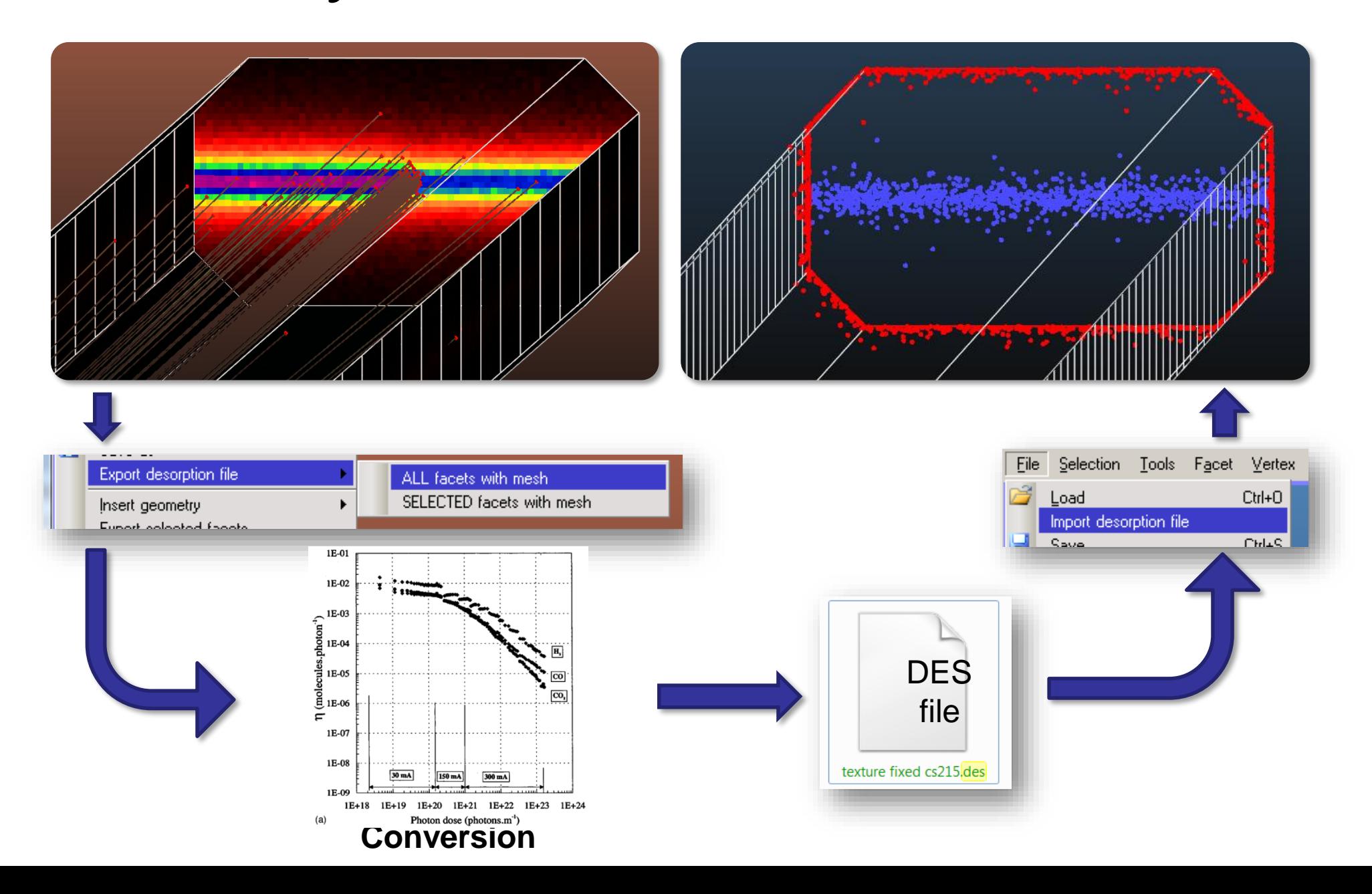
# Application Example of MolFlow+ (1)

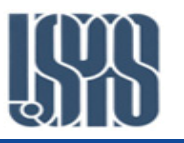

- In a recent CHESS upgrade, canted undulators with 5-mm vertical aperture beampipe were installed between a strong dipole and the SRF cavities (namely W1 and W2 SRF cavities).
- Elevated pressure level is expected near W1 during the startup of CESR with new undulator vacuum chambers at Q8W.
- The purpose of this modeling is to evaluate gas load to the W1 and W2 cavity cold surfaces during the commissioning of the A/G-line undulator chamber.
- In this modeling, only SR-induced desorption from HB7W (positron beam) is considered.

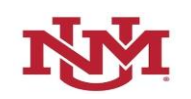

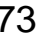

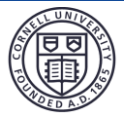

#### Step 1 – Construct a 'Vacuum Space' Model

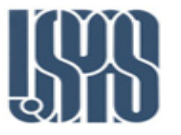

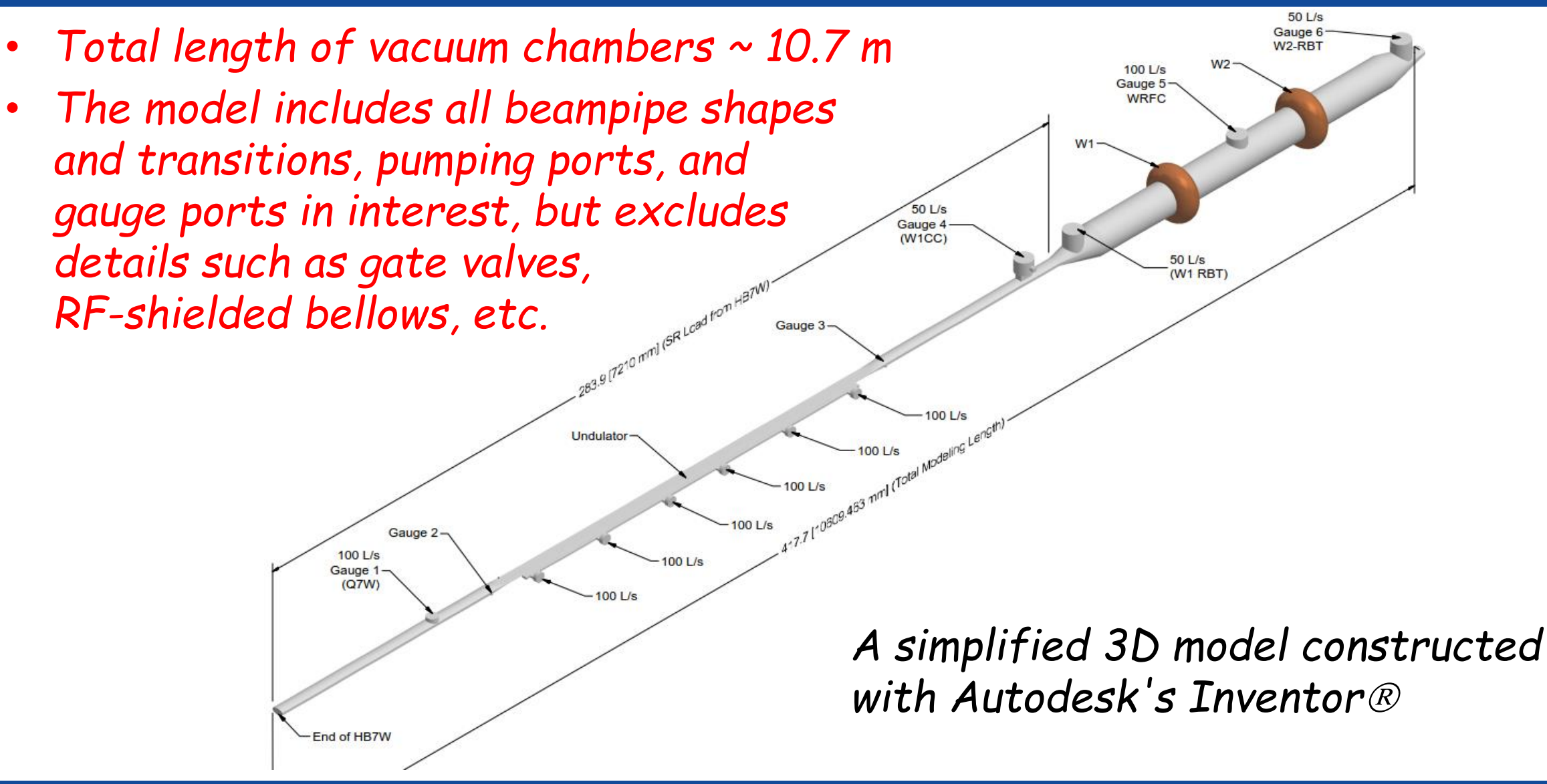

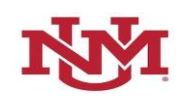

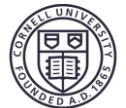

#### Step 2 – Import to MolFlow via STL File

- There are 8236 facets in the imported MolFlow<sup>+</sup> model after 'collapsing' more than 50% of triangular 'tiles' into rectangular facets.
- In simulation, CO or  $H<sub>2</sub>$  molecules are 'desorbed' from SR stripe. The molecules are tracked until absorbed by a pump.
- Computing time is very long. It took over 4-day to 'desorb' ~10-M molecules (~12.4 Ghit).

SR Load

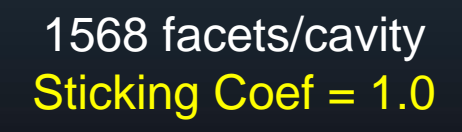

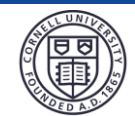

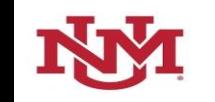

#### *Result – Relative Pressures and Profiles*

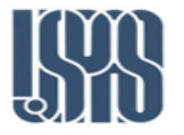

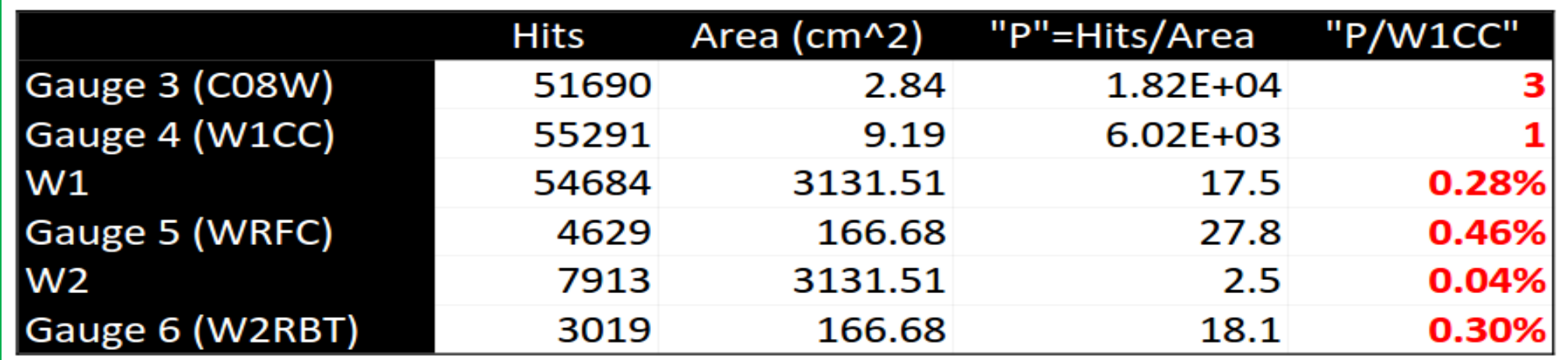

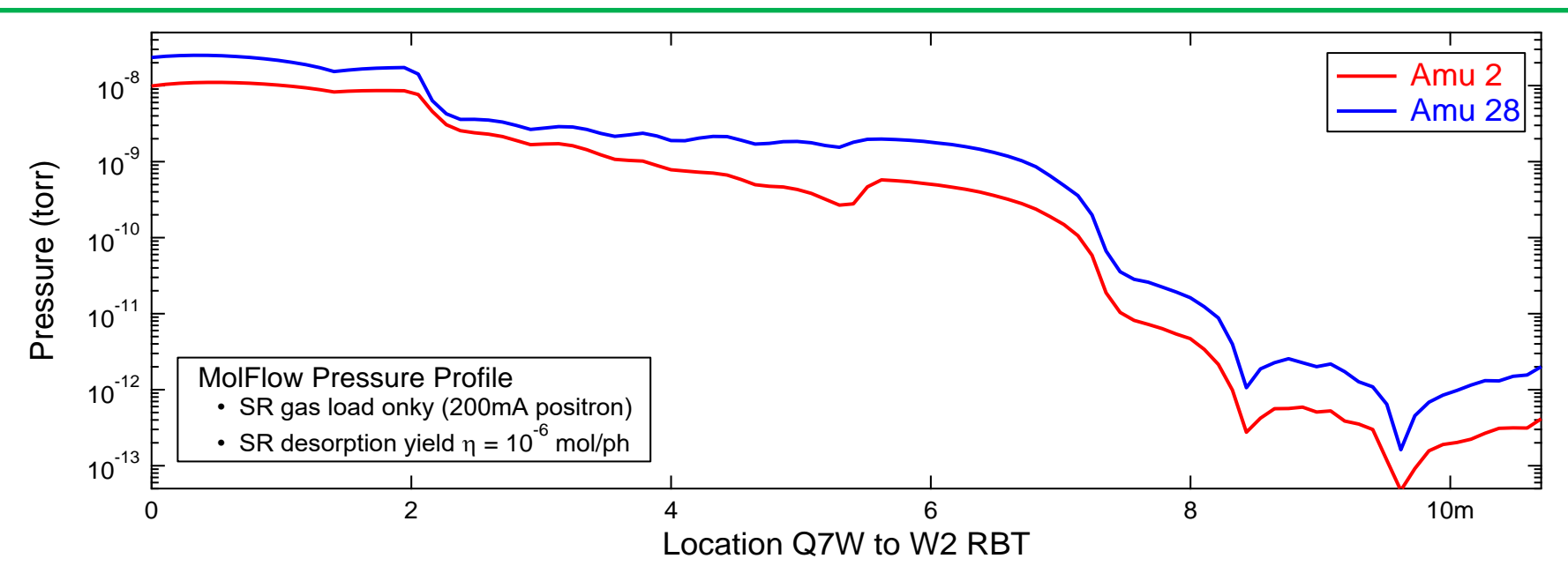

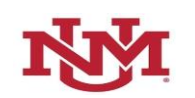

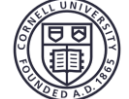

# Application Example of MolFlow+ (2)

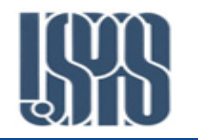

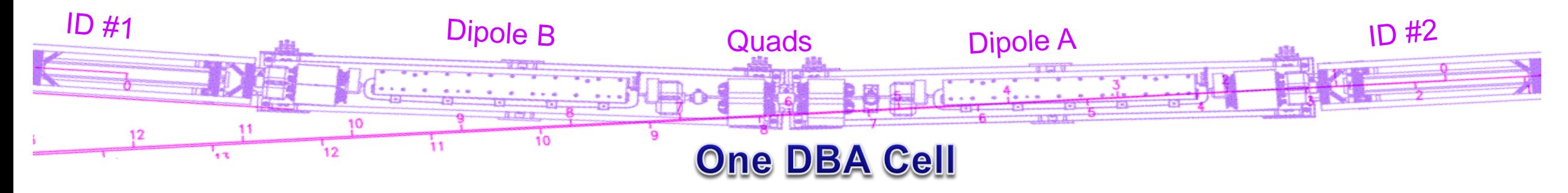

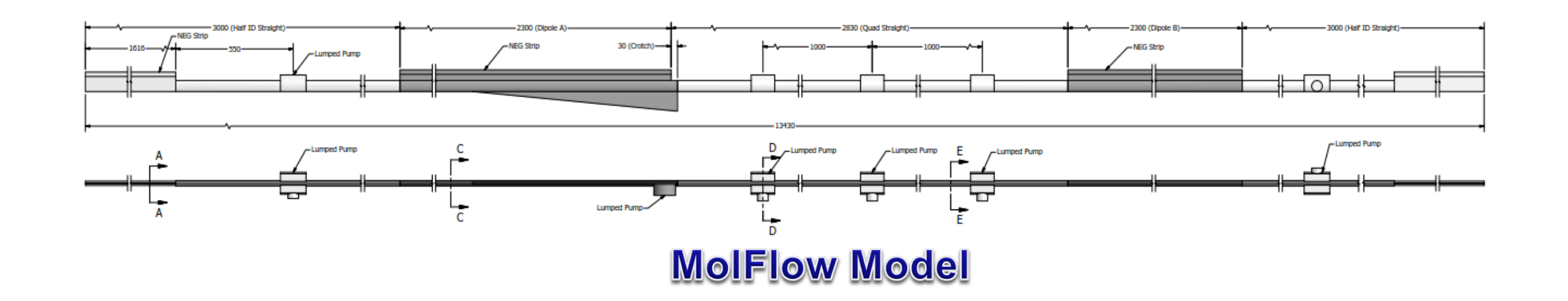

#### CHESS-U Vacuum Conditioning Simulation

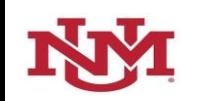

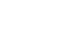

# Application Example of MolFlow+ (CHESS-U)

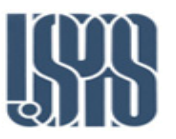

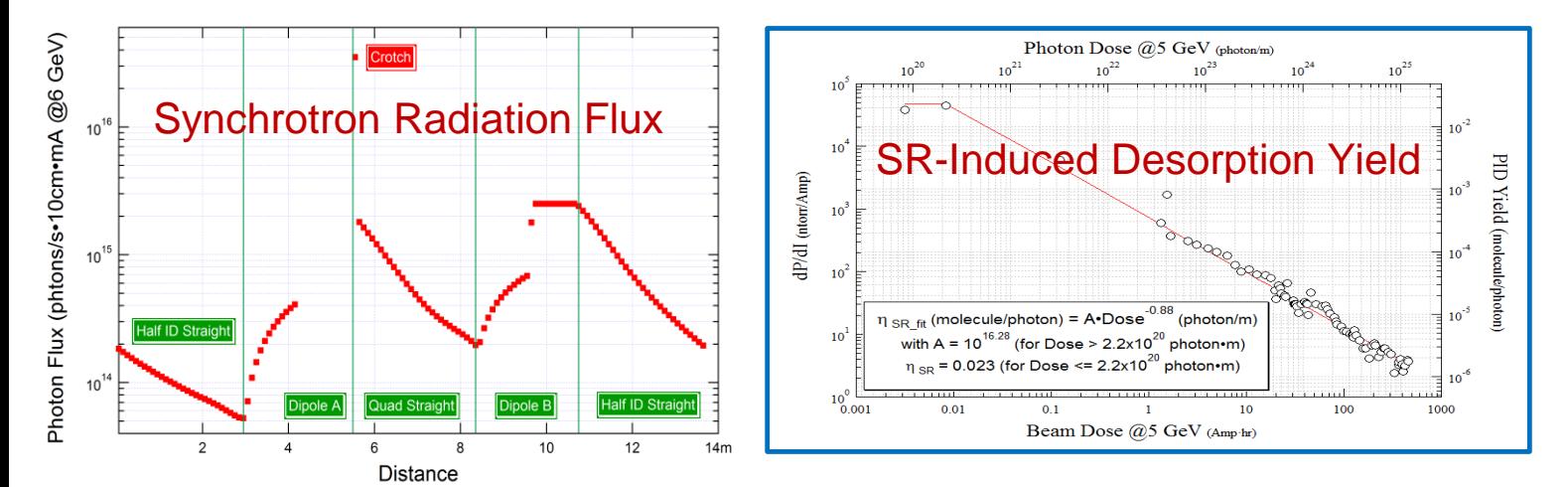

- Considering PID gas-load only
- "Well-conditioned" case, with full NEG pumping speed
- *How to get there?*

#### NEG Strip Saturation

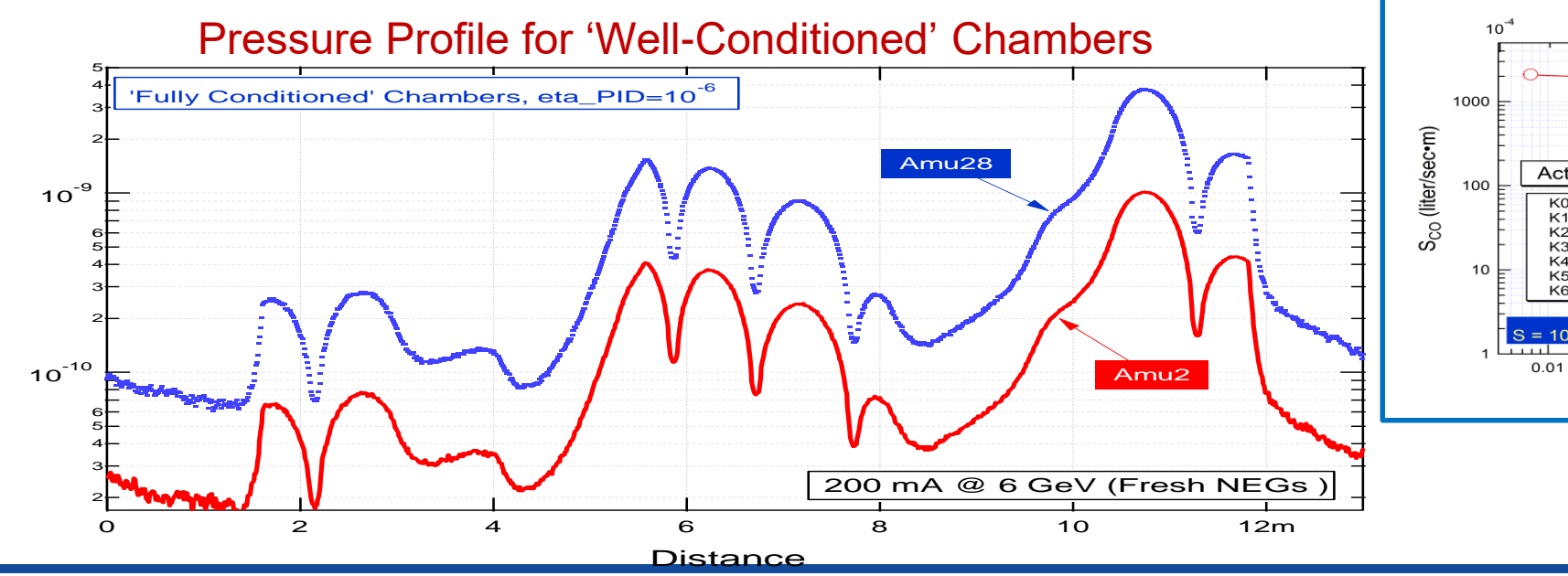

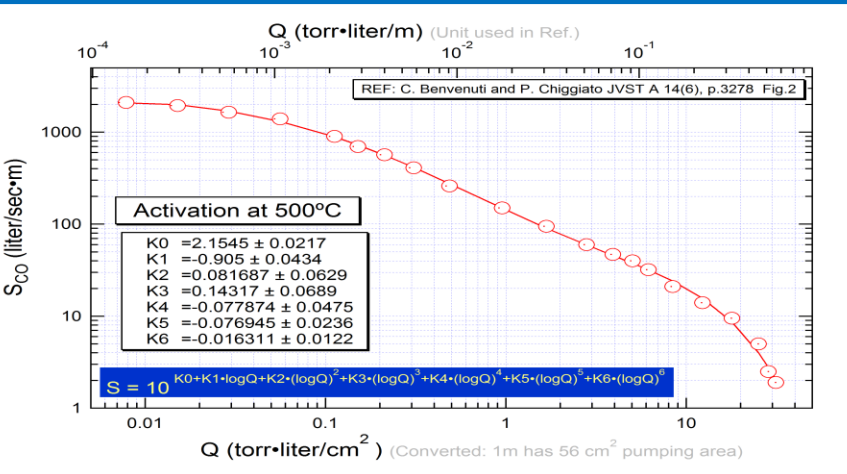

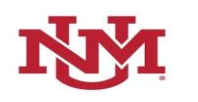

Calculated P (torr)

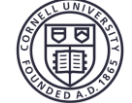

# CHESS-U Vacuum Conditioning – Work Flow

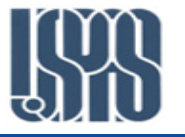

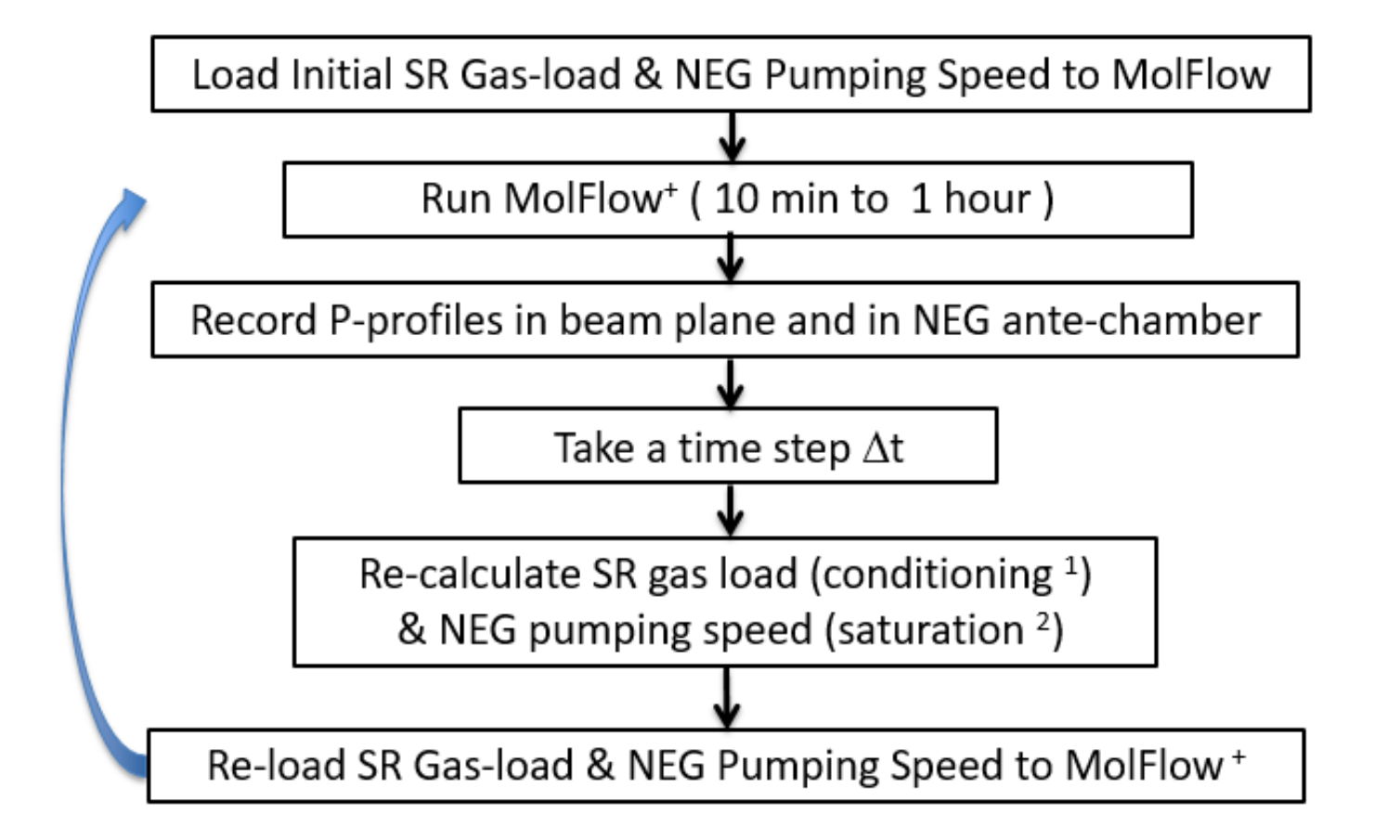

1. SR induced desorption yield always decrease with accumulated beam dose

2. NEG strips saturate with sorbed gas load  $Q_{\text{sorted}} = \sum P_{\text{NEG}} x S_{\text{NEG}} x \Delta t$ , but may be reset by 'activations'

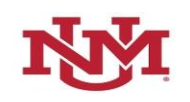

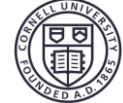

### CHESS-U Vacuum – Simulated P Evolution

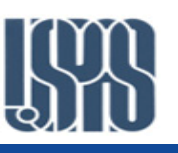

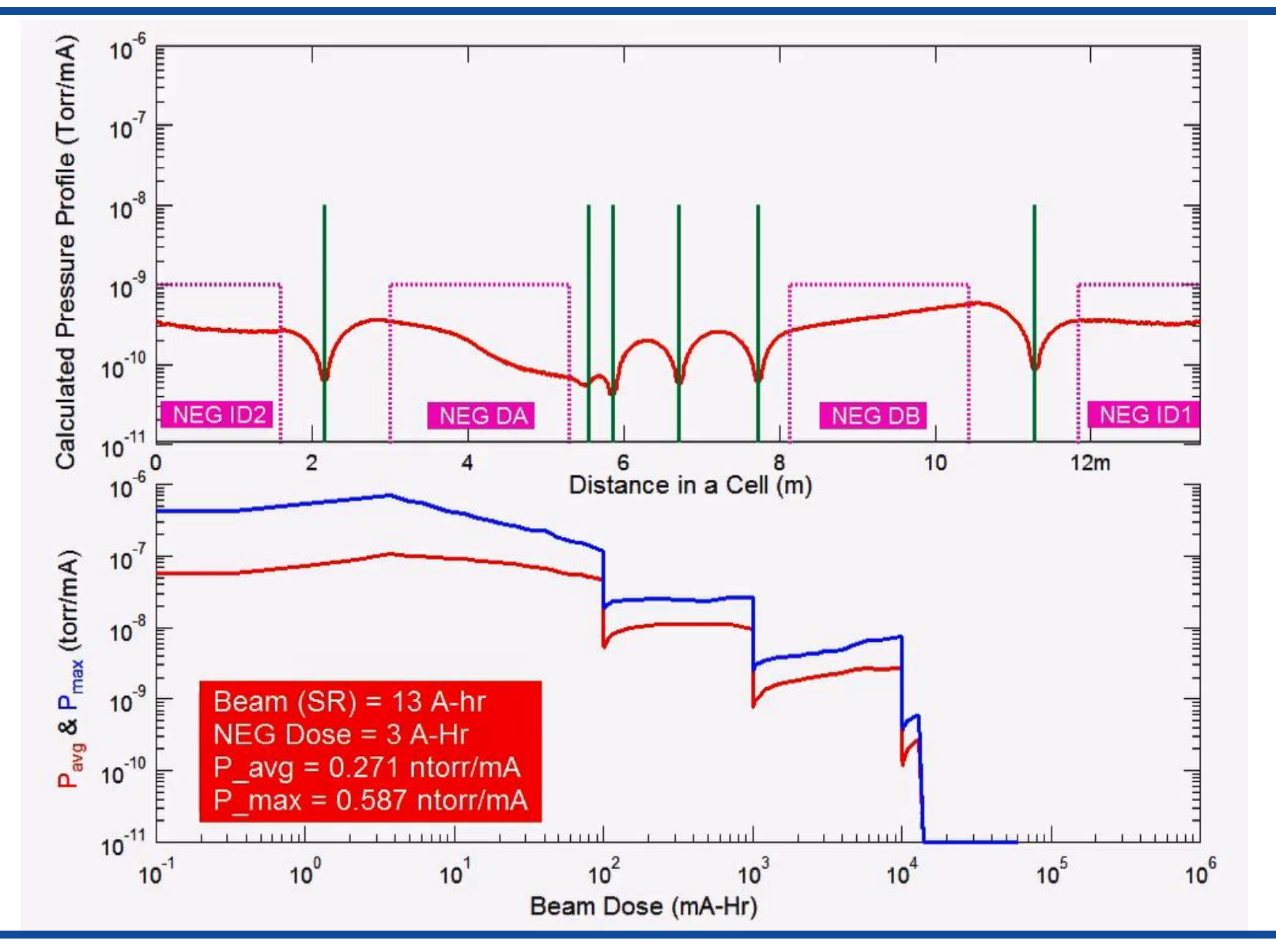

- *Simulations indicated that NEG strips alone may impede the progress of CHESS-U vacuum conditioning, due to limited capacity.*
- *Therefore, high capacity cartridge NEG pumps were added in the final design.*
- *NEG stripes in the narrow gap undulator chambers were also replaced.*

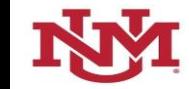

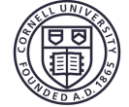

## Application Example of MolFlow+ (3)

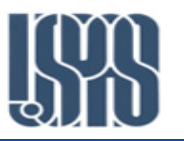

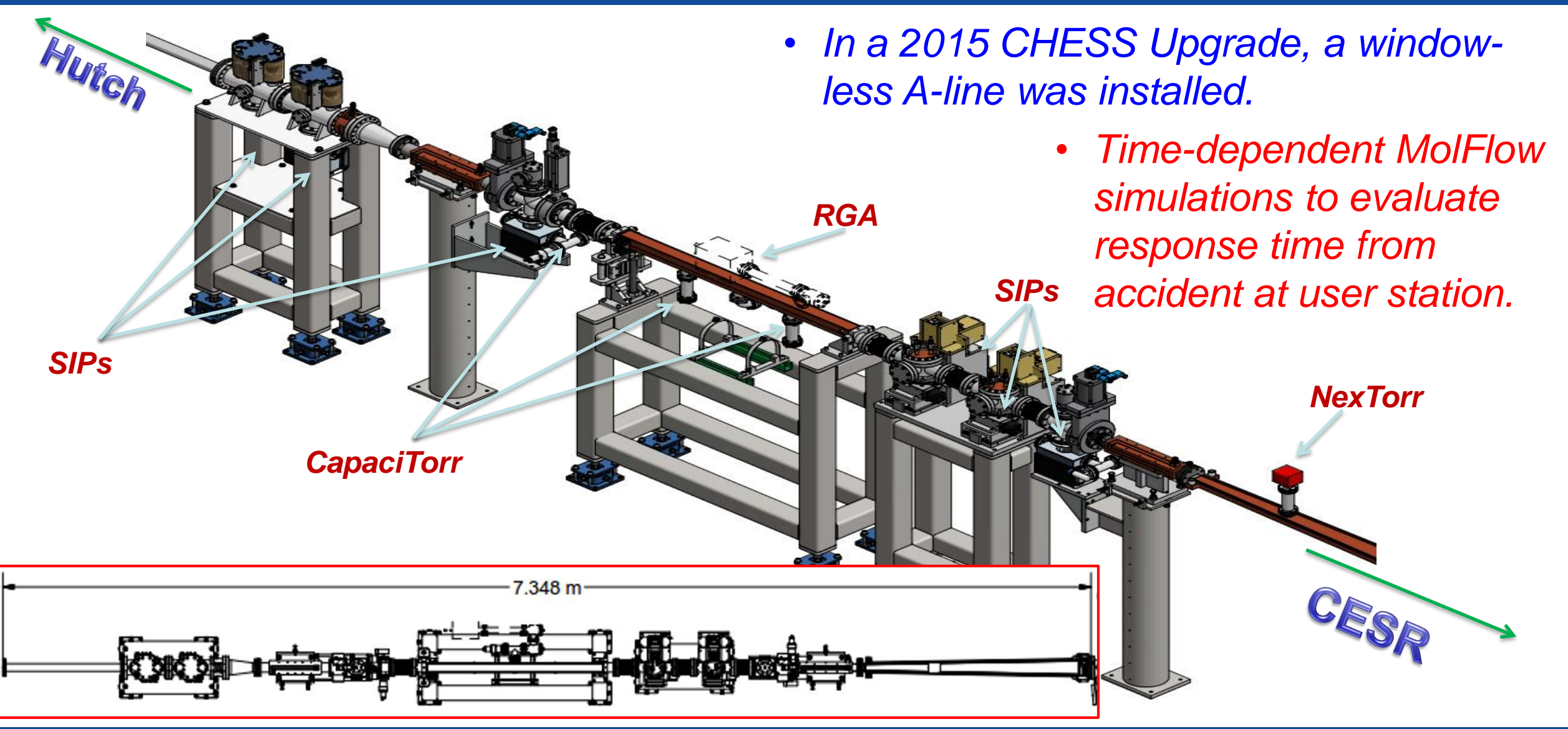

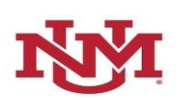

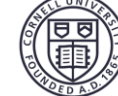

### Simulated Responses from 1-sec, 10<sup>4</sup> torr $\cdot$ l/s Burst

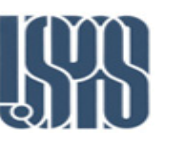

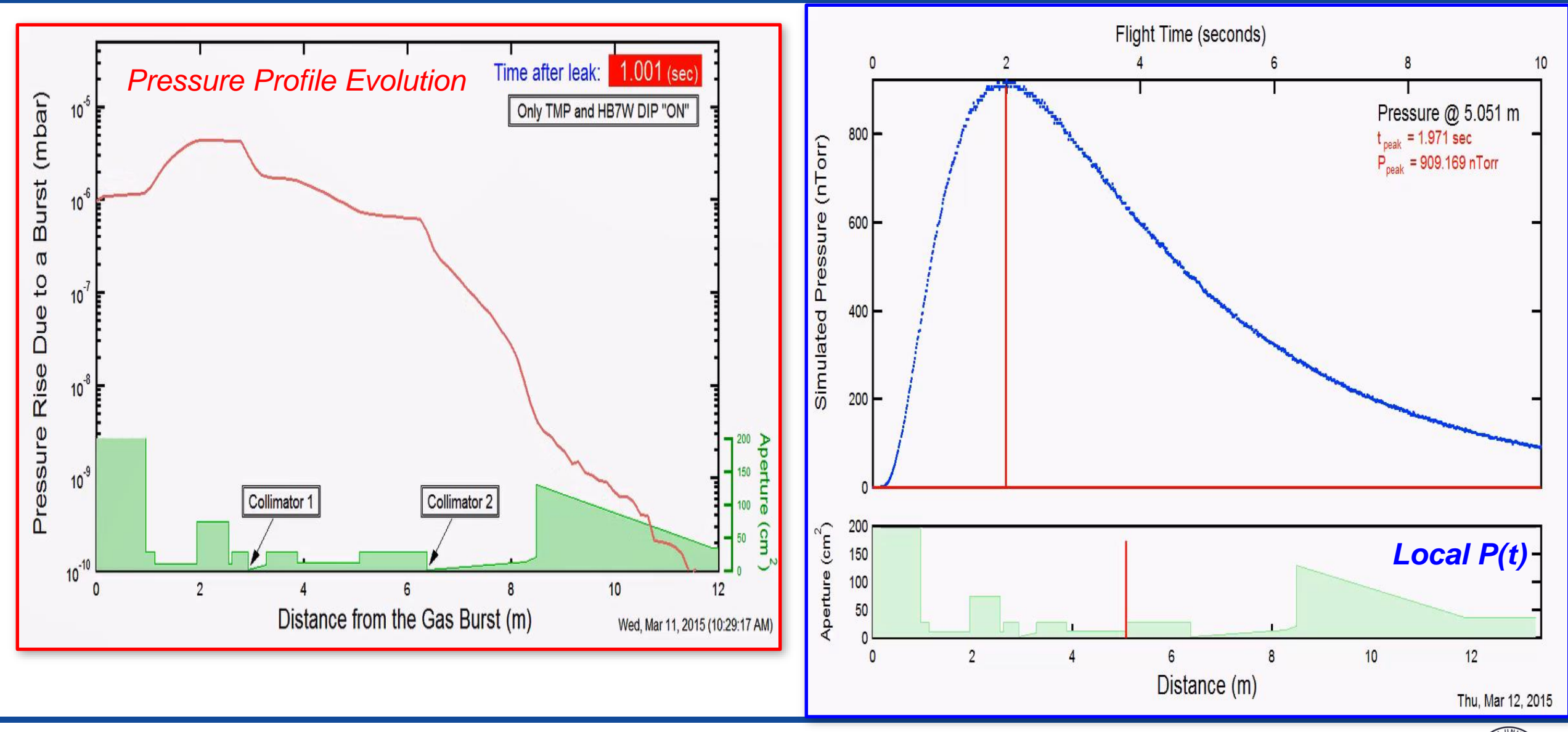

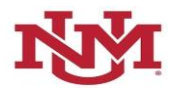

*USPAS Vacuum (June 17-21, 2019)* 82

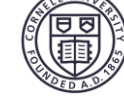

### Time-dependent Simulation – Validation

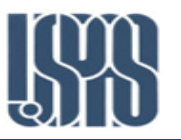

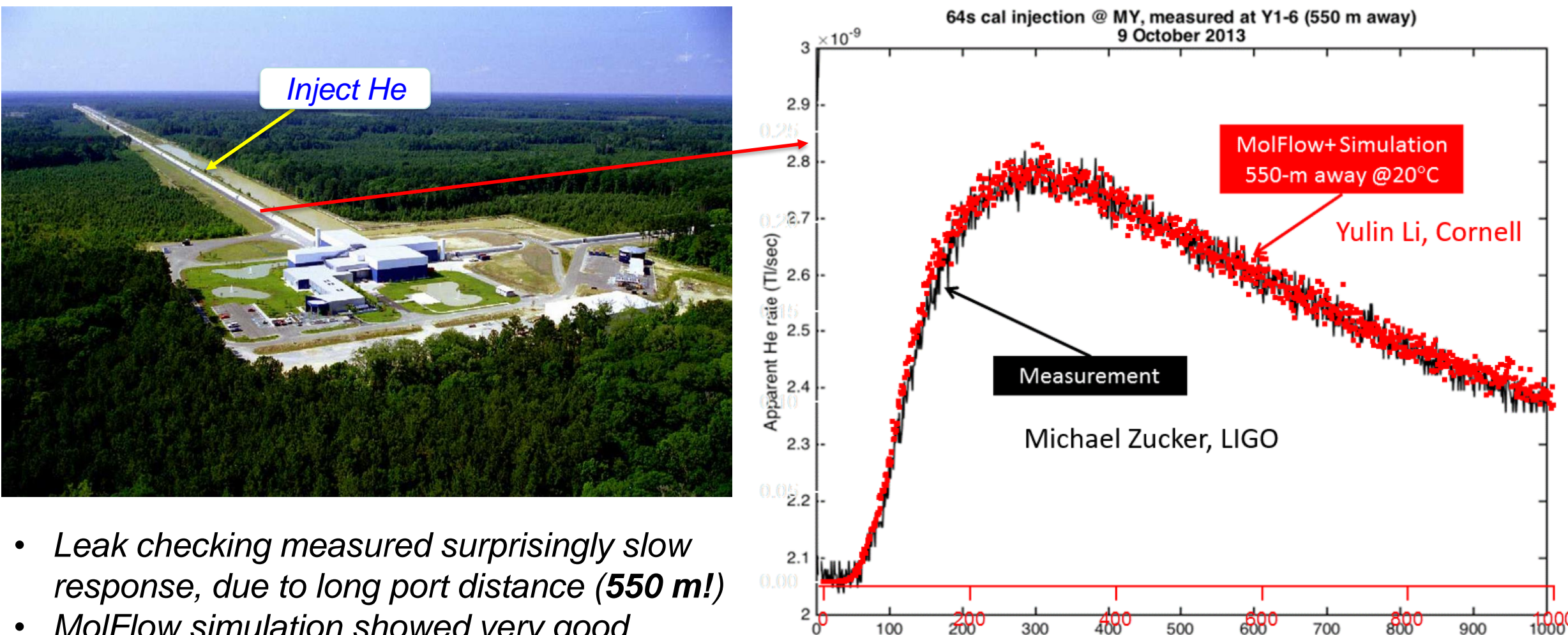

• *MolFlow simulation showed very good agreement.* 

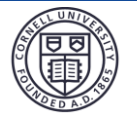

100

500

 $t$  (sec)

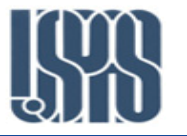

- $\Box$  MolFlow+ is a very useful tool for vacuum simulations of simple and complex structures.
- $\Box$  The program is free and the program authors at CERN alway provide timely supports.
- $\Box$  However, it has a relatively long and steep learning curve. It is also very timeconsuming in setups. For complex and large structure, computing time can be very long (hours to days).
- $\Box$  On the other hand, 1D cancelations may be very useful in providing approximated pressure profiles in design studies.
- The 1D calculations are extremely fast, seconds to minutes for even very large structures.
- $\Box$  1D calculations are usually easy to learn and quick to implement. The inputs (gas loads, pumping, etc.) are more flexible, thus it can be embedded in other programs for more streamlined design studies.
- The major 'defect' of all 1D calculations is related to gas flow (conductance).

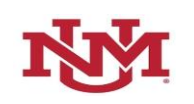

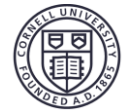

## *Comparisons between 1D and 3D Profiles*

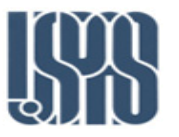

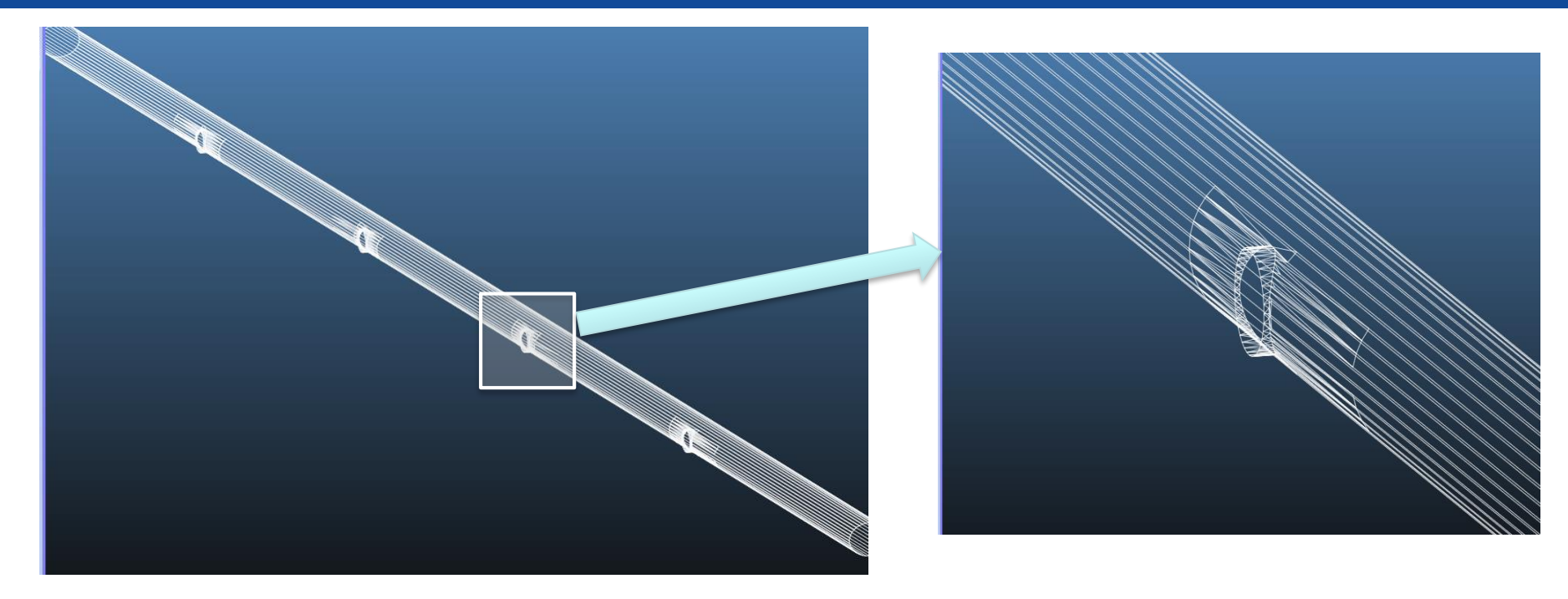

- *The test structure is a round pipe (15-cm in diameter, 10-m in length), with pumping ports spaced 2-m apart.*
- *Pumping include 500 l/s at each port and 10 l/sm distributed.*
- *Thermal outgassing from all surfaces at a rate of 10-11 torrliter/scm<sup>2</sup>.*
- *1D profiles are calculated with The Continuity Principle of Gas Flow method, with various cell lengths.*

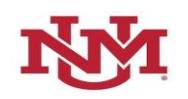

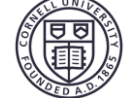

#### *Comparisons between 1D and 3D Profiles*

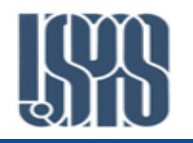

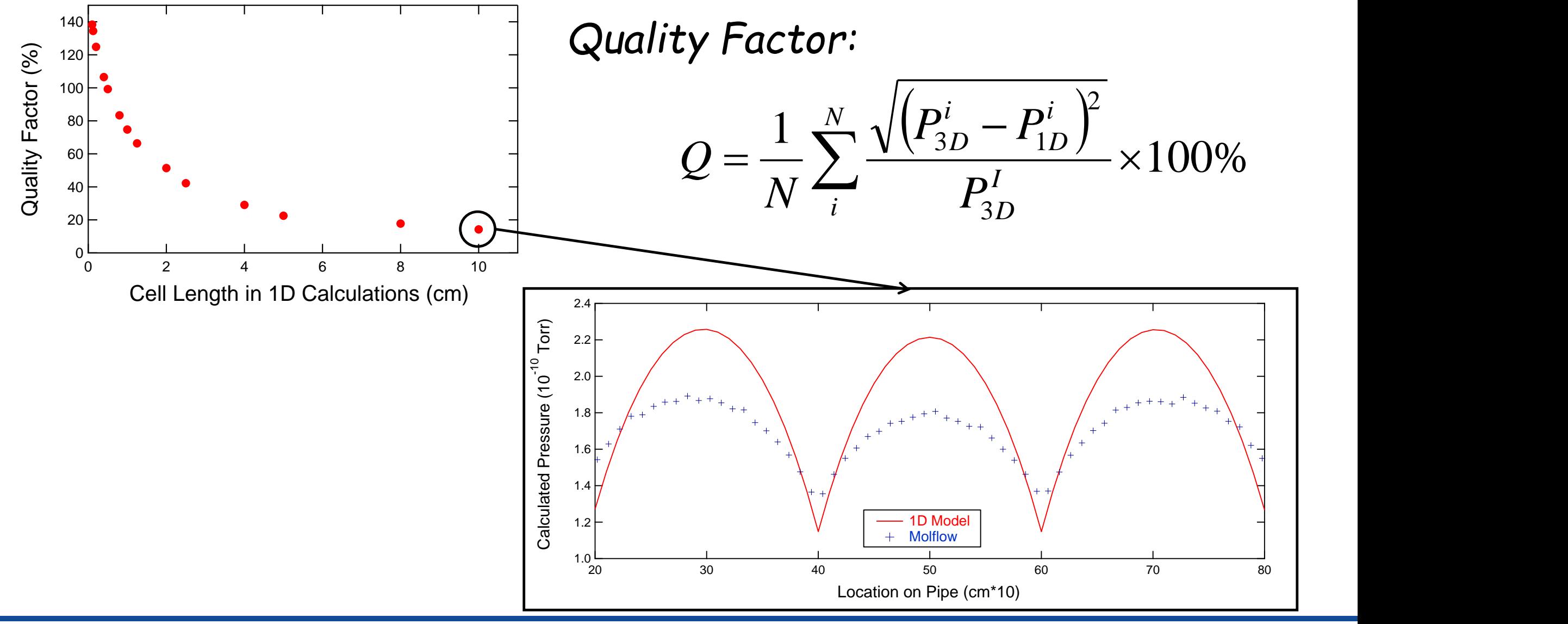

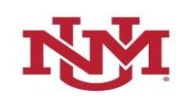

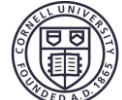

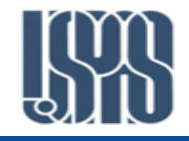

# Molflow<sup>+</sup> Demonstration

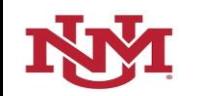

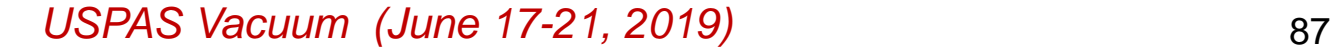

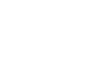